Objekttyp: **Issue**

#### Zeitschrift: **Visionen : Magazin des Vereins der Informatik Studierenden an der ETH Zürich**

Band (Jahr): **- (2012)**

Heft 4

PDF erstellt am: **29.04.2024**

#### **Nutzungsbedingungen**

Die ETH-Bibliothek ist Anbieterin der digitalisierten Zeitschriften. Sie besitzt keine Urheberrechte an den Inhalten der Zeitschriften. Die Rechte liegen in der Regel bei den Herausgebern. Die auf der Plattform e-periodica veröffentlichten Dokumente stehen für nicht-kommerzielle Zwecke in Lehre und Forschung sowie für die private Nutzung frei zur Verfügung. Einzelne Dateien oder Ausdrucke aus diesem Angebot können zusammen mit diesen Nutzungsbedingungen und den korrekten Herkunftsbezeichnungen weitergegeben werden.

Das Veröffentlichen von Bildern in Print- und Online-Publikationen ist nur mit vorheriger Genehmigung der Rechteinhaber erlaubt. Die systematische Speicherung von Teilen des elektronischen Angebots auf anderen Servern bedarf ebenfalls des schriftlichen Einverständnisses der Rechteinhaber.

#### **Haftungsausschluss**

Alle Angaben erfolgen ohne Gewähr für Vollständigkeit oder Richtigkeit. Es wird keine Haftung übernommen für Schäden durch die Verwendung von Informationen aus diesem Online-Angebot oder durch das Fehlen von Informationen. Dies gilt auch für Inhalte Dritter, die über dieses Angebot zugänglich sind.

Ein Dienst der ETH-Bibliothek ETH Zürich, Rämistrasse 101, 8092 Zürich, Schweiz, www.library.ethz.ch

#### **http://www.e-periodica.ch**

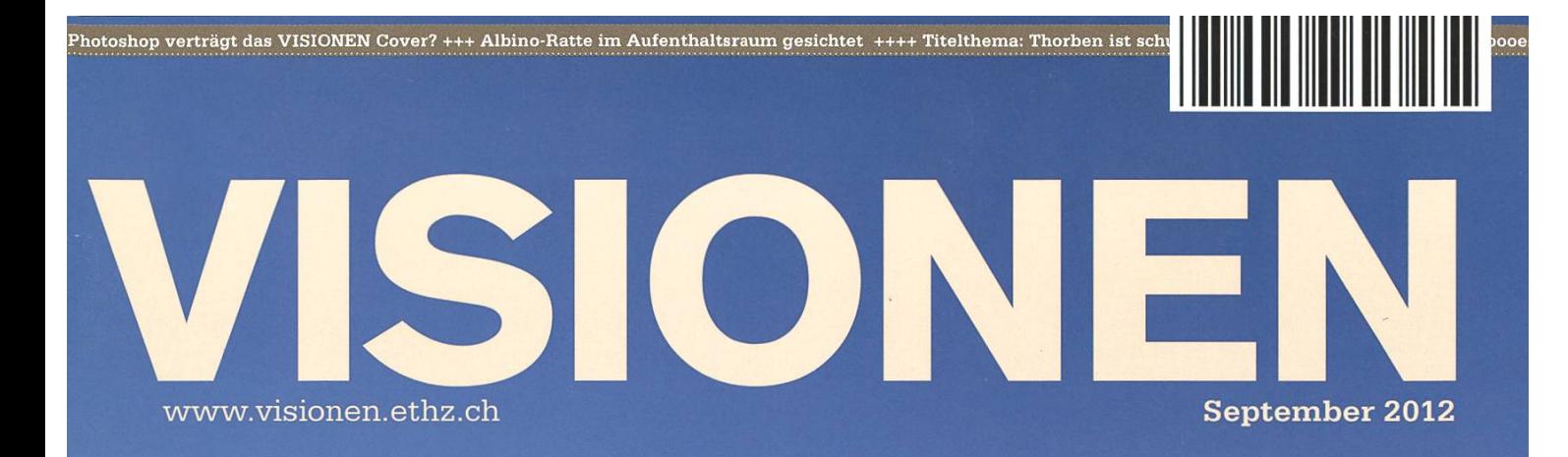

# Endlich Urlaub!

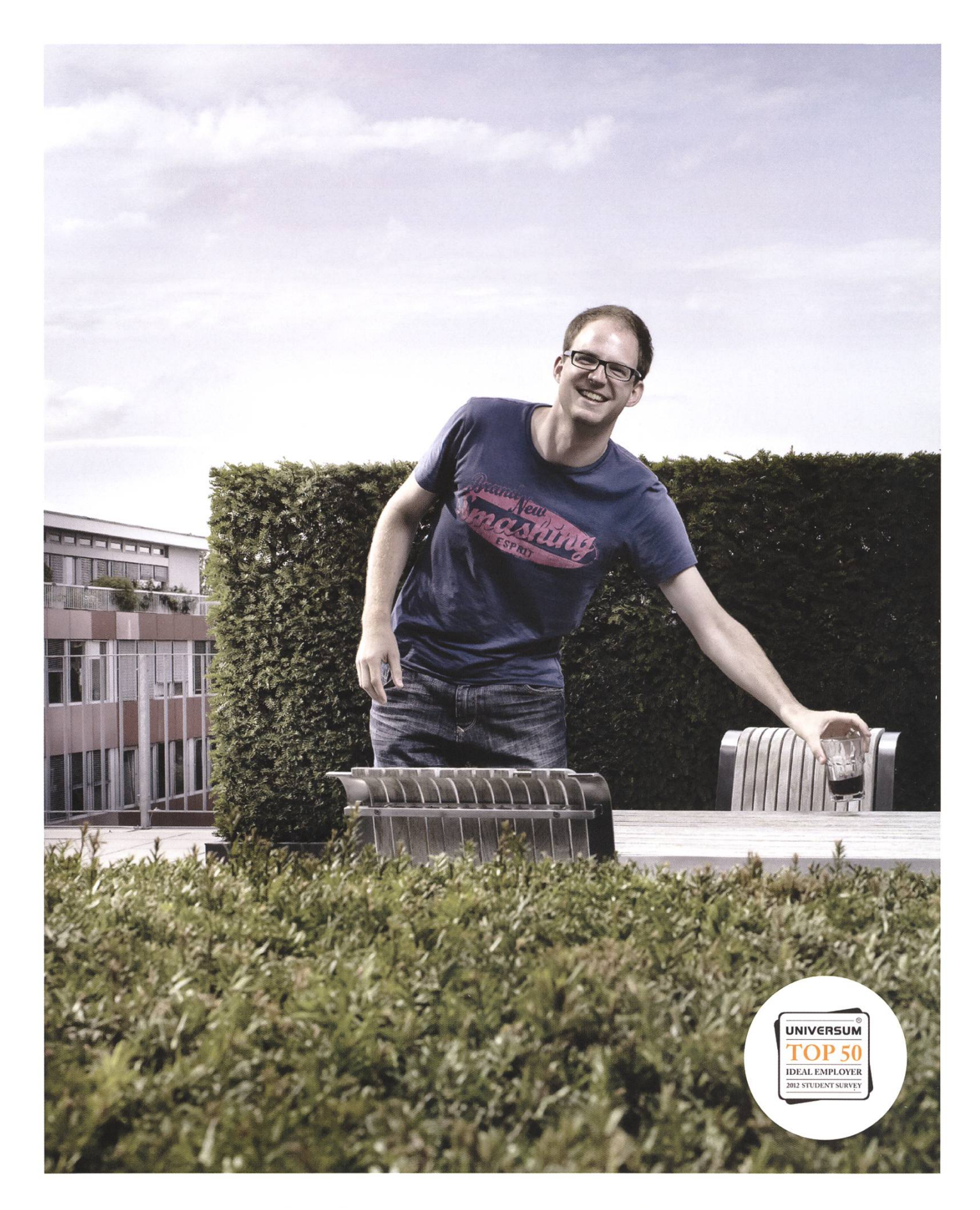

open<br>systems  $\frac{1}{9}$ 

Open Systems gehört mit seinen Mission Control Security Services im Bereich IT-Sicherheit zu den europaweit anerkannten Anbietern. Wir arbeiten von Zürich und Sydney aus in einem dynamischen Umfeld in über 175 Ländern. Bei uns kannst Du Dein Wissen in einem jungen Team in die Praxis umsetzen und rasch Verantwortung übernehmen. Infos über Einstiegs- und Karrieremöglichkeiten sowie Videos findest Du auf unserer Website. www.open.ch

### **Editorial**

Liebe Erstsemestrige,

auch wir von der VISIONEN-Redaktion heissen euch herzlich im Informatikstudium an der ETH Zürich willkommen. Viele von euch werden anstrengendes Nichtstun, nervenaufreibendes Herumund mühsame Parties hinter sich haben. Hier an der ETH könnt ihr das jetzt endlich hinter euch lassen und euch darauf konzentrieren, was ihr schon immer machen wolltet: Euren Geist frei entfalten, denken, forschen, neue Dinge entwickeln.

Der Weg, der vor euch liegt, wird hart und steinig, aber auch interessant, spannend, ja sogar inspirierend sein. Ich wünsche euch viel Spass dabei und hoffe, dass ihr schon jetzt erfahren habt, was alles Cooles auf euch wartet!

In eurer ersten Ausgabe des VISIONEN haben wir einige nützliche Informationen für euch mengestellt. Im Centerfold - ihr kennt das vielleicht vom Playboy - findet ihr eine Karte der ETH und euren aktuellen Stundenplan. Daneben zeigen wir euch noch, wo ihr am besten etwas essen könnt und stellen euch die (Party-)Highlights des kommenden Semesters vor. Ausserdem haben wir einige interessante Berichte über Studienaustausche abgedruckt, damit ihr noch einen Grund mehr seht, euch durch das erste Jahr zu beissen.

Viel Spass im Studium wünscht eurer Chefredaktor,

J. Roduk

Thorben Bochenek

# Inhalt

### Endlich Urlaub!

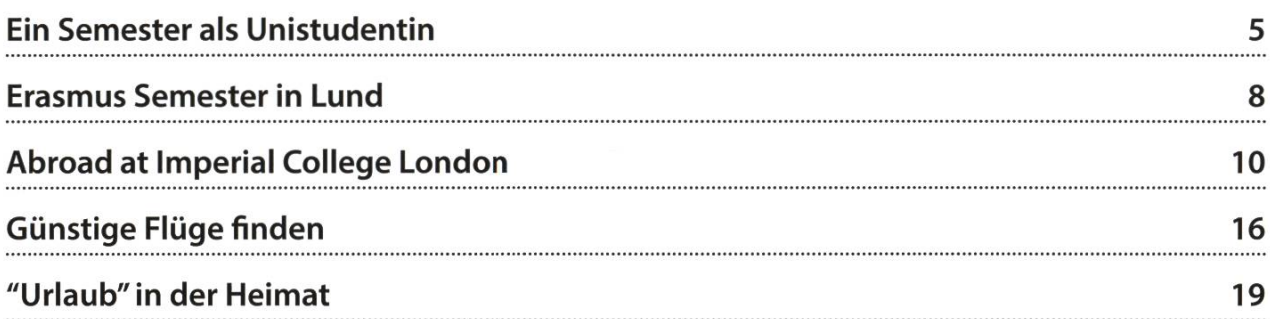

### Studium

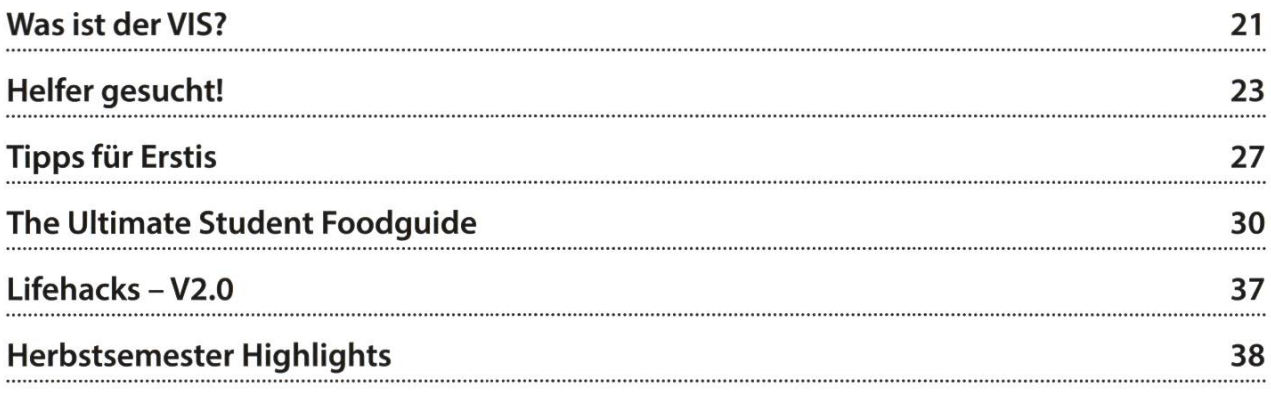

### Berichte

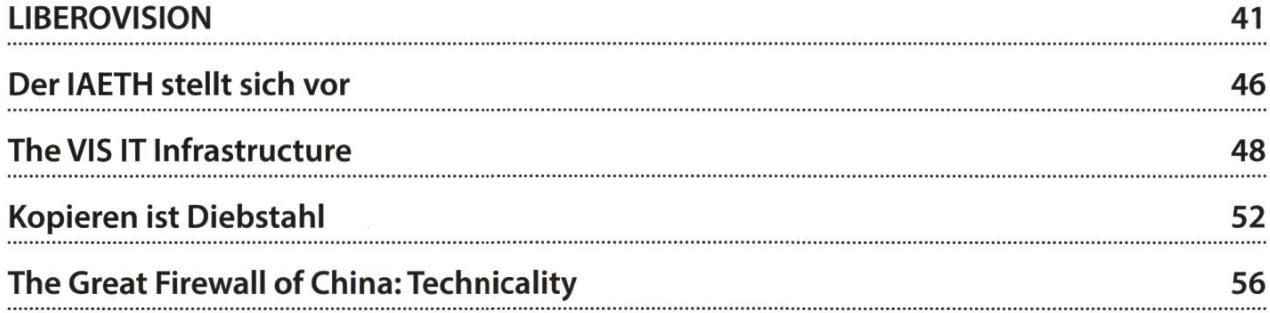

### Spass

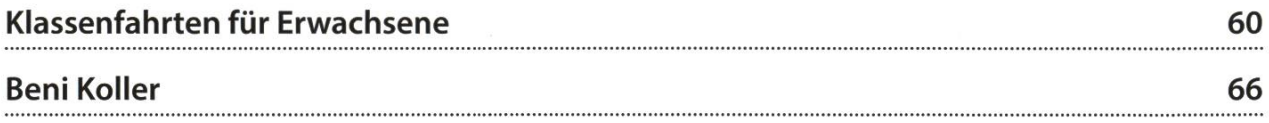

### Ein Semester als Unistudentin

SIMONE MEYER - STELLT SICH DEN ANSCHULDIGUNGEN

Zuerst eine kleine Richtigstellung: Es handelt sich hier um einen Bericht über ein Austauschsemester und nicht Auslandssemester, denn obwohl im Tessin eine andere Sprache gesprowird, das Essen und die Atmosphäre italienisch beeinflusst sind, Mailand näher ist als Zürich, kann doch immer noch mit Schweizer Franken bezahlt werden.

Ich soll also einen Bericht über meine Zeit an der USI - Università della Svizzera italiana verfassen... Ich könnte euch nun vom schönen Wetter erzählen, von den Ausflügen auf die

umliegenden Berge, wenn es mal zu heiss war, von den Shoppingausflügen nach Mailand, vom Sightseeing in Como, nua und Florenz. Das würde aber nur all jene kritischen Stimmen bestätigen, die sagen, dass ich in Lugano doch nur Ferien gemacht habe. Auch die Anfrage gerade für ein Visionen zum Thema Urlaub einen Artikel zu schreiben, ist bestimmt nur fällig. Ja, ich habe das Leben im Süden der Schweiz genossen, aber ich habe auch studiert und um dies zu beweisen, hier ein paar Geschichten aus dem Unileben.

Bei der USI handelt sich um eine versität in Lugano und Mendrisio mit den Fakultäten Architektur, Kommunikationswissenschaf-Wirtschaft und Informatik. Die Universität wurde 1995 mit 3 Fakultäten gegründet, matik kam dabei erst 2004 dazu. Es handelt sich

daher um eine relativ junge, kleine Universität, dafür befinden sich alle Gebäude auf einem Campus. An dieser Universität verbrachte ich nun mein letztes Semester vom Bachelor.

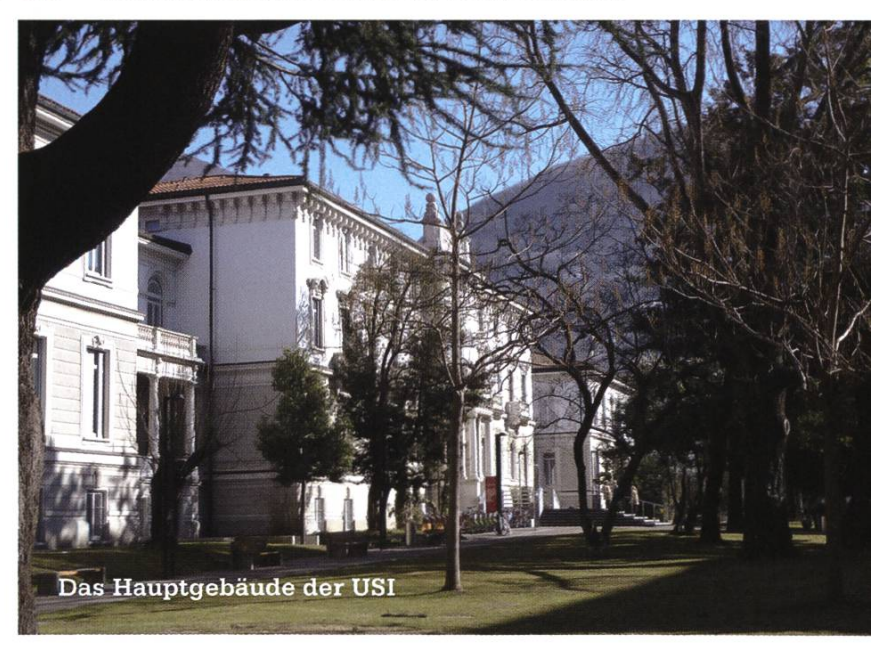

Anfangs gewöhnungsbedürftig waren die kleinen Klassen. Besuchten die Bachelorvorlesung doch immerhin 20 Studenten, waren es in den Mastervorlesung gerade mal noch 6. Dies hatte zur Folge, dass alle Professoren die

Studenten mit Namen kannten und man damit rechnen musste, jederzeit Fragen zu beantworten. Einfach mal dasitzen und zuhören lag nicht drin. Dafür verstand man einen ssen Teil bereits in der Vorlesung, da man auch selber eher mal eine Frage stellte. Einen weiteren Vorteil kleiner Klassen ist, dass man gegebenenfalls die Pausen verlängern konnte. Denn ohne Studenten machte es für den Professor wenig Sinn pünktlich zufahren und beim Frisbee und Fussball spielen konnte man halt gut mal die Zeit vergessen.

Aber Pünktlichkeit war eh so eine Sache bei Studenten wie auch Professoren. War der Grund bei den Studenten meistens ein paar Minuten mehr Schlaf am Morgen, waren die Gründe bei den Professoren unterschiedlicher: Mittagessen noch nicht fertig gegessen, interessante Diskussionen mit dem Kollegen gehabt, Zug verpasst oder keinen Parkplatz gefunden. Und fiel mal eine Vorlesung aus, gab es im besten Fall eine Mail an alle. Ein Professor jedoch sendete nur nem Studenten ein Mail und beauftragte ihn es weiterzuleiten. Die Information verbreitete sich dann buschtelefonmässig wodurch es die letzerst erfuhren, nachdem sie bereits 10min im Vorlesungszimmer sassen.

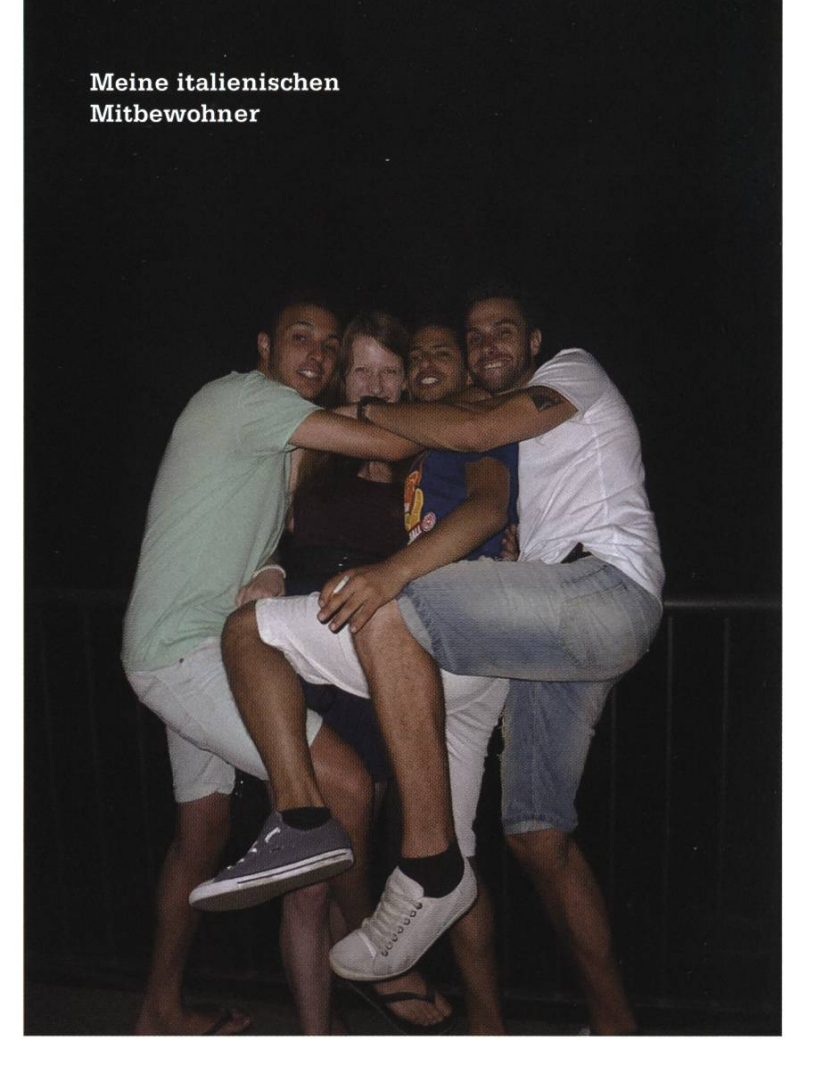

Abgesehen von den kleinen Klassen, ein weiterer auffallender Unterschied zwischen der USI und der ETFI sind die vielen Lernplätze. Es gibt Computerräume, Lernräume mit grünen Tischen, die Bibliothek und das Lab, ein gebäude mit Blick auf die Berge. Aber das ist eigentlich alles gar nicht nötig, da es im matikgebäude bereits praktisch für jeden Informatikstudent einen Platz hat.

Die Vorlesungen waren zum Glück auf lisch, um trotzdem mein Italienisch aufzubessern zog ich in eine WG mit drei Studenten aus Italien, welche immer wieder mal für eine raschung gut waren. Je nach Anlass verwandelten sie unser Wohnzimmer in einen Fitnessraum, Übungsraum für ihr Physiotherapiestudium oder eine Disco. Falls keiner der genannten Fälle zutraf, lief wenigstens der Fernseher.

Südländer essen bekanntlich spät zu Abend, nicht aber beim Aperitivo, eine Gewohnheit die hauptsächlich in Norditalien verbreitet ist und

die ich euch nicht vorenthalten möchte, denn auch in Lugano gibt es Lokale die einen Aperitivo anbieten. Der Aperitivo beginnt zwischen 6 und <sup>7</sup> Abends, man holt sich an der Bar ein Glas Wein, Bier oder einen Cocktail und erhält, im Preis inbegriffen, Zugang zum Buffet, welches je nach Lokal sehr üppig ausfallen kann, zum Teil sogar mit Dessert. Zwar erhält man nur nen kleinen Teller, aber man kann den Weg zum Buffet durchaus öfters gehen. Der Aperitivo ist eine tolle Erfindung, die es erlaubt einen gemütlichen Abend mit Freunden zu verbringen und dazu etwas zu trinken und günstig zu essen.Toll, wenn der Aperitivo draussen stattfindet. Man setzt sich auf einen der wenigen Stühle, sitzt auf der Treppe oder steht.

Leider ist mein Semester im Tessin schon wieder vorbei und mir bleibt nichts anderes übals mich wieder an die Deutschschweiz zu gewöhnen. Da ich jedoch das Semester an einer Uni verbracht habe, habe ich nun die Prüfungen bereits hinter mir und so noch etwas Zeit den Sommer zu geniessen, falls er dann mal den Weg über den Gotthard findet.  $\qquad \qquad \circledR$ 

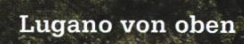

Erasmus Semester in Lund

SEVERIN WISCHMANN - UNTER WIKINGERN

Seit ich von der Möglichkeit weiss ein Semester an einer anderen Universität verbringen zu können, wollte ich dies auch unbedingt machen. Meine Wunschdestination war Madrid, wegen ich mir erst einmal einige Erfahrungsberichte auf der Homepage der Mobilitätsstelle (www.mobilitaet.ethz.ch) durchgelesen hab. Leider waren diese nicht zu positiv, was die versität angeht, aber über die Stadt wurde nur geschwärmt. Wegen dieses Dilemmas hab ich mich dann Schweden, im Speziellen Lund und Stockholm, zugewandt.

Im FS12 habe ich mich dann als ERASMUS Student ins Land der Wikinger begeben. Über Schweden hat man ja viele Sachen gehört. Alle Menschen sind hübsch, falls man grosse, schlanke, blonde Menschen hübsch findet, viele Wälder soll es geben und im Winter sei es doch sehr oft sehr dunkel. Wegen des letzten Punktes wurde mir im Vorfeld sogar angeraten mehr zu trinken, da es doch sehr deprimierend sei. rerseits habe ich von einigen anderen, die auch in Schweden im Austausch waren, einige sogar auch in Lund, dass ihr Austausch in Schweden zu den besten Zeiten in ihren Leben gehört hat.

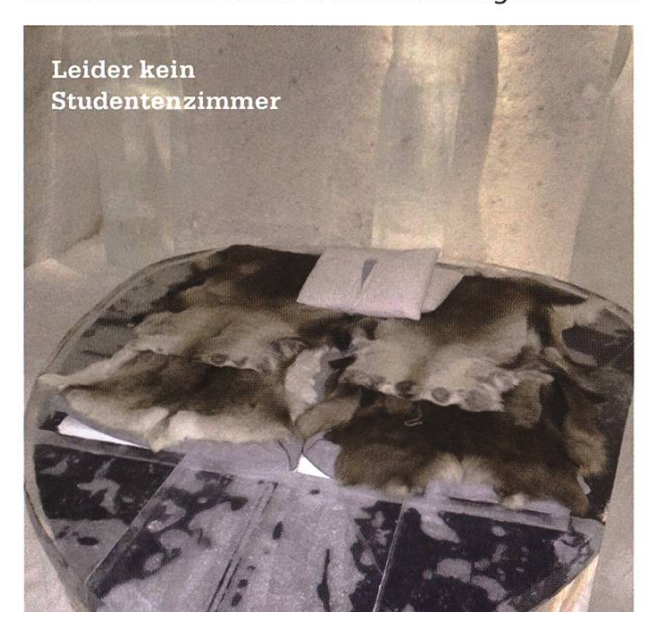

Die Universitäten seien gut organisiert, die Leute sollen freundlich und das Leben angenehm sein. Mit diesen Informationen hab ich mich dann endgültig für Lund über Madrid als nation für meinen Austausch entschieden.

#### Unter Wikingern (oder eben nicht)

In Lund angekommen wird man sofort mit tausenden anderen Austauschstudenten gut empfangen. Erste Kontakte mit Gleichgesinnten aus aller Welt macht man sofort, da man am "Arrival Day" für die Hausschlüssel, die ersten Dokumente, etc. doch oft in Reihen sitzt (Ja, man kann sitzen) und man somit viel Zeit zum Plaudern hat. Falls man seine Unterkunft über die Universitätsagentur organisiert hat, wird man freundlicherweise auch noch zu seiner terkunft gefahren. Ich merke ziemlich schnell, dass ich wohl eher ungünstig wohne, da sogar die Fahrer nicht genau wissen, wo meine Wohnung ist.

Die Vorlesungen starten dann auch schon mit Januar und ich merke, dass eine meiner lesungen auf Schwedisch gehalten wird. Dies ist nicht so schlimm, da das ganze Vorlesungsmaterial auf Englisch vorhanden ist und auch die Prüfung in Englisch vorliegt. Die Vorlesungsperiode in Lund sind 7 Wochen, welche sehr intensiv sind, da man normalerweise auch 1-2 grössere Aufgaben zu lösen hat. Danach werden Vorlesungen für die 1 wöchige Prüfungsperiode unterbrochen. Im zweiten Term geht es dann mit neuen Vorlesungen weiter. Somit ist die ETH-Strategie "Testat holen und dann in den Ferien lernen" leider nicht anwendbar. Das tolle und für mich sehr spezielle war, dass man seine fessoren, wie eigentlich alle Leute in Schweden, duzen kann, was den Umgang mit Ihnen irgendwie einfacher macht. Da meine Vorlesungen alle etwas kleiner waren, konnte man bei Fragen auch ungeniert einfach zum Dozent ins Büro gehen und diesen direkt fragen ohne erst durch einen (Haupt-)Assistenten gehen zu müssen.

Trotz der vollen Semester ist in Lund, welche eine von zwei Studentenstädten in Schweden ist (die andere ist Uppsala), doch von Diensbis Sonntag die Möglichkeit da, etwas in einer Nation (einer Art Fachverein die sich nur um Unterhaltung kümmern) zu machen. Sei es Pub, Club, Mittagessen (die Universität hat keine Mensa), Fika (schwedische Kaffeepause, für die man nie eine Ausrede braucht) oder am Wochenende auch mal ein (Hangover-)Brunch. Einige bieten auch Volleyball, Fussball, Konzerte oder Stand-up-Comedy an. Man kann dort also alle Unterhaltungsbedürfnisse gut stillen.

Falls man nach Lund geht, um Schweden (also die Menschen dort) kennenzulernen, kann man enttäuscht werden. Jedenfalls falls man, so wie ich, in einem reinen Austauschstudentengebiet wohnt oder die schwedischen Vorlesungen nicht versteht und deshalb nicht hingeht. dem trifft man als Austauschstudent vor allem Austauschstudenten und dann deren Freunde, welche meist auch Austauschstudenten sind. Dies ist natürlich super, falls man vor hat viel zu reisen, da man wohl von fast überall auf der Welt jemanden kennenlernt.

Alles in allem kann ich ein Semester im Ausland nur empfehlen und Lund als Destination umso mehr. Falls man mal etwas Abwechslung vom ETH-Alltag haben möchte, viele Leute nenlernen will und dazu noch ein schönes Land besuchen mag, dann ist ein ERASMUS-Semester in Schweden sicher eine super Wahl. <br>
<del>
</del>

### Abroad at Imperial College London

CLEMENS LUTZ — ERASMUS EXCHANGE: EXCITING? INDEED

London, for a whole year! Taking a tube from Heathrow Airport to Gloucester Road (pronounced: Gl-uh-ster) I was exhilarated at the prospect of experiencing a new life in Europe's largest cosmopolitan city. Finally <sup>I</sup> was there and my ambition of studying at Imperial College London had become reality.

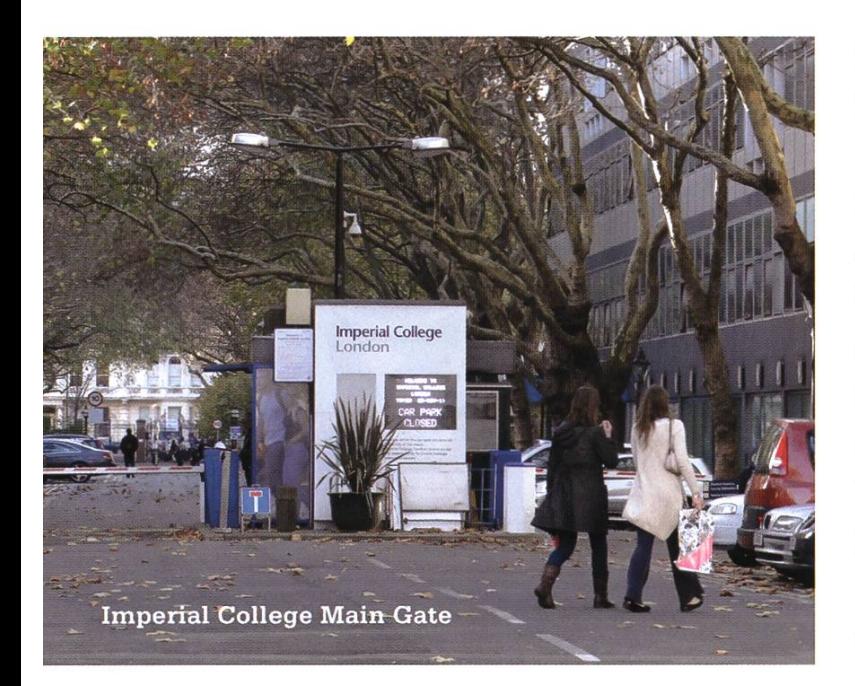

The first week, known as "Fresher's Week" at Imperial College, offers new students the chance to socialize and get accustomed to the campus. At Fresher's Fair no less than 340 dent societies of the IC Union promote themselves to newcomers. Everything one could possibly imagine has an interest group: sports clubs, national and lingual associations, dance, music and even <sup>a</sup> financial investment society. To set myself an anchor outside of the library and computer laboratories, I joined the Volleyball and Taekwondo clubs. Both are well organized, guided by professional trainers and gather for training multiple times per week.

Next to studying, being an exchange student means learning about culture, exploring places and getting to know like-minded friends. For this multinational exchange the Erasmus Society is a fantastic group to be part of. The committee arranges pub crawls, VIP club nights, dinners and trips. Visiting Oxford, Cambridge, Stonehenge, Bath and other sights of the United Kingdom cannot be missed.

In my student dormitory, Beit Hall (pronounced: bite), Fresher's Week brought about <sup>a</sup> sense of community. From the second week onward my floor paired up and arranged weekly dinners with <sup>a</sup> dressing theme, modelled on the British TV show "Come dine with me". We came up with original themes such as "paper clothes", for which everyone crafted their own outfit. I'm proud to say the prepared dishes were truly vory.

#### Imperial College Campus

Beit Hall is located across the street from the South Kensington campus. Computing dents need not look further – all lectures take

place there. The Department of Computing is housed in the Huxley building along with the Department of Mathematics. Due to the numerous group projects assigned to us during the second term <sup>I</sup> became very familiar with the computer lab, which can be found inside Huxley. The lab is well equipped with 200 workstations, all less than three years old. As if the architects of the building had taken stereotypes into sideration, the only lighting comes from fluorescent bulbs. Natural lighting and liberal opening times often drew me into the central library.

The central library, Sherfield and Skempton buildings form the heart of the campus with Queen's Lawn in their midst. If weather allows, the lawn is a good place to relax between classes or to eat lunch. Queen's Tower, a relic of the late Imperial Institute, provides shade from the sun in summer. Restaurants, small shops and <sup>a</sup> branch of Santander bank can be found in Sherfield. Several cafés scattered among campus, the Union pub next to Beit Hall and Eastside Bar in Eastside Hall supplement the catering.

Ethos sports center facilitates <sup>a</sup> gym, weight room and indoor swimming pool with sauna.

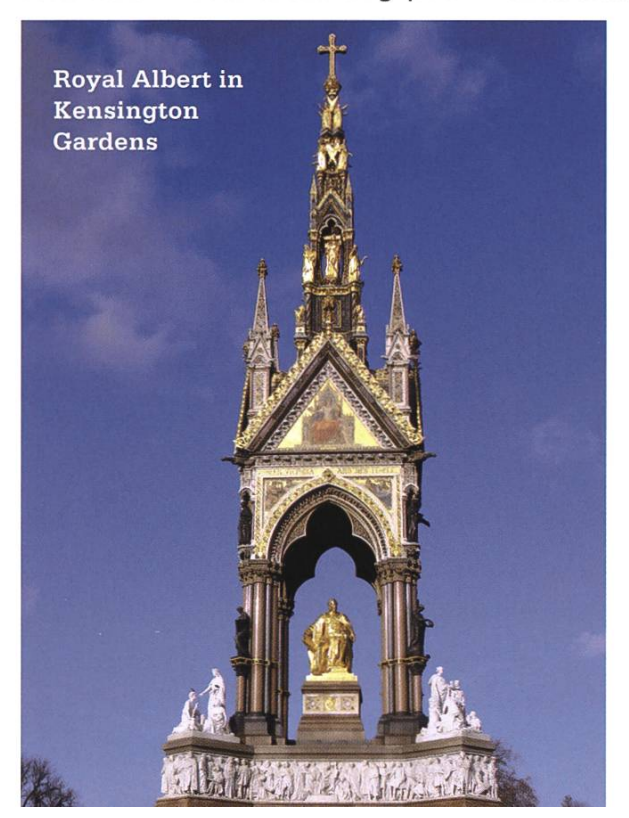

I thoroughly enjoyed having such <sup>a</sup> modern sports complex right next door. Pumping iron with <sup>a</sup> subsequent dip in the pool and sauna session on Sunday evenings served as an excellent stress relief for me.

Sometimes the pent-up air in the library and gym called for going outside. Hyde Park and Kensington Gardens are right around the corner and ideal for jogging and strolling about.

#### Studying at Imperial

Being <sup>a</sup> student implies studying and the ETH has taught me how to study hard. A full year consisting of eight courses along with <sup>a</sup> thesis kept me well occupied throughout the exchange program.

An academic year at Imperial College consists of three terms. Lectures take place in terms one and two, examinations in the third term. For each year there is <sup>a</sup> pool of courses students can select from. Exchange students are exempt from this regulation, solely accreditation at the home university matters. Guided by my interests I chose a variety of third and fourth year courses. It is worthwhile to keep an eye out for courses not offered at one's home university. For instance, <sup>I</sup> selected "Ludci Computing", <sup>a</sup> course about computational creativity, and "Robotics", an introductory course to the field, both not fered as such in Zürich.

Like at the ETH courses are made up of lectures, tutorials and coursework. However, tutorials are at the complete discretion of the lecturer.

→

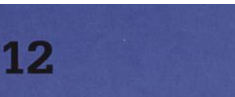

Some choose to teach tutorials themselves, others skip them entirely. Each course includes graded coursework, which typically accounts for 10% of the grade with the exam making up the other 90%. Whereas at the ETH students do coursework to understand and learn, at Imperial much effort flows into making results presentable and writing extensive reports. Computer Science students in Zürich can relate these to the reports written during term for the "Theory of Computing" course.

Several times my host exchange coordinator pointed out the tight exam schedule at Imperial College. Examinations are compacted into two to three weeks, with the possibility of two taking place on the same day. Easter break lasts for five weeks, barely enough time to both recover from term and study for exams. For students of the ETH, these strains are nothing new. After all, we went through the torturous "Basisprüfung" and have an exam session twice per year. My advice to future exchange students is to adhere to one's own established studying routine - this also helped me cope with the demanding final phase of my thesis after the exams.

#### Exploring London

With work piling up and the huge selection of on-campus activities, it is very tempting to just stay put between the campus gates. I object! To go sightseeing, one does not have to stray far from campus. Imperial College is on Exhibition Road in the posh district of South Kensington, west of central London. A few steps down the road are the Victoria & Albert, ence and Natural History museums. I literally spent days exploring the V&A and still have not seen all floors. The other two museums are just as large. For party goers, the museums offer <sup>a</sup> special treat: one day at the end of every month the museum doors open until late at night for the so-called "Lates". The Science museum's program includes <sup>a</sup> "silent disco" dance party, <sup>a</sup> comedy theatre and several talks, whereas the V&A offers an exclusive cocktail bar with lounge music.

Straying further, there are essentially three methods of transportation for getting around town. The Tube and bright red buses are well known around the world as distinctive trademarks of London. Those keen on experiencing left-hand traffic rules firsthand will find so-called "Boris Bikes"everywhere. The name comes from

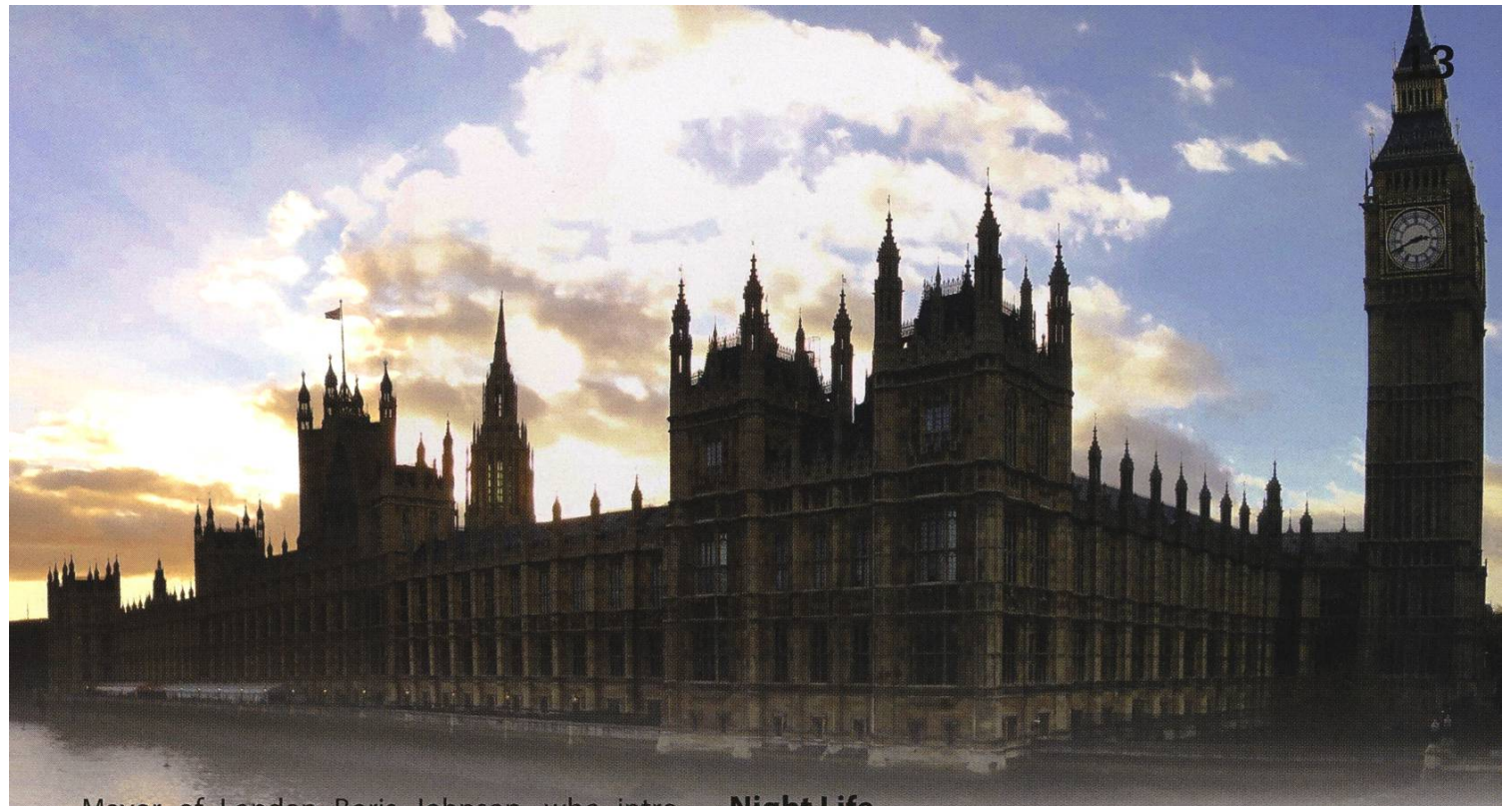

Mayor of London Boris Johnson, who introduced them, and the bikes can be rented for a small fee. Bikes and night buses, which run in 10 to <sup>15</sup> minute intervals all night long, have proven their usefulness to me on several occasions. To use Transport for London services I recommend acquiring <sup>a</sup> student "Oyster card", which one simply "swipes" when getting on or off <sup>a</sup> vehicle.

Parliament, with Big Ben's clock tower looming over the Thames, is undoubtedly one of the most renowned sights. There, countless sions have influenced not only European, but world history for the past millennium. Being interested in politics and history, the tour of these majestic premises fascinated me. The British Museum displays evidence of the cultural diversity of this former empire. Translations on the Rosetta stone have helped understanding Egyptian history, while the story of Noah's Ark is told by the 11th Flood Tablet and such has led to debates about the Bible's origin, which it predates. Present-time London can be admired after climbing the 311 narrow steps up the Monument outside the corresponding Tube station. Its tiny observation deck gives <sup>a</sup> clear view of the Shard, Tower Bridge and other landmarks.

#### Night Life

What is an exchange student's occupation when not studying, exercising or generally striving towards intellectualism? "Erasmus" and "London" are two very conspicuous keywords party! Museum Lates, pub crawls, cocktail bars, dance clubs and more extravagant locations, the possibilities are seemingly endless.

Instructions for organizing <sup>a</sup> pub crawl are simple: Search Google Maps for "pubs near London". Choose <sup>a</sup> random Tube station with an agglomeration of pubs. Post this suggestion on an online social networking group. Done. My personal favorites are Covent Garden, Notting Hill Gate and Holborn, but the possibilities are almost endless.

Between Piccadilly Circus, Leicester Square (pronounced: Lester) and Soho clubs can be found frequently, to adopt the English statement. In Camden, "Koko" is worth a closer look. Live bands in an old theatre, red carpets, an outdoor terrace with view over Camden High Street and chill-out sofas on the upper floors, there is nothing more to say. The largest and best known clubs are "Ministry of Sound" and "Fabric", both of which yours truly ironically did not make during the entire year.

Under the category "exotic" <sup>I</sup> place "The Church" and "OXO Tower". The Church opens its door on Sunday afternoon and it is customary to dress in costumes when headed there. After "mass" is over, most party-goers head off to the "Walkabout"club for either the after or the afterafter party, depending on the previous night.

Located on the Thames Embankment, 0X0 Tower, in stark contrast, is for the quiet connoisseur. It offers a magnificent view of the London skyline and an assortment of fine long drinks and wines, memories of which will hopefully last.

#### How to Apply

In the winter exam session <sup>I</sup> first applied for the Imperial College student exchange in the Computer Science department after having chosen three favourite universities. ETH – Imperial is part of the Erasmus program, which was beneficial, as the procedures are formalized and grants are available.

The major obstacle for me was to choose the lectures <sup>I</sup> would be taking. Getting to know the ins and outs of the Imperial Department of Computing's system and website took time. IC is not part of Bologna and thus does not use ECTS. The credit points I will be receiving had to be negotiated with my home university's departmental exchange coordinator.

Writing a thesis abroad presupposed finding two supervisors, one at Imperial College and one at the ETH. What at first seemed like <sup>a</sup> plicated task turned out to be straight-forward. I initiated contact via e-mail and both diately agreed to my proposal. Upon arriving in London, my supervisor and <sup>I</sup> met to discuss potential topics. While my work was rewarding, <sup>I</sup> advise careful consideration before writing <sup>a</sup> thesis during an Erasmus year, as the total workload proved to be rather substantial.

Come April, the letter of acceptance from Imperial arrived, finalizing my application. With my access credentials I applied for accommodation in halls of residence. Exchange students are

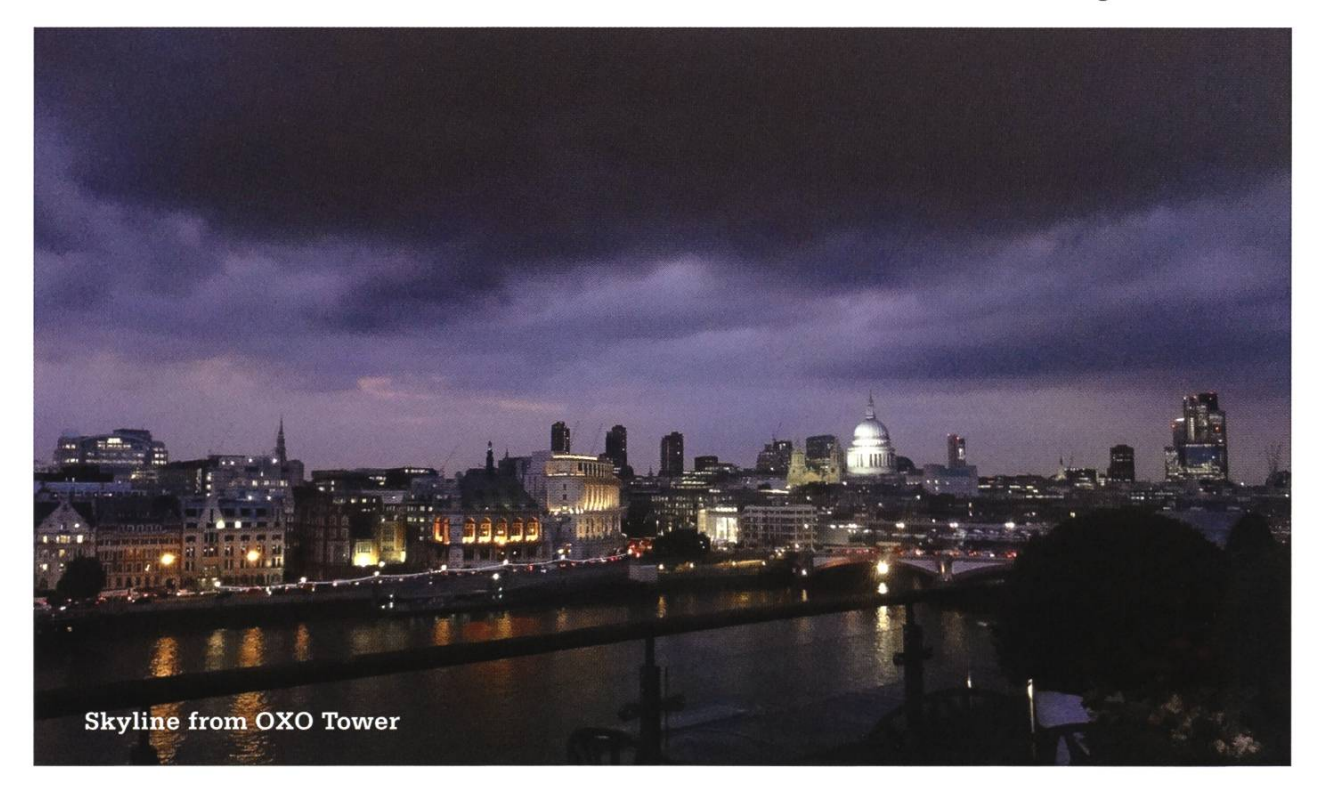

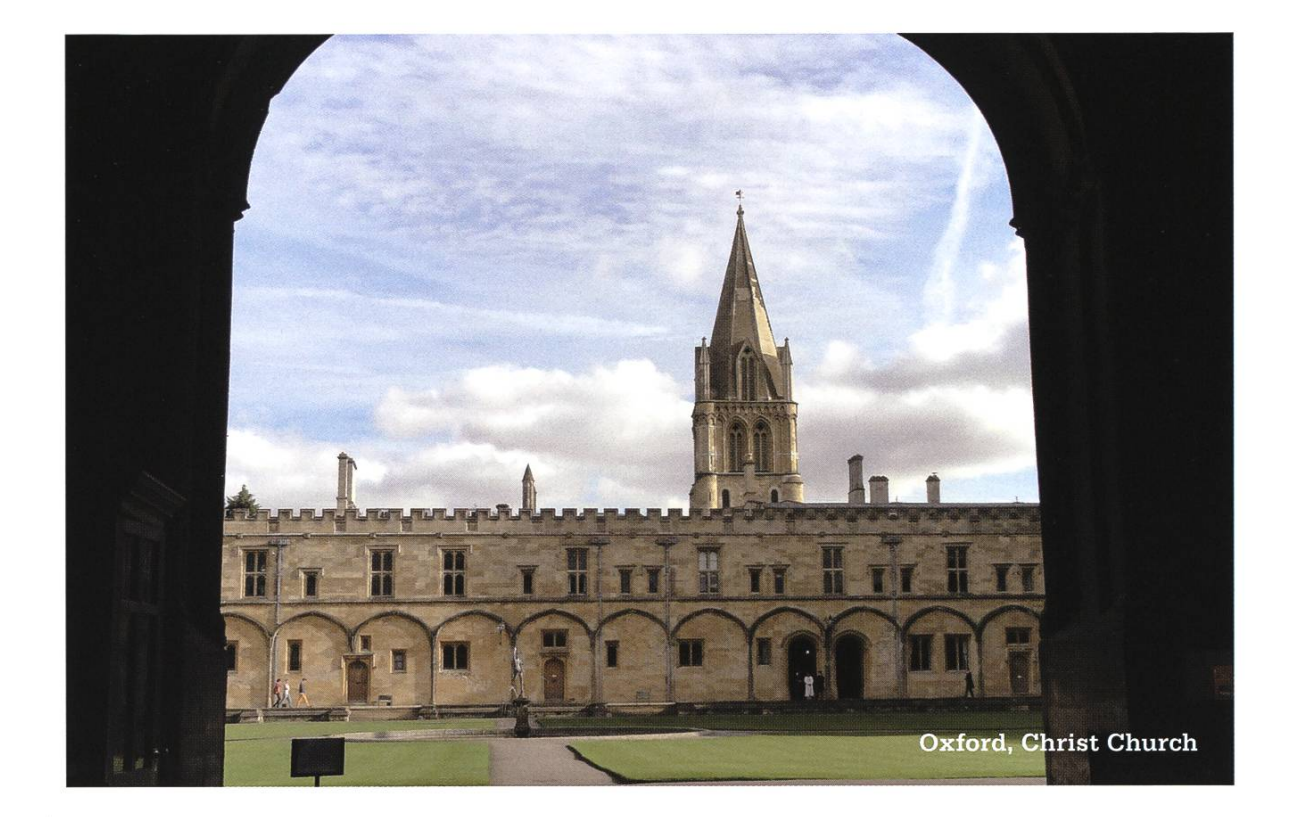

guaranteed a room if they register before a given date. In retrospective, private housing would also have been <sup>a</sup> viable option as the market uation is good compared to Zurich or Lausanne.

When moving to UK, EU citizens have minimal formalities to resolve. Only the National Health Service required registration, which amounted to filling in <sup>a</sup> single form. If <sup>I</sup> had not lived in <sup>a</sup> student hall, registration at the local police office would also have been necessary.

Opening <sup>a</sup> bank account was more difficult. A letter of recommendation from university is necessary and even with that in hand Barclays bank refused to accept me as <sup>a</sup> customer. They specifically requested proof of permanent residence in UK, which I of course could not provide. Next time I would strongly insist on receiving a concrete recommendation for a bank from the Student Hub on collecting the letter.

#### Conclusion

Early on <sup>I</sup> was especially sceptical about the duration of my stay. Now <sup>I</sup> am glad <sup>I</sup> decided on a whole academic year abroad. Only by spendtime in London could <sup>I</sup> truly appreciate what the city has to offer and travel beyond its borders. I gained freedom in structuring my educational insight into Imperial College and, most importantly, friendships had time to develop.

The mentoring <sup>I</sup> received was excellent. My thesis supervisors were very engaged, often calling in <sup>a</sup> team of people in their research group for our meetings. My exchange coordinators were also very supportive, smoothing out registrations and once even <sup>a</sup> change of courses selected. Such quality support and counselling helped <sup>a</sup> great deal in making my exchange at Imperial successful and rewarding.

<sup>I</sup> would like to voice <sup>a</sup> big "thank you" to all who made this experience possible and to all who made it so magnificently unique! London, **I** miss you already... **A** and the set of the set of the set of the set of the set of the set of the set of the set of the set of the set of the set of the set of the set of the set of the set of the set of the set of th Günstige Flüge finden

THORBEN BOCHENEK - WARTET AUF SEINEN FLUG VON DUS NACH ZRH

Sucht ihr einen günstigen Flug von A nach B? In diesem Augenblick sitze ich auch auf einer Bank am Düsseldorfer Flughafen und warte darauf, dass ein Flugzeug mich zurück nach rich bringt. Beim Buchen von diesem und von vielen anderen Flügen habe ich ein paar "best practices" herausgefunden, um Flüge zu finden. Ein paar davon will ich mit euch teilen, leicht sind ja einige davon gar nicht so dumm.

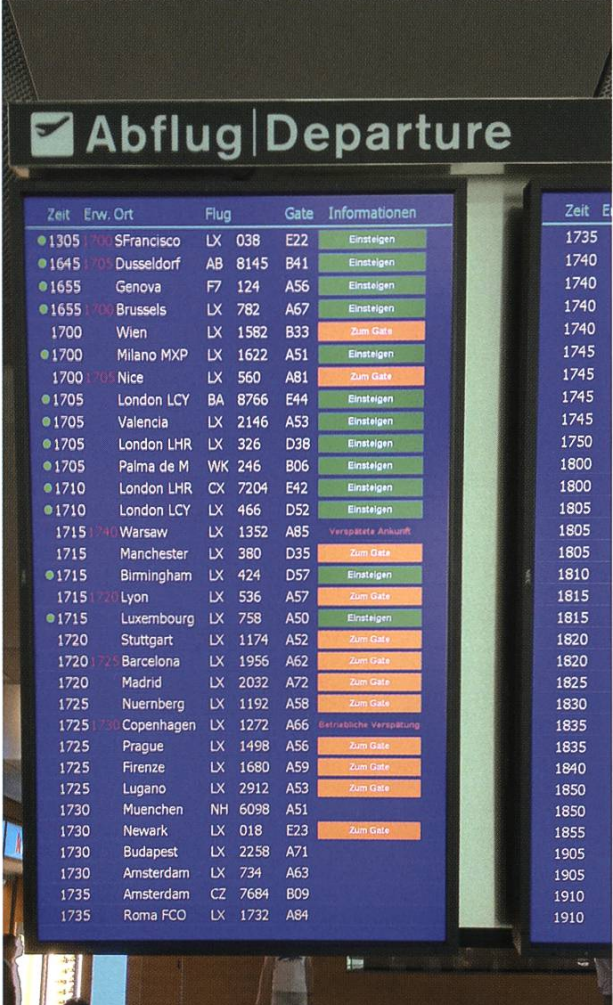

Die Taktiken sind etwas anders, je nachdem ob ihr einen Flug innerhalb Europas oder einen Interkontinentalen sucht. Innerhalb Europas lohnt es sieht praktisch nie einmal umzusteigen, weil alleine schon die zusätzlichen Flughafengebühren und Landetaxen ein etwas günstigeres Ticket auffressen würden. Deshalb ist es am besten, ihr findet erstmal heraus welche Airlines überhaupt von A nach <sup>B</sup> fliegen.

#### Englische Wikipedia Artikel benutzen

Am einfachsten geht das, wenn ihr den englischen Wikipedia-Artikel des Flughafens A besucht, also z.B. für ZRH<sup>[1]</sup>. Wikipedia hat zu praktisch jedem Flughafen der Welt eine sehr aktuelle und übersichtliche Liste aller Destinationen. Schaut also auf der Seite von Flughafen A nach, welche Airline überhaupt Verbindunnach <sup>B</sup> anbietet. Meist sind das gar nicht so viele Airlines und man kann relativ schnell deren Websites durchgehen.

#### Metasuchmaschinen

Natürlich könnte man auch direkt eine Metasuchmaschine nutzen, anstatt jede line durchzugehen. Prominente Beispiele sind da fluege.de<sup>[2]</sup> oder swoodoo<sup>[3]</sup>. Manchmal sind diese auch gar nich so schlecht, häufig sind sie aber auch gar nicht zu gebrauchen. Auf meiner "Stammstrecke" ZRH - DUS liefert mir fluege.de nur in etwas mehr als der Hälfte der Fälle den besten Preis.

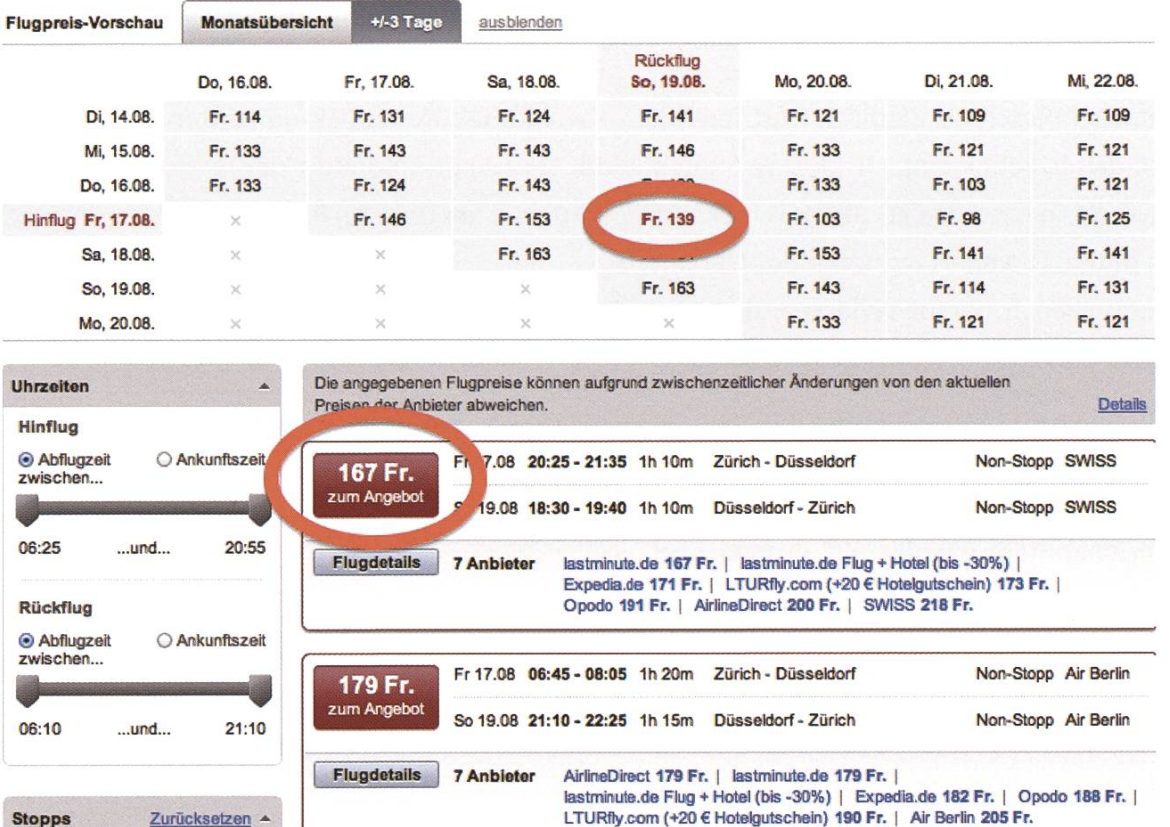

Etwas besser ist swoodoo, dort kann man sogar - wie auch auf den Websites der Airlines - in einem Zeitfenster suchen. Das ist sehr tisch, wenn man etwas flexibel ist, denn vielleicht ist ja ein Flug an Mittwoch viel günstiger als am Dienstag. Leider funktioniert das auf swoodoo aber nur mit Einschränkungen:

Witzigerweise ist es mir passiert, dass ich in +/-3 Tage Ansicht einen Preis für den gesuchten Tag gesehen habe, von dem man nur 200 Pixel darunter sieht, dass er nicht stimmt. Als ich dann den günstigsten Flug in der Tagesansicht direkt buchen wollte, kam ich zur Website von lastminute.de, musste dort noch einmal den Flug auswählen, um dann im nächsten Schritt zu merken, dass der Flug gar nicht verfügbar ist.

Weil solche Sachen oft vorkommen, verwende ich Metasuchenmaschinen entweder gar nicht (wenn es sowieso nur 1-2 Anbieter gibt) oder nur als Inspiration - besonders auf Langstrecken.

#### Langstrecken

Auf Langstrecken ist es nämlich etwas plizierter alle möglichen Airlines zu finden. Wenn ihr von Zürich (ZRH) nach Los Angeles (LAX) wollt, dann müsst ihr wahrscheinlich sowieso einmal umsteigen. Aber wo sollte das sein? New York? Paris? London? Düsseldorf? Eine Metasuchmaschine hilft euch dann herauszufinden welche Airlines überhaupt diese Strecke mit Umsteigemöglichkeit anbieten.

Swoodoo zum Beispiel lieferte mir für die Strecke ZRH – LAX extrem günstige Preise bei American Airlines via London, die sich dann beim Buchen als ziemlich faule Nummer entpuppen, weil man einen 14-stündigen Aufenthalt in Heathrow einplanen müsste. Der

 $\rightarrow$ 

zweitgünstigste Link führte mich dann übrigens dieser beiden Airlines. Aber Achtung: Die dort

hinbringen kann und klickt dann selber die ganz weit am unteren Rande. Websites durch. Das spart letztenendes Nerven und ihr könnt euch darauf verlassen, dass die dort angegeben Preise dann auch tatsächlich stimmen.

anstatt zu einer Airline, einfach nur zu einer wei- aufgeführten Preise sind ohne Gepäck, ohne teren Metasuchmaschine. Ziemlich frustrierend, etwaige Gebüren (z.B. Kreditkartengebühr) und Findet daher lieber einfach raus wer euch der Service und Komfort der beiden Airlines ist

#### Im Notfall: Die Billig-Alternative

Die sogenannten "Billigflieger" Ryanair und Easyjet erlauben sogar erst gar nicht, dass man ihre Fluege mit einer Metasuchmaschine det. Wenn ihr also irgendwohin ohne Gepäck oder sehr kurzfristig hinfliegen müsst, lohnt sich vielleicht auch ein Blick auf die Websites

#### Links

[1] http://en.wikipedia.org/wiki/Zurich Airport [2] http://www.fluege.de/ [3] http://www.swoodoo.com

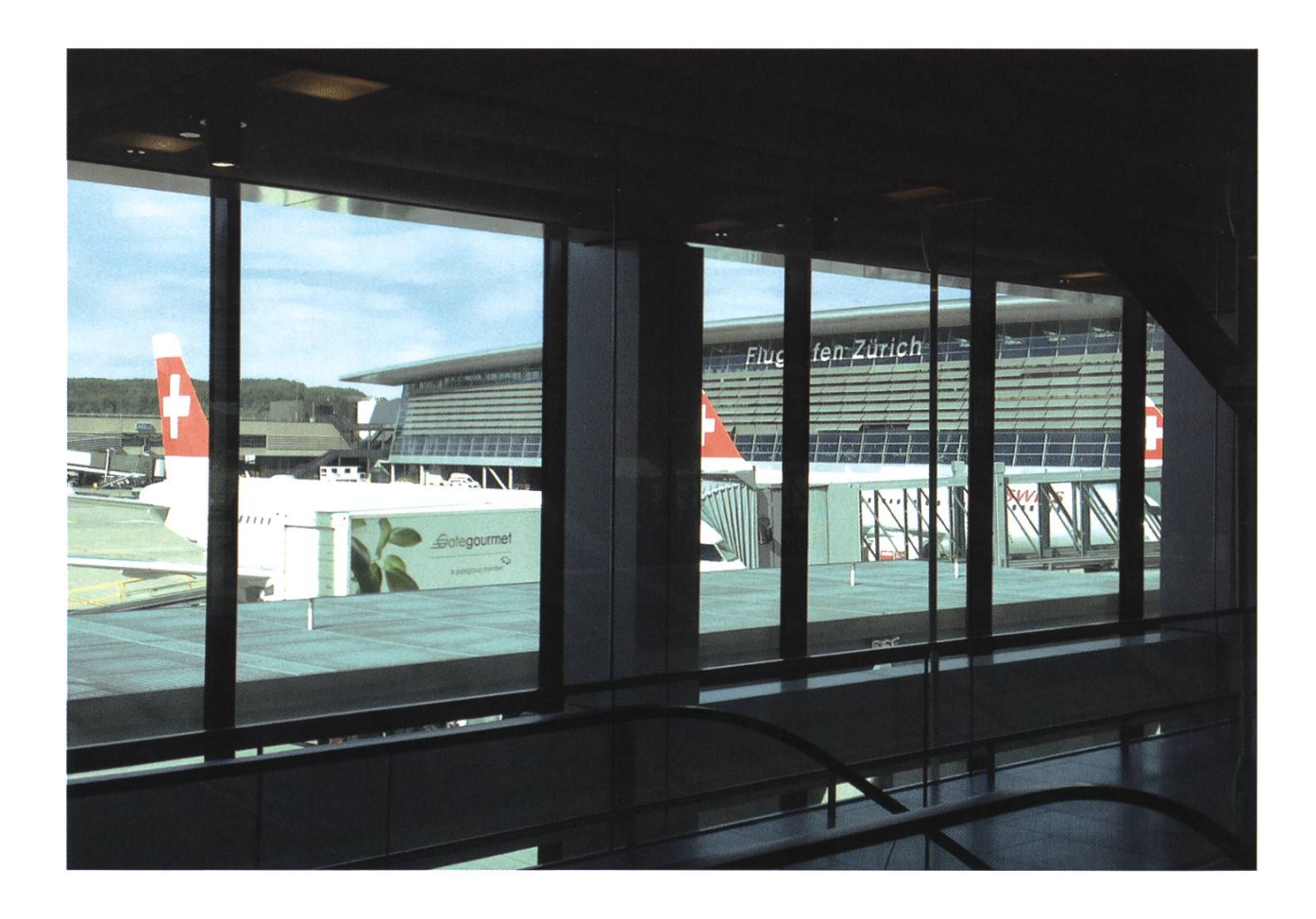

### "Urlaub" in der Heimat

RMS - SCHLÄFT JETZT BEI DEN FISCHEN

Um es genauer zu sagen, bei den Piranhas: Das Herbstsemester verbringe ich mit einem 6-monatigen Praktikum bei Piranha Bytes in Essen.

#### Vorwort

Der Weg dorthin war, wie auch so viele Wege, steinig - aber immerhin gibt es ja im Leben nur zwei Möglichkeiten: Tun was richtig ist, oder tun was einfach ist<sup>[1]</sup>. Nach über 50 Anfragen bei Firmen weltweit, und regem eMail-Verkehr über <sup>5</sup> Monate hinweg habe ich eine Alternative zur Tristesse des allsemesterlichen Zyklus von lesungen, Übungen und Prüfungen gefunden: <sup>6</sup> Monate "in derechten Welt" programmieren!

#### Umstellungen

Als Mieter in Zürich bin ich so in den Luxus gekommen, die positive Seite des sonst so scheidenen Wohnungsmarktes zu geniessen: Innerhalb eines Tages war ein Untermieter für mein Zimmer für die 6 Monate gefunden. Zeitlich auch nicht zu knapp - von der Zusage bis zum Arbeitsbeginn standen noch 2 Umzüge an, Praktikumsbeschreibung und -anträge einzureiund vieles mehr. Glücklicherweise steht es nicht überall so schlimm um die Quadratmeter wie auf dem Zürcher Parkett: In Essen habe ich an einem heissen Nachmittag unter allen besuchten WGs eine toll gelegene Dachzimmerwohnung gefunden, die ich nun mit meiner Anwesenheit beglücken darf. Und für die Miete musste ich nichtmal ein Arm oder Bein verkaufen – ungewohnte Verhältnisse für einen armen Studenten.

#### Land & Leute

Aber keine Panik, im Ruhrgebiet ist es grundlegend gesehen auch nicht anders als in der Schweiz. Das Bier ist (für mich als Bayer) seltsam und wird in viel zu kleinen Dosierungen schenkt und der Grossteil der Einwohner redet in einem Tonfall, der sich auch dem gewogenen Hörer nur langsam erschliesst. Und wenn unter unseren Lesern Erstis sind, die Nahrungsmittel aus ihrer Heimat vermissen, die aus unerklärli-Gründen in der Schweiz nicht aufzutreiben sind: Keine Sorge - wenn ihr einmal wie ich ein paar Jahre in der Eidgenossenschaft verbracht habt, wundert ihr euch auch, dass es in Deutschland keine Rivella mehr gibt.

Oder ist das so! Zu meinem Entsetzen musste ich bei meinem ersten Besuch beim Supermarkt um die Ecke feststellen, dass Rivella einen Arm

in die Bundesrepublik ausstreckt und neben Pfanner-Eistee auch Rivella Blau, Grün und Rot hierzulande verfügbar ist. Und mit genug tasie (und Kirsch) kann man sicher auch aus der Käsetheke ein wunderbares Fondue zaubern.

Bemerkung [1] Frei nach J.K. Rowling

#### Alles in allem...

Essen hin und her, Abwechslung in den dienalltag zu bringen, war auf jeden Fall die richtige Entscheidung. Wenn ihr die Gelegenheit dazu habt, eine frische Brise Luft aus der echten Welt zu erschnuppern, sei es nun bei einer Firma in Zürich, der Schweiz, London oder Ouagadougou, ergreift sie auf jeden Fall.

Schöne Grüsse und happy coding, euer rms.

❀

#### ANZEIGE

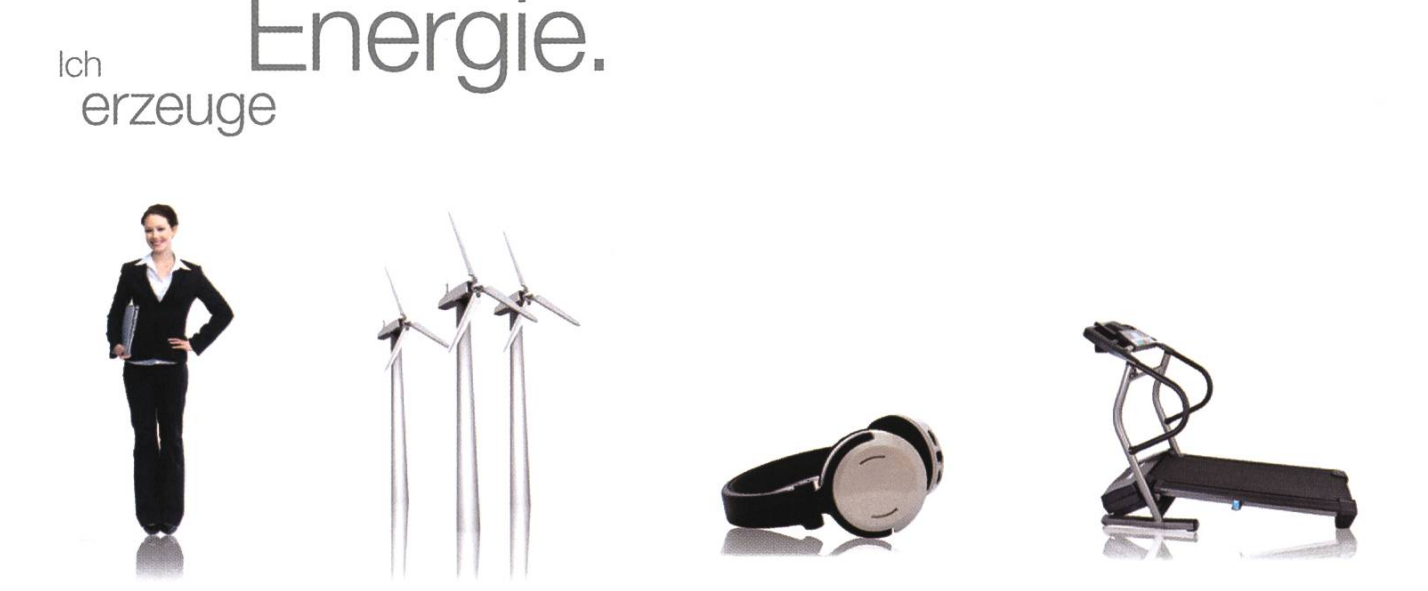

Von Windpark bis Fitnesscenter: Als Mitarbeitende/r der BKW-Gruppe fliesst Ihre Energie an vielen Orten. Und mit freundlichem Strom aus Wasser, Wind, Sonne, Kernkraft und Biomasse lassen Sie täglich mehr als eine Million Menschen daran teilhaben - unterstützt von 2'800 kompetenten Kolleginnen und Kollegen.

Wir entwickeln und realisieren die Energieinfrastruktur von heute und morgen. Bei Ihrem Berufseinstieg in der BKW entdecken Sie Ihr eigenes Energiepotenzial und werden zum Fachspezialisten und Projektprofi, zum Beispiel als Teil unseres Engagements in der Windkraft. Für junge Ingenieurinnen und Ingenieure gibt es bei uns viel zu tun! Bewerben Sie sich jetzt – Informationen und Einstiegsmöglichkeiten finden Sie auf der zentralen Stellenbörse unserer Webseite

#### www.bkw-fmb.ch/karriere

**BKW** 

## Was ist der VIS?

MARTIN OTTH UND THORBEN BOCHENEK - HEISSEN EUCH HERZLICH WILLKOMMEN

Sicherlich hört ihr nicht zum ersten Mal, dass der VIS der "Verein der Informatin Studierenund ein Teil der offziellen Vertretung der Stundenten an der ETH, dem Dachverband VSETH, ist. Die meisten von euch werden wahrscheinlich auch bereits Mitglieder sein; man kann ja auch schlecht nein sagen zu offizieller Vertretung und einem Haufen super leistungen, oder?

Aber was macht denn nun der VIS genau? Also erstmal geht es um diese offizielle Vertretung der Studenten. Wir vertreten, direkt oder indirekt über den VSETH, in verschiedenen Gremien, Kommissionen und Konferenzen die Studierenden des Departements Informatik. Das klingt abstrakt, wird aber klarer, wenn man sich zum Beispiel die Unterrichtskomission anschaut. Diese ist zu je einem Drittel mit Professoren, Doktoranden und VIS-Vertretern besetzt. Besprochen werden Themen, die von der Genehmigung von neuen Vorlesungen bis zu den Deteils des neuen Masterstudiengangs Informatik reichen. Das Team HoPo - kurz für Hochschulpolitik – des VIS redet so immer bei der Gestaltung des Studiums mit.

#### Events

VISKAS, FIGUGEGL und Weihnachtsbrunch sind nicht nur für Informatikstudierende der ETH bekannte Begriffe. Böse Stimmen munkeln, dass das VISKAS, unser legendäres Grillfest am Katzensee mit eigenem Koch und Cocktailbar, bis zur Einführung einer Legikontrolle jedes Jahr von bösen Biologiestudenten gekapert wurde, weil sie vorher noch nie so viel gutes Fleisch auf einem Haufen gesehen hatten. Und das GEGL, unser – für Mitglieder – kostenloses dueevent der Superlative, ist für euch die ideale Gelegenheit eure Mitstudenten ungezwungen besser kennenzulernen. Natürlich gibt es dann noch viele weitere Events - wie zum Beispiel das Erstsemestrigenfest des VIS, ein Wakeboard-Ausflug, Theaterbesuche und eine Fahrt in den Europapartk - von denen ihr dann selber noch früh genug hören werdet.

#### Prüfungssammlung

Die Prüfungssammlung ist im ersten Jahr wohl der meist genutzte Service des VIS. Wir treiben eine möglichst umfassende Prüfungssammlung aller alten Prüfungen. Bei vielen Prüfungen gibt es Lösungsvorschläge und zu den allermeisten mündlichen Prüfungen dutzende Protokolle zum vorbereiten. Für die ersten den Studienjahre wird jeweils ein Prüfungsbündel zusammengestellt, welches dann Prüfungen und Lösungen der Basisprüfungen der letzten Jahre enthält.

#### Berufsleben

Einmal im Jahr findet die Kontaktparty, die etwas andere Party des VIS, statt. Dabei handelt es sich um die grösste - ja, wirklich die grösste - akademische IT-Firmenmesse der Schweiz. Möchtest du dich über deine Möglichkeiten im Berufsleben informieren? Allenfalls ein Praktikum machen? Einen Job finden? Die Kontaktparty bietet die ideale Möglichkeit dazu. Und falls ihr einen Nebenjobs während des Semesters sucht, der VIS bietet zusätzlich ganzjährig eine elektronische Jobbörse an.

#### Soziales

Im Vorraum des VIS Büro (CAB <sup>E</sup> 31) befindet sich ein Aufenthaltsraum. Dort hast du die lichkeit gemütlich einen Kaffee zu trinken und dabei das aktuelle VISIONEN zu lesen. Spielst du lieber eine Runde Tischfussball? Oder doch lieber Billiard? Dann bist du im Aufenthaltsraum genau richtig. Der Aufenthaltsraum ist auch der ideale Ort um sich mit Studierenden deiner dienrichtung zu unterhalten.

Weiter kannst du im VIS Büro diverse nützliche Gegenstände zu sehr guten Konditionen ausleihen. Zum Angebot gehört sowohl der VIS Beamer, die VIS Digicam, unser Velo (VISiclette) und ein kleiner Gasgrill als auch mehrere Pokersets. Schau doch einfach mal vorbei.

#### Präsenzzeiten

Hast du Fragen oder Vorschläge? Die Ideen und Meinungen unserer Mitglieder hören wir immer gern. Während den Präsenzzeiten (normalerweise über den Mittag) ist das VIS Büro

immer besetzt. Ausserhalb dieser Zeiten ist gentlich meistens auch jemand da, allerdings ohne Garantie. Wenn du ganz sicher sein willst, schreib uns einfach eine Mail (vis@vis.ethz.ch) bevor du vorbeischaust. Oder mach doch gleich selber mit und organisiere ein Event oder plane die nächste Kontaktparty.

Also warum sollte man nicht Mitglied sein?

#### Gut zu wissen

Das Maskottchen des VIS ist ein (Plüsch-)Eisbär namens Biörn - beliebtes Entführungsopfer des AMIV und spielt an Weihnachten auch mal das Rentier. Er freut sich über Besuch im VIS-Büro!

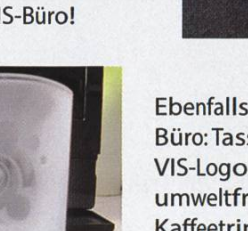

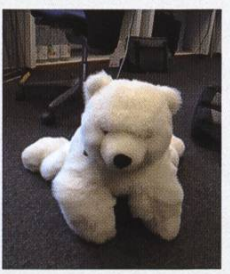

Ebenfalls im VIS-Büro: Tassen mit VIS-Logo (5.- CHF) für umweltfreundliches Kaffeetrinken.

# Helfer gesucht!

DER VIS

Spätestens nach dem vorherigen Artikel sollte der VIS dir ein Begriff sein. Viele der vorgestell-Dienstleistungen sind nur durch die aktive Mitarbeit der Mitglieder möglich und gerade auch Studenten höherer Semester möchten wir für ein solches Engagement begeistern. Lass dich nicht von seltsamen Abkürzungen abschrecken und erfahre hier, wo man sich überall einbringen kann. Vielleicht ist ja etwas für dich dabei? :-)

#### Vorstand

Der Vorstand führt als Exekutive die Tagesgeschäfte des Vereins. Er besteht aus dem sidenten, dem Vize-Präsidenten, dem Quästor und weiteren Ressortverantwortlichen. Diese treffen sich regelmässig zu Sitzungen. In diesen Sitzungen werden Diskussionen geführt sowie Entschlüsse gefasst welche den ganzen Verein betreffen. Weiter haben die Vorstandsmitglieder oft eine beratende Funktion gegenüber den Kommissionen. Im Vorstand des VIS gibt es immer wieder mal freie Positionen. Als Vorstandsmitglied hältst du einen tiefen Einblick in die Tätigkeiten des VIS und damit auch die Möglichkeit viel zu verändern. Neue Dienstleistungen für Studenten, neue Ideen für Events, menarbeiten mit anderen Organisationen sowie die hochschulpolitische Strategie; all dies entsteht im Vorstand. Bei diesen Gelegenheiten kannst du deine eigenen Ideen ein-

Kontakt Vorstand: vorstand@vis.ethz.ch

#### NachKomm

fliessen lassen oder sogar ganze Projekte auf die Beine stellen.

Die NachKomm ist für das Wohl alier Maturanden zuständig, die gerne mehr über das Informatikstudium an der ETH wissen möchten. Für diese Jungs und Mädels führen wir Schnuppertage durch und unterstützen das Departement Informatik bei den Maturandentagen. Für alle frisch eingetroffenen Erstsemestrigen (Erstis) organisieren wir mit dem Departement die Pre-Study Events und den Erstsemestrigentag als Startschuss fürs Studium mit der lustigen Ersti-Rallye. Und natürlich stehen wir immer mit Rat und Tat zur Seite, wenn jemand mal völlig die Übersicht verliert.

Kontakt NachKomm: nachkomm@vis.ethz.ch

#### Codeli

Die Codeli ist die Code Kommission des VIS. Wir betreiben und entwickeln die unterschiedlichsten VIS-Services, unter anderem:

- Die Kaffeemaschine<sup>[1]</sup>, welche mithilfe von einem Python Service dazu sorgt, dass beim hinhalten der Legi die gewünschte Kaffeekapsel herauskommt.
- Das VIS Codehosting<sup>[2]</sup>, welches aktuell 2080 Subversion-, 130 Mercurial- und 144 Git Repositories hostet und somit einen bedarf von 230 GB hat.
- Das Kassensystem, welches eine einfache Abwicklung von Eventanmeldungen und Verkauf von Merchandisingartikeln erlaubt.

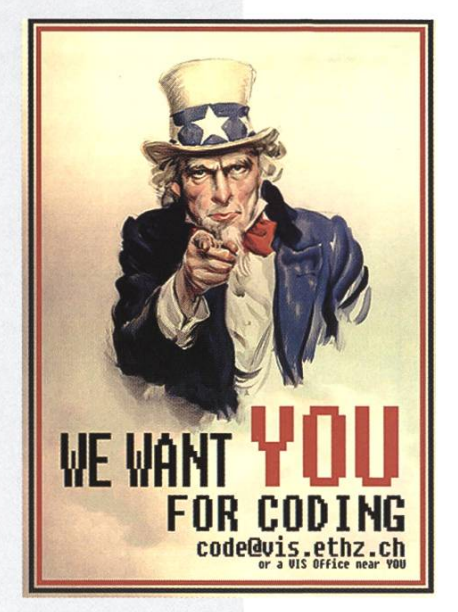

und einige weitere interessante Projekte. Falls du dich für die Projekte der Codeli ressierst, du für den VIS programmieren willst, einige Projektvorschläge hast, oder an der VIS Infrastruktur interessiert bist, kannst du dich gerne beim Codeli Präsidenten melden.

Für die Zukunft haben wir auch in Planung, dass die Server Infrastruktur über ein mehrköpfigesTeam administriert wird. Falls du also Adminstrationserfahrungen sammeln willst, kannst du dich beim Sysadmin melden.

> Kontakt Codeli Präsident und Sysadmin: code@vis.ethz.ch bzw. pascal.spoerri@vis.ethz.ch

#### VISIONEN

Das VISIONEN, das ihr gerade in den Händen haltet, ist das offizielle Vereinsorgan des VIS. Wir schreiben über alles, was Informatikstudenten an der ETH interessieren könnte - und auch über einiges anderes. Sechs mal im Jahr bekommen es alle Informatikstudenten (bzw. VIS-Mitglieder) kostenlos direkt nach hause geschickt. Wir lassen das VISIONEN professionell, umweltfreundlich und auf Hochglanzpapier drucken.

In der Redaktion gibt es viel spannendes zu tun. Ihr könnt zum Beispiel als Chefredaktor eure Managementqualitäten unter Beweis stellen, als Redakteur zeigen, dass ihr auch was anderes als Code schreiben könnt und eure kreative Seite als Layouter voll ausleben. Wir legen grossen Wert darauf, dass nachher tatsächlich ein qualitativ hochwertiges Magazin dabei heraus kommt; bei uns könnt ihr also im Kleinen, aber von A-Z, sehen, wie so etwas funktioniert.

#### Kontaktpartykommission

Die Kontaktparty ist die grösste akademische IT-Firmenmesse der Schweiz und wird durch die Kontaktpartykommission des VIS organisiert. Sie bietet den Studierenden die Gelegenheit interessante potentielle Arbeitgeber kennenzulernen und dies in einem angenehmen und ungezwungenen Umfeld. Eine professionelle Organisation seitens der Kommission ist hier selbstverständlich.

Möchtest du hinter die Kulissen der Kontaktparty sehen? Sehen welche Schritte nötig sind und welche Entscheidungen während der Organisation gefällt werden? Wir finden bestimmt eine Aufgabe die auf dich zugeschnitten ist. Sei es eher technischer Natur bei der Betreuung unserer IT-Systeme oder eher organisatorischer Natur bei der Planung eines Side-Events. Du kannst dabei nicht nur deine Fähigkeiten im Umgang mit der Geschäftswelt verbessern sondern auch Kontakte für deine Zukunft knüpfen.

Kontakt Kontaktpartv: info@kontaktpartv.ethz.ch

#### FKK

Die FKK ist die Fest- und KulturKommission des VIS und ist für die Organisation zahlreicher Events während dem Semester und teilweise auch in den Semesterferien verantwortlich. Wir organisieren Events der Superlative wie z.B. das FIGUGEGL (ein grosser Fondueplausch), den Weihnachtsbrunch oder das VISKAS (ein super Grillfest am Katzensee). Desweiteren ben wir auch kleinere Events sowie kulturelle Ausflüge wie z.B. ein Theaterbesuch.

Die FKK besteht aus dem Festminister, der Präsident der Kommission, sowie etwa 10-12 weiteren Mitgliedern. Jeder der gerne Events organisiert ist willkommen (und wird die teile schnell zu schätzen wissen). Auch für neue Events sind wir immer offen und freuen uns über Vorschläge mit passender Organisatorin oder passendem Organisator.

Kontakt FKK: fkk@vis.ethz.ch

#### MoEB

MoEB steht für "Masterstudenten ohne ETFi-Bachelor" und ist der Teil vom VIS, der sich um die "Erstis" kümmert, die im Masterstudium zu uns gestossen sind. Viele dieser MoEBs kommen aus dem Ausland (meist von ausserhalb Europas) und können oft kein Deutsch und haben damit etwas andere Bedürfnisse, als der Rest der Studentenschaft. Die Kommission sorgt dafür, dass sich der VIS auch um diese Bedürfnisse kümmert. Zum Beispiel hilft sie bei HoPo-Themen mit, organisiert Einführungsevents und schreibt englische VISIONEN-Artikel.

Mitmachen kann grundsätzlich jeder, der aufgeschlossen für den Austausch mit fremden Kulturen ist. Allerdings hat die Kommission eine "MoEB"-Quote, damit sie ihrem Auftrag auch gerecht werden kann.

→

#### HoPo

Der Bereich Hochschulpolitik (kurz: HoPo) kümmert sich um die offizielle tretung der Studierenden am D-INFK und bildet damit die Kernaufgabe des VIS. Durch Einsitz in der Unterrichtskommission, der Departementskonferenz sowie dem Mitgliederrat des VSETH können wir Einfluss auf die Lehre, die Ausrichtung des Departements und des VSETH nehmen. Weiter betreuen wir in den ersten beiden Studienjahren jeweils drei Semestersprecher und haben mit dem HoPo-Team eine Arbeitsgruppe welche sämtliche hochschulpolitischen Angelegenheiten bearbeitet.

Im Bereich HoPo gibt es viele verschiedene Aufgaben. Du kannst die Vertretung in einem der erwähnten Gremien übernehmen oder einfach nur ab und zu mal beim HoPo-Team ungeniert vorbeischauen und mitdiskutieren.

Kontakt HoPo: hopo-team@vis.ethz.ch

Links [1] Statistiken unter http://goo.gl/o91Gb [2] http://code.vis.ethz.ch

### **Aufgepasst!**

Eine gute Gelegenheit den VIS ungezwungen näher kennenzulernen ist die kommende Mitgliederversammlung (MV). Darum: Einladungsmail nicht gleich in den Papierkorb verschieben, sondern den Event -Abendessen und Getränke inklusive- in die eigene Agenda eintragen.

Montag, 1. Oktober 2012, 18:00 im StuZ<sup>2</sup>

### Tipps für Erstis

CHRISTIAN REITER - IST GEGEN ANTIPATHIE

Mit der Zeit an der ETH fängt auch die Zeit an einer sehr viel grösseren Schule, als es sich die meisten Schüler gewohnt sind, an und somit wird der rücksichtsvolle Umgang mit seinem Mitschülern wichtiger. Hier ein paar Verhaltenstipps für Erstis.

#### Mensa <sup>1</sup>

In der Polymensa wird das Ausmass der Flut von neuen Studenten erst richtig erkennbar und vor allem in der nicht optimal ausgelegten Polymensa kommt dies noch mehr zu tragen. Für Neulinge ist hier wichtig zu wissen, dass es, auch wenn es nicht so aussieht, üblicherweise 4-5 Schlangen zum Anstehen gibt und nicht nur eine. Oftmals ist einfach die ganze Treppe blockiert, weil die Leute einfach mal anstehen, obwohl es nur eine Schlange gibt, welche wirklich gut besucht ist. Die anderen sind teilweise massiv weniger lang oder existieren gar nicht. Wenn man dort hin will, kann man sich schon nach vorne drängen; es bringt ja nichts die deren Menüs zu blockieren, wenn man sowieso das Vegi Menü nehmen will, wo es üblicherweise kaum Leute hat. Ganz nützlich, wenn ihr euch noch entscheiden müsst, was ihr essen wollt und ob es sich lohnt so lange anzustehen, ist die ETH App mit integriertem Menüplan. Aber auch das Forum<sup>[1]</sup> hat einen Menüplan integriert. Falls euch die Polymensa dann doch überhaupt nicht zusagt, geben euch Ming und Jonathan im nächsten Artikel Alternativen.

#### Mensa 2

In der Mensa steht man üblicherweise 2x pro Mahlzeit an. Einmal bei Essen holen und dann beim Bezahlen. Um den Vorgang ein wenig zu beschleunigen solltet ihr eure Legi und das Geld (möglichst passend) parat haben. Es gibt nichts nervigeres, als wenn man Hunger hat und die Person vor einem sein kleines Münz zusammenkramt (und davon noch einen Teil auf den Boden fallen lässt).

#### Zug/Tram/Polybahn/Türen

Ich weiss, dass alles neu ist und ihr euch zuerst an die ganzen neuen Begebenheiten gewöhnen und die Orientierung finden müsst, aber das schlechteste, was man in so einer Situation machen kann (unterbewusst aber oftmals automatisch passiert), ist nach der Zugfahrt nach dem Aussteigen stehen zu bleiben. Das gleiche gilt natürlich beim Tram, der Polybahn und insbesondere dem Hinterausgang der ETH. Der Zugang wird sowieso schon genug von "Zettel-Verteiler" blockiert. Ein paar Meter weiter laufen und man hat genug Platz um zu diskutieren, wo man sich jetzt zum Lernen trifft, oder in welche Mensa man essen geht.

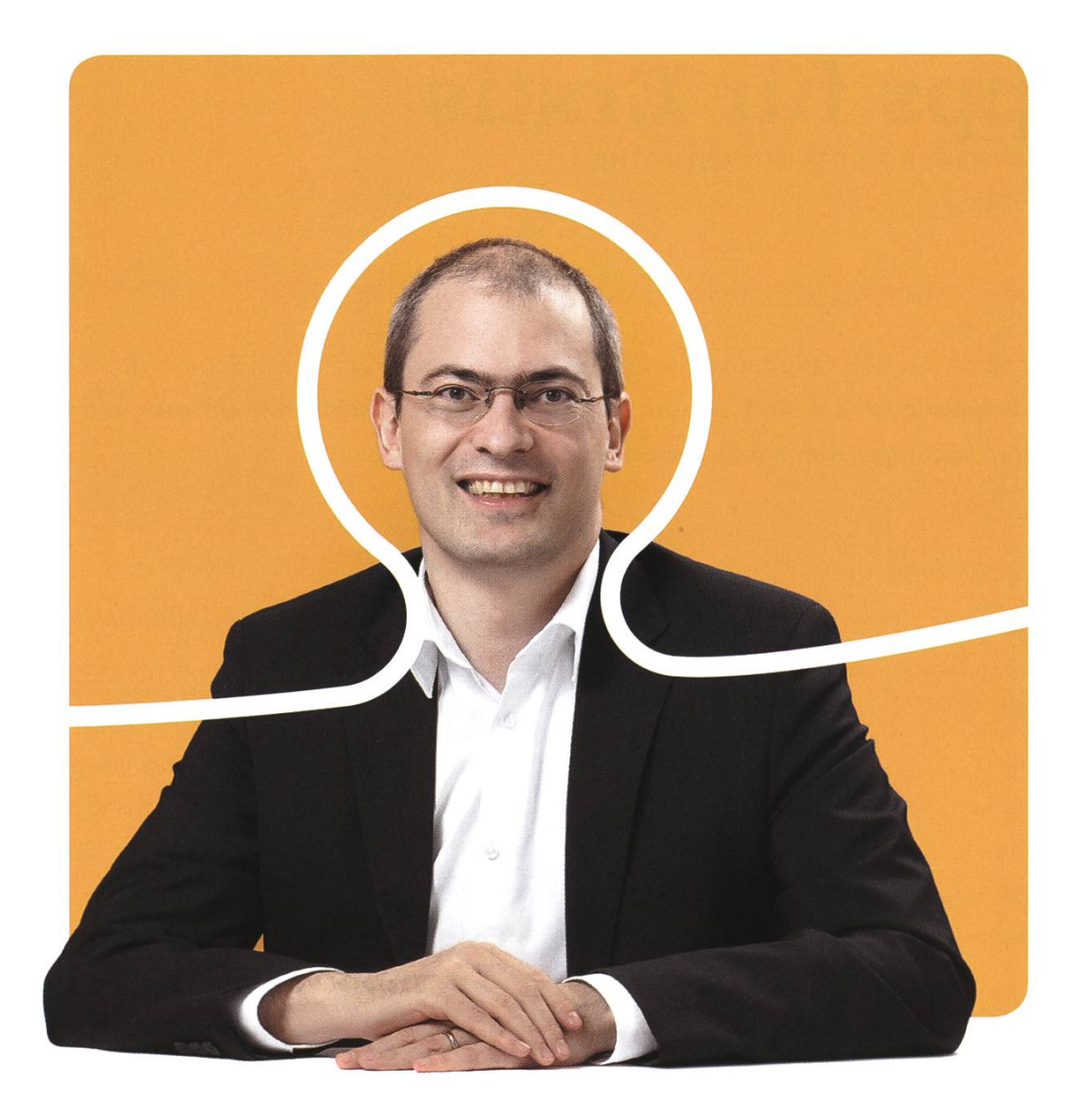

### «Dürfen wir uns bei dir bewerben?»

Christian A. Rusche, CEO bei BSI

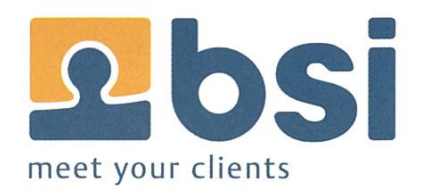

**BSI** Business Systems Integration AG www.bsiag.com/zukunft

#### Forenbenutzung

Jeder hat mal eine Frage und das Forum ist neben den Mitstudenten und Assistenten eine sehr hilfreiche Möglichkeit seine Fragen beantworten zu lassen. Hier sollte man allerdings bedenken, dass der Lernstoff praktisch jedes Jahr das gleiche ist und Studenten üblicherweise Jahr für Jahr die gleichen Probleme haben. Also bevor ihr eine Frage stellt; die Forensuche bemühen und probieren die Antwort so zu finden. Dank des hohen PageRank des Forums bekommt ihr öfters mal bei Google sowieso das Forum als Antwort für Übungsaufgaben. Wenn ihr z.B. wissen wollt wie gefährlich hohe schwindigkeiten sind (Physik) und nach "Gefährlichkeit hoher Geschwindigkeit" sucht, dann bekommt ihr als ersten Treffer gleich das Inforum, welches die Gefährlichkeit von Wattebäuschen erläutert.

#### Reihen füllen

Etwas, was vor allem im ersten Jahr und für eure Mitstudenten wichtig ist, ist, dass ihr euch in den Vorlesungssälen, die praktisch nur eine Reihe haben, nicht einfach am Rand hinsetzt. Es werden noch Leute kommen und daher könnt ihr gleich in die Mitte aufschliessen oder euch in eine bereits volle Reihe setzen. Das bedeutet auch weniger Stress für euch.

Mit diesen kleinen Tipps, die das Leben für euch und eure Mitmenschen hoffentlich ein wenig angenehmer machen, wünsche ich euch nun einen guten Start in das erste Semester!

100

Link [1] http://forum.vis.ethz.ch/portal.php

Bildnachweise Titelbild: © Pascal Spörri Seite 19, 21: © VIS Seite 44: © IAETH

# The Ultimate Student Foodguide JONATHAN ROSENTHAL & MZH - LASSEN EUCH NICHT VERHUNGERN

Genug vom faden Mensaessen? Das Visionen-Team hat für euch acht Standorte im ETH-Umkreis unter die Lupe genommen und zeigt euch, wo man (mittags) seinen Hunger auch noch stillen kann.

#### Zic-Zac (Marktgasse 17)

Nie wieder McDonalds! Auch wenn es eine Utopie ist, dass der Fast-Food Gigant seinen letzten Burger verkauft, so ist es doch higend für einen leicht günstigeren Preis viel besseres amerikanisches Essen bekommen zu können. Im Sommer ist die Lage nahe am See akzeptabel und der gekühlte Innenraum ein wahrer Genuss. Fans von guter Musik kommen sowieso auf ihre Kosten, denn das Restaurant ist bekannt für seine Rockmusik sowie seine essante Innenausstattung.

Essen ★★★★★ Lage  $\star \star \star \star \star$  (Winter)  $\star \star \star \star$  (Sommer) Preis ca. 7.- (nur Burger), 13.- (Combo mit Pommes und Getränk)

#### Falafel Imbissecke (Sonneggstrasse 2)

Falafel! Und das nicht nur für Vegies und Hipsters! Wer forever alone oder mit ein paar Kumpeln unterwegs ist, sollte sich unbedingt einmal die Gaumenfreude gönnen und einen Falafel im Taschenbrot bestellen. Leider ist von grösseren Gruppen abzuraten, denn der Maest-

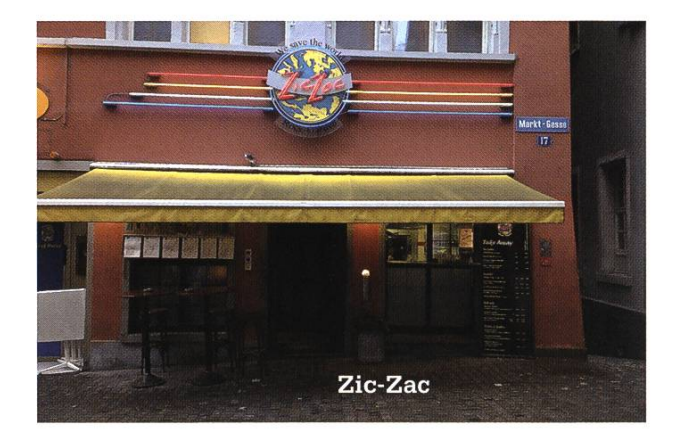

ro übt seine Kunst allein aus. Einziges wirkliches Manko ist die Auswahl, denn Schnitzel oder mus sind dort eher mittelmässig. Doch bei der Falafel Imbissecke bestellt man natürlich Falafel.

Essen ★★★★★ Lage \*\*\*\*\* Preis 8.- (Falafel)

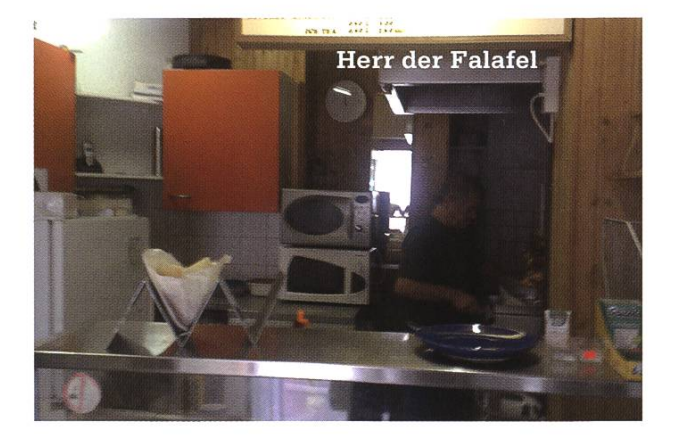

#### Uni-Point (Universitätsstrasse 43)

Schnell übersehen, das Uni-Point ist gerade mal eine Tramstation (Linie 10, Haldenbach) weiter vom CAB und bietet eine ausgezeichne-Auswahl von Fish Kebab bis hin zu diversen Pizzas. Dabei kann fast alles empfohlen werden, man muss nur wissen wonach sich sein Magen sehnt. Glücklicherweise gibt es kaum bis nie Schlangen und auch reichlich Sitzgelegenheit.

```
Essen ★★★★★
Lage *****
Preis 8.-bis 15.-
```
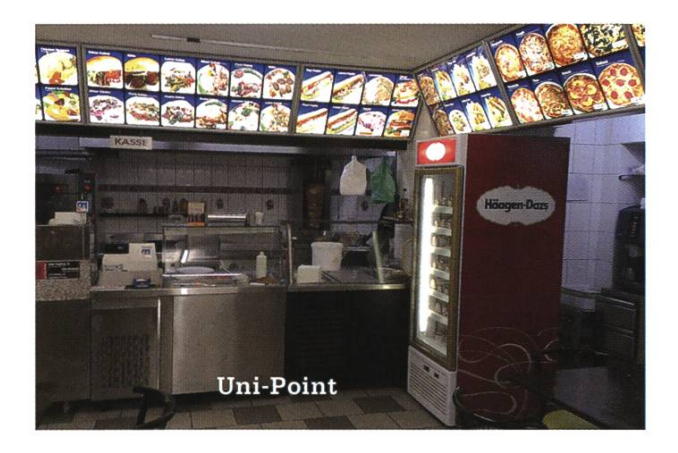

Zahnarzt Mensa (Plattenstrasse 11, Zürich)

Schlange stehen oder mehr Bezahlen? Nur allzu oft ist dies die Frage vor der ein mittello-Student steht. Doch es muss nicht so sein! Es gibt eine Lösung mit ausgezeichneter Lage sowie mit der Uni-Mensa vergleichbarem Essen und Preis! Wie ist das möglich? Warscheinlich weil niemand gerne zum Zahnarzt geht! Denn sonst hätten schon viel mehr Leute dieses Juwel entdeckt. Eigentlich ist es fast ein Verbrechen solch einen Geheimtipp preiszugeben, doch für eine Ersti-Ausgabe tut man doch alles, oder?

```
Essen ★★★
Lage ★★★★★
Preis 5.- bis 9-
```
#### Lee's Take-away (Preyergasse 8)

Ausgelaugt nach einem anstrengenden Morgen in der tralbibliothek oder von einem Kater vom Wochenende? Sofern dein Portemonnaie

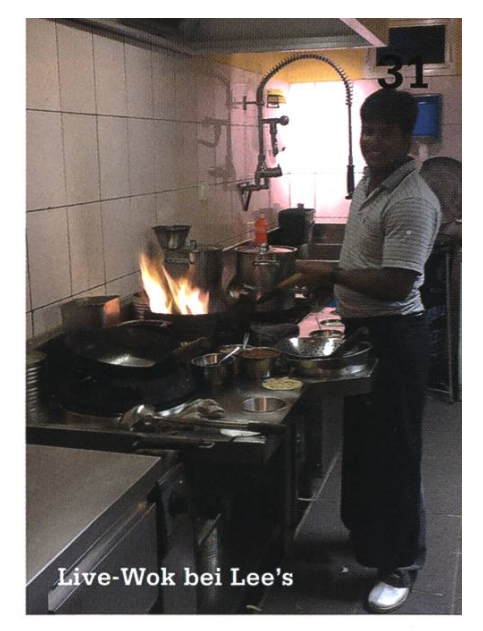

genügend Volumen besitzt, bist du bestens dient bei Lee's. Die Küche schmeckt ausgezeichund man darf zuschauen wie das Essen in einer Pfanne hoch über einer Flamme geworfen wird. Leider bleibt der Preis auch nach dem CHF 3.- Studentenrabatt doch eher hoch.

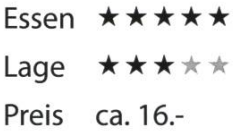

#### Clausiusbar (Tannenstrasse 3)

Wem Lee's Take-away zu weit weg und/oder zu teuer ist, der findet auch in der Clausiusbar gutes asiatisches Essen. Wer sich zusätzlich noch was gönnen möchte, kann zum Menü noch ein Lassi oder hausgemachten BubbleTea dazunehmen. Erwähnenswert ist auch die für eine ETH-Mensa ungewöhnlich grosse Dessertauswahl.

Essen ★★★★★ Lage Essen ★ ★ ★ ★ ★<br>Lage ★ ★ ★ ★ ★<br>Preis 8.50 (Fleisch- oder Vegimenü)

#### Basilikum (Haldenbachstrasse 2)

Bei diesem Geheimtipp könnt ihr euer eigenes Sandwich aus frischen Zutaten kreieren. Die Aussensitzplätze sind bei gutem Wetter schnell weg, doch das Innere des Ladens lässt sich ebenfalls sehen: Die Tische stehen inmitten von

32

Blumen, denn Basilikum ist Blumen- und Imbissladen zugleich.

Essen ★★★★★ \*\*\*\*\* Lage Preis 10.-(Sandwich)

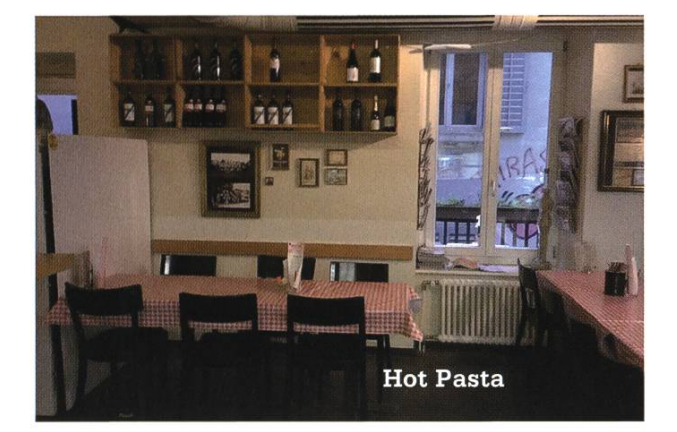

#### Hot Pasta (Universitätstrasse 15)

Wer keine Mensanudeln mehr sehen kann, dem sei dieses Restaurant gleich gegenüber des CAB wärmstens empfohlen. Die Preise sind zwar eher im höheren Segment angesiedelt, dafür gibt es Take-away-Rabatt. Ausserdem kann sich keine Mensasosse mit dem Pesto (Rosso) von Hot Pasta messen - und Brot gibt es auch noch gratis dazu.

Essen ★★★★★ Lage \*\*\*\*\* Preis 10.50 bis 12.00 (Take-away)

俞

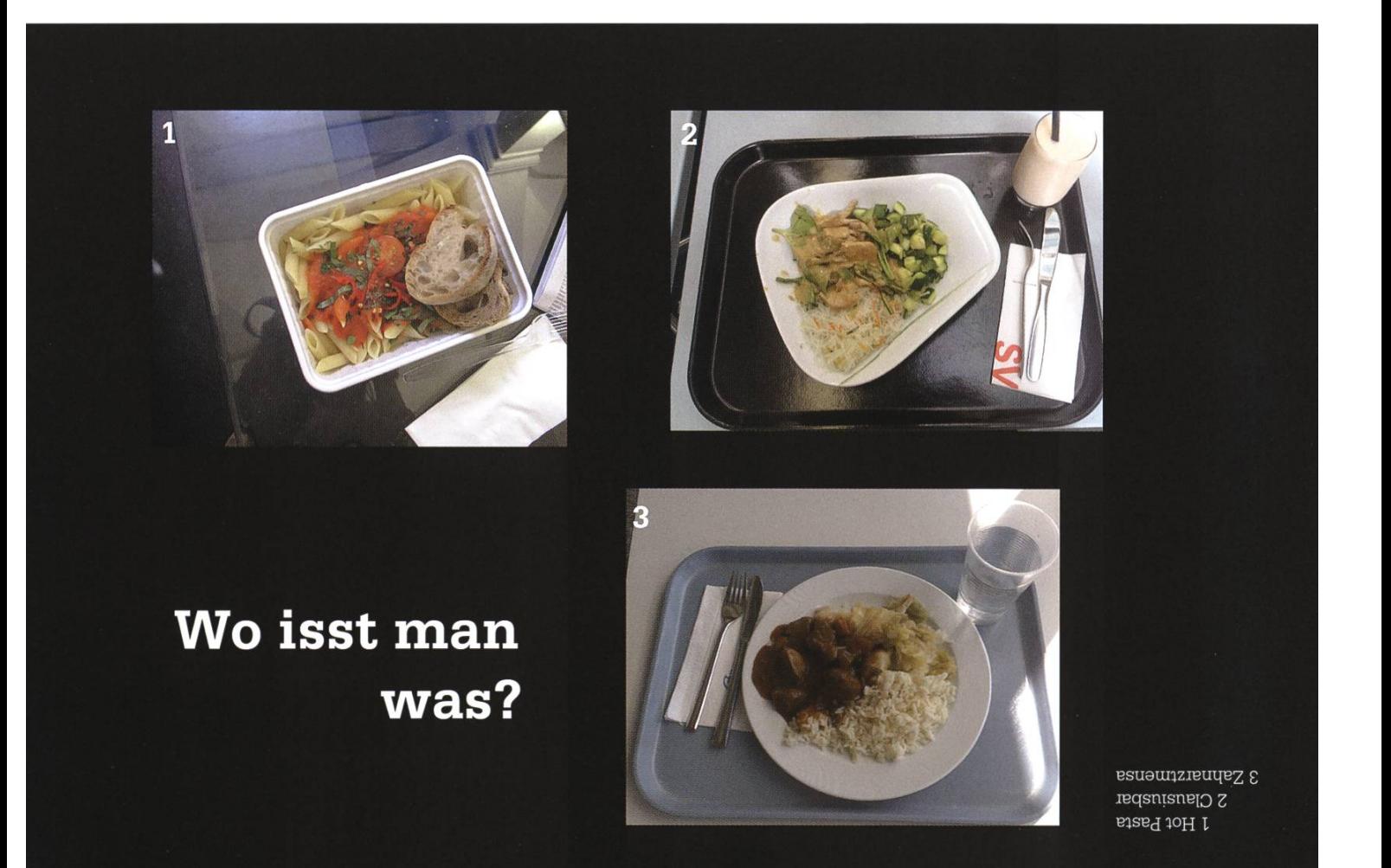

### Ersti Stundenplan HS2012

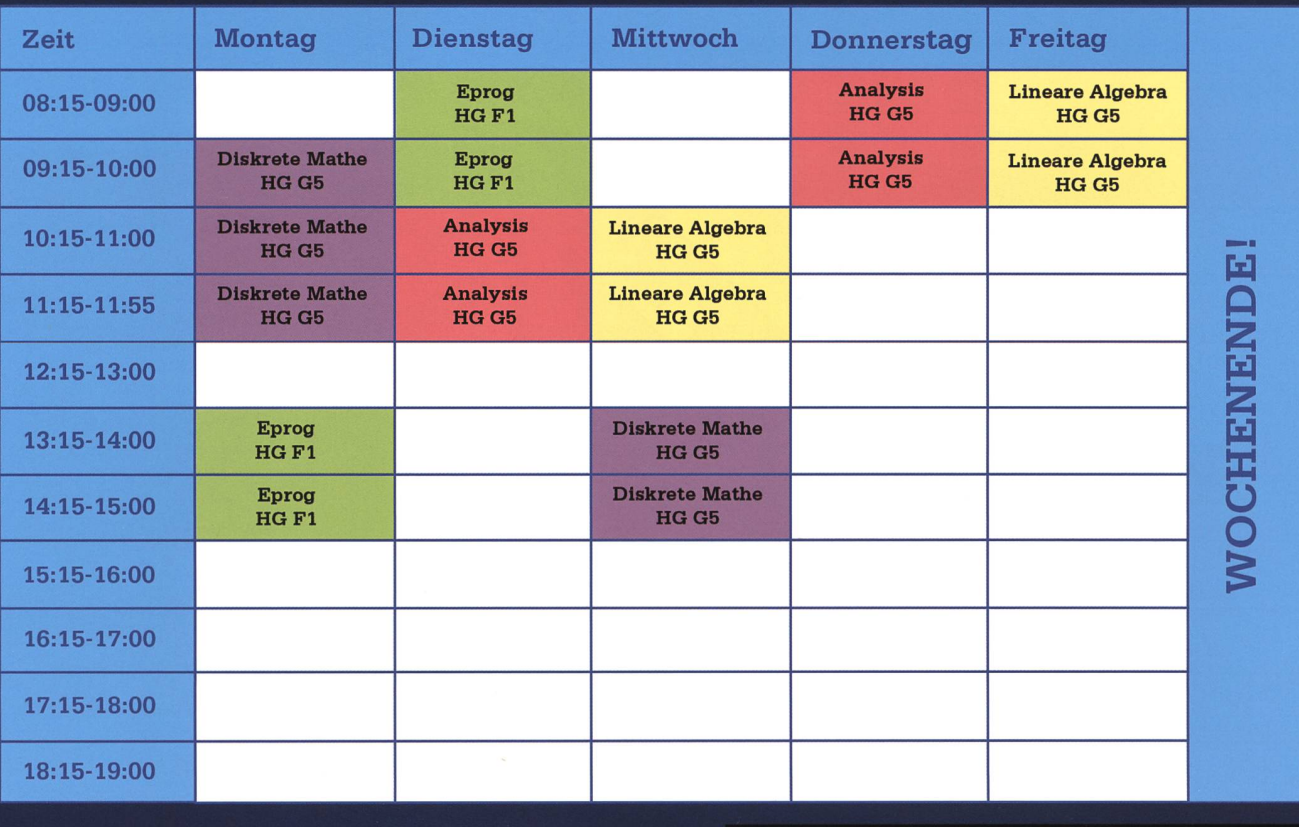

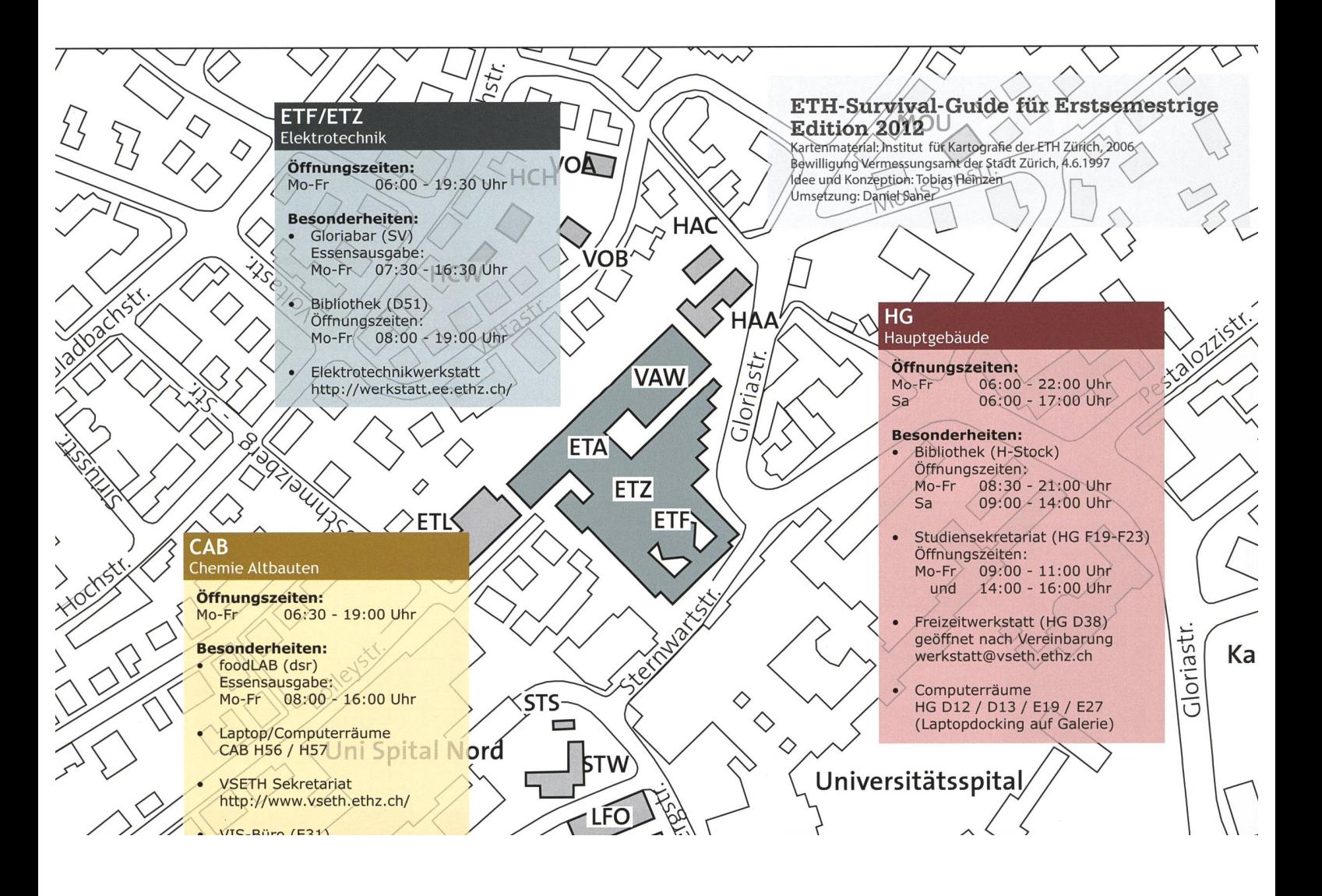

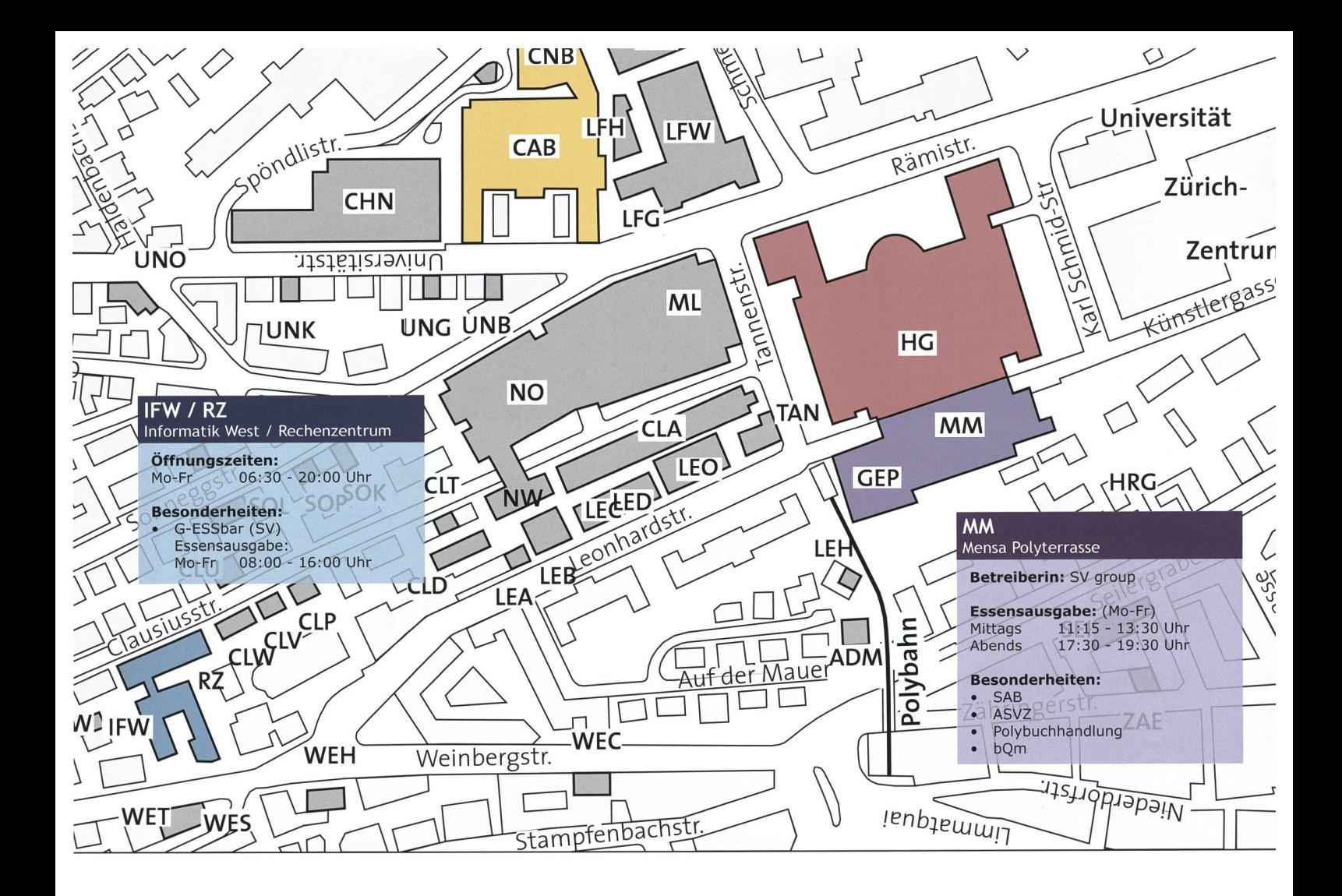

### Die Wirren des HG

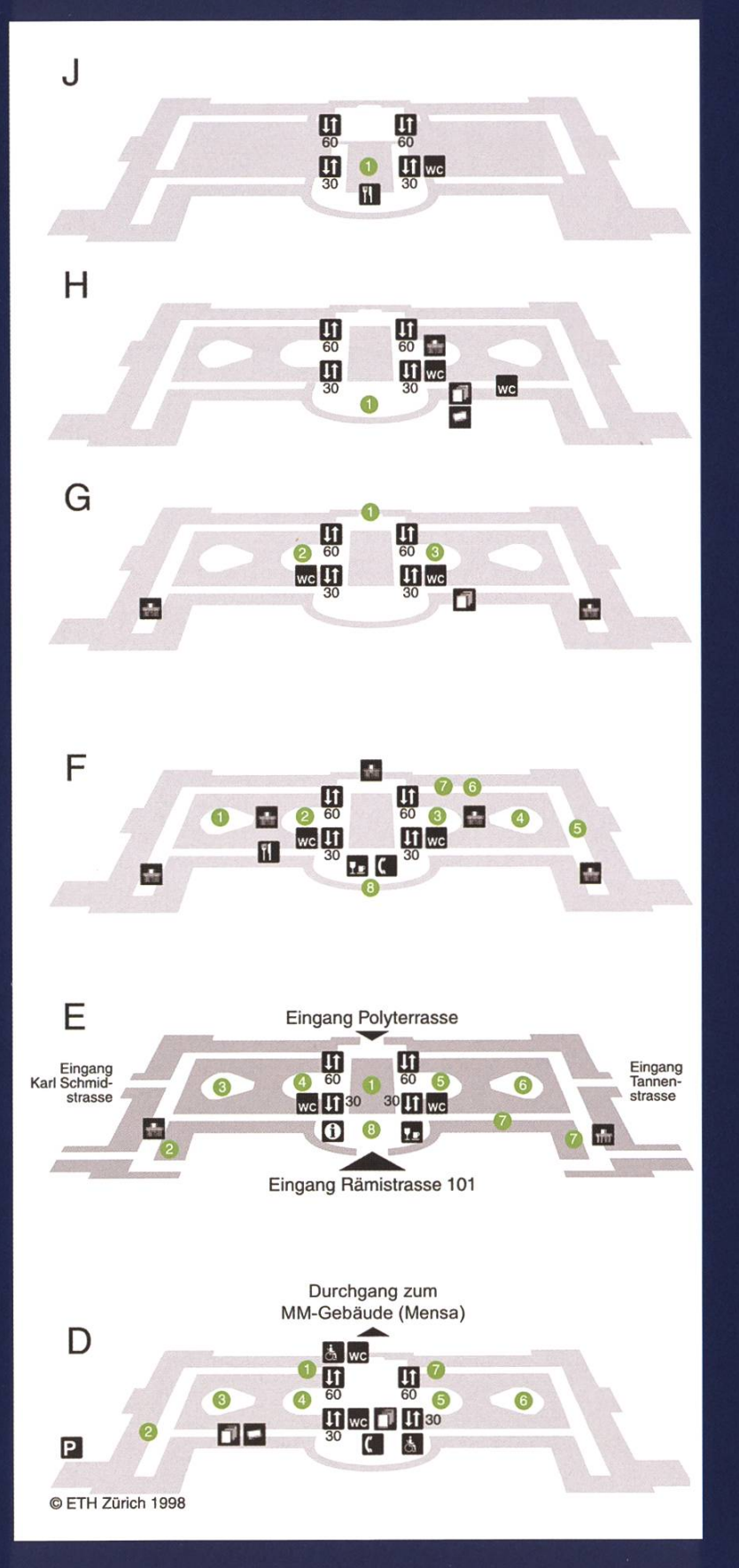

#### J-Stock:

1. Dozentenfoyer (nur Lift 30)

#### H-Stock:

1. ETH-Bibliothek

#### G-Stock:

- 1. Aula (G60)
- 2. Hörsaal G5
- 3. Hörsaal G3

#### F-Stock:

- 1. Hörsaal F7
- 2. Hörsaal F5
- 3. Hörsaal F3
- 4. Hörsaal F1
- 5. Stipendiendienst (Fl 2)
- 6. Rektorat (Kanzlei)
- 7. Büro der Rektorin
- 8. Auditorium Maximum (F30)

#### E-Stock:

- 1. Haupthalle
- 2. Freizeitwerkstatt
- 3. Hörsaal E7
- 4. Hörsaal E5
- 5. Hörsaal E3
- 6. Hörsäle E1.1 El.2
- 7. Computerräume
- 8. Meetingpoint

#### D-Stock

- 1. Mobilitätsstelle (D60.1)
- 2. Reprozentrale (D48.3)
- 3. Hörsäle D7.1 bis D7.3
- 4. Hörsäle D5.1 bis D5.3
- 5. Hörsäle D3.1 bis D3.3
- 6. Hörsäle D1.1 und D1.2
- 7. Hausdienst/Fundbüro (D61)

# $Lifehacks - V2.0$

THE INTERNET - TO YOUR RESCUE!

Nach unser erfolgreichen ersten Episode von Lifehacks (Visionen April 2012) bringen wir euch nun eine neue Liste von nützlichen Tips und Tricks für euer Studium und was sonst noch von euerem Leben übrig geblieben ist.

#1 Es ist Sommer und das heisst Grillzeit. Wenn ihr von euren Würsten gelangweilt seid, dann hilft euch dieserTrick bestimmt weiter. 1) Steckt einen Holzspiess von oben nach unten durch die Wurst. 2) Nehmt ein Messer und schneidet von links nach rechts durch die Wurst, während ihr sie auf dem Brett dreht. Das sollte zu einer Spirale führen. Wenn ihr nun den Spiess entfernt habt ihr eine Wurst in Spiralen Form.

Vorteile:

- Grillt sich besser, da ihr mehr Oberfläche zur Verfügung habt.
- Wenn ihr die Wurst ins Brötchen legt, hält der Senf/Ketchup oder die Mayo besser.
- Es sieht einfach besser aus

#2 Sei freundlich zu allen Mitarbeitern in der Mensa und grüsse sie wenn möglich höflich mit Namen.

Vorteile:

- Sie werden sich an dich erinnern und du brauchst bald keine Legi mehr vorlegen.
- Du machst einen guten Eindruck und kannst Extrawünsche äussern, ohne seltsam angeschaut zu werden.
- Die Grösse deiner Portionen lässt sich nun viel besser anpassen.

#3 Mühe das gekochte Ei zu schälen? Rolle es einfach so lange auf dem Teller herum, bis die Schale überall gleichmässig zerbrochen ist. Die Schale sollte sich nun in einem Zug komplett lösen lassen.

#4 Schraube lässt sich nicht raus drehen? Lege ein Gummiband über die Schraube und versuche es erneut. Du solltest nun einen seren Halt haben.

 $#5$  Fenster schmutzig, aber kein Glasreiniger? Versuch es mal mit Cola. Funktioniert auch super als Toilettenreiniger. Trau dich!

 $\#6$  Lege die Rolle mit den Müllbeuteln immer als erstes in den Mülleimer. Auf diese Weise, hast du immer einen neuen Beutel, wenn du den Müll weggebracht hast, ohne ewig nach der Rolle zu suchen.

#7 Lässt sich die Banane nicht ordentlich schälen? Versuch es einmal am anderen Ende. Einfach das Ende von beiden Seiten zusammen drücken und die Banane sollte sich wie von alleine öffnen.

 $#8$  Turn it off and on again.  $^{\circledR}$ 

• Du hebst die allgemeine Stimmung.

# Herbstsemester Highlights

JUDITH MEISTERHANS - EVENTKRITIKERIN LUKAS HUMBEL - EVENTLIEBHABER

Mit dem Semesterstart beginnt die Zeit unglaublich schnell zu laufen. Schuld daran sind nicht nur spannende Vorlesungen und knifflige Analysis Übungsserien, sondern auch unzählige Anlässe, die an der ETH stattfinden. Wir präsentieren euch hier eine kleine, aber feine Auswahl an Top Anlässen, sowie weitere Highlights, zu denen der VIS und der VSETH euch einladen.

### <sup>C</sup> \ 18. September

Semesterstart. Ausschlafen war (vor-) gestern, jetzt beginnt der Ernst des Lebens! Nach einer Einführung in die Programmierung und als Aufmunterung nach der Analysis Vorlesung, gibt's nach einer kurzen online gistrierung<sup>[1]</sup> einen kostenlosen Kaffee im CAB E32 zu geniessen. Diesen könnt ihr euch zweimal täglich mit eurer Legi in unserem Aufenthaltsraum genehmigen.

#### 1. Oktober

VIS Mitgliederversammlung. Jedes Semesfindet sie statt: Die Mitgliederversammlung, zu der du als VIS Mitglied auch herzlichst eingeladen bist. Es werden diverse aktuelle Themen diskutiert und darüber abgestimmt, sowie die Kommissionen des VIS gewählt. Eine ausgezeichnete Gelegenheit um Einblick in die Tätigkeiten des VIS zu erhalten und um neue Gesichter kennen zu lernen. Ausserdem wird zum Dank eurer Unterstützung ein gratis Essen und Getränke offeriert.

#### 19. September

 $\bigcup$ 

PapperlaPub. Es ist wieder so weit: Das PapperlaPub feiert Saisonstart! Die Bar im Keller vom CAB (ABBsolut) lädt jeden Mittwoch ab 18:00 Uhr zu einem kühlen Bier und anderen Getränken zu studentenfreundlichen Preisen ein. Des Weiteren stellt euch das Bar Team kleine Knabbereien zu Verfügung und an einem heiteren Publikum wird's natürlich auch ^nicht fehlen.

#### 27. September

VSETH ESF - Erstsemestrigenfest. Eine der grössten Studenten Parties, an der ihr als Erstsemestrige sogar gratis teilnehmen dürft! Unter dem Motto "Once upon <sup>a</sup> time" ist auch dieses Jahr wieder für jeden Geschmack ist etwas dabei. Mehrere Dancefloors, eine Konzertbühne und unzählige Bars warten auf dem Hönggerberg auf euch. Ein Besuch an der VIS Bar darf natürlich nicht fehlen!

#### [Date]

VIS ESF. Auf keinen Fall darf man als Ersti das VIS ESF im ABBsolut verpassen! Das Datum ist zwar noch nicht bekannt, sicher ist aber, dabei sein ist Alles. Für jenigen unter euch, die zuerst die Hemmungen verlieren müssen, um die neuen Mitstudenten anzusprechen, ist für reichlich Bier gesorgt. So oder so, eine gute Gelegenheit um eure Informatikfreunde näher kennen zu lernen.

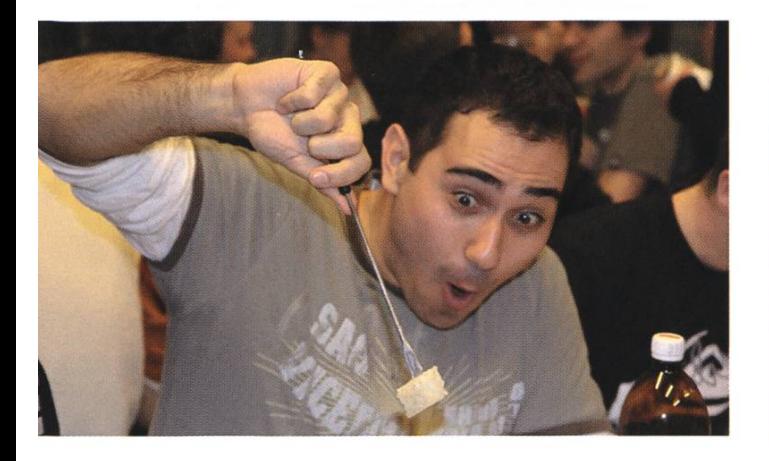

#### 7. Dezember

ASVZ Volleynight. Falls du dich dazu erwärmen kannst, mit ein paar Freunden auf hohem oder auch mehr oder minder gutem Niveau einen Abend lang Volleyball zu spielen, dann darf dieses Event in deiner Agenda nicht fehlen! Wenn ihr sogar richtig gut seid, könnt ihr bis in die Nacht hinein aktiv sein.

#### And so on..

Selbstverständlich ist das nicht alles, was vom Studieren ablenken kann. Üblicherweise findet jeweils am Donnerstag eine Motto Party im StuZ<sup>2</sup> statt, mehr darüber findest du im VSETFI Newsletter. Ausserdem zeigt der SOS ETH <sup>151</sup> jeden Dienstag kostenlos einen Film aus dem vergangenem Kinorepertoire im Hauptgebäude. Alternativ dazu bietet die Filmstelle<sup>[6]</sup> jeweils mittwochs ein ansprechendes Programm an.

Es folgen noch ein paar weitere Events, wie der Polyball am 1. Dezember, das VIS Alpamare oder das VIS Jassturnier.

Aber das ist längst noch nicht alles! Nach einem anstrengenden Vorlesungprogramm, kann man den Tag beispielsweise mit einem Bier im "bQm" im HG ausklingen lassen. Wer noch genügend Power auf Reserve hat, der schaut beim ASVZ (Akademischer Sport Verband Zürich) vorbei und tobt sich aus.

Auf jeden Fall garantieren wir: Das Semester wird schneller zu Ende sein als dir lieb ist!

#### 23. November

FIGUGEGL "Fondue isch quet und git e queti Luune". Unter diesem Motto gibt's ein leckeres Fondue in gemütlicher Atmosphäre zu geniessen. Falls man nicht dabei sein kann, besteht die Möglichkeit den Käsegeschmack am nächsten Tag im CAB ^aufzuschnappen.

#### 21. Dezember

VIS Weihnachtsbrunch. Bevor es in die wohlverdienten Ferien geht, offeriert der VIS Gipfeli, Doughnuts, Champagner und andere dekadente Brunch Speisen. Der gendäre Weihnachtsbrunch findet wie jedes Jahr im StuZA2 im CAB statt und lockt immer wieder viele VIS Mitglieder an, kommt also nicht zu spät!

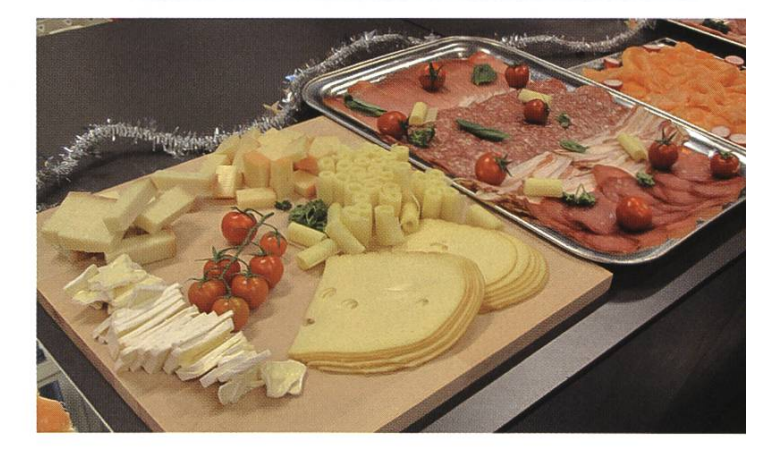

- [1] http://www.vis.ethz.ch/auto/services/lounge/
- [2] http://www.papperlapub.ethz.ch/
- [3] http://www.esf.ethz.ch
- [4] http://portal.asvz.ethz.ch/Events/ Seiten/Volleynight.aspx
- [5] http://sos.ethz.ch/
- [6] http://www.filmstelle.ch

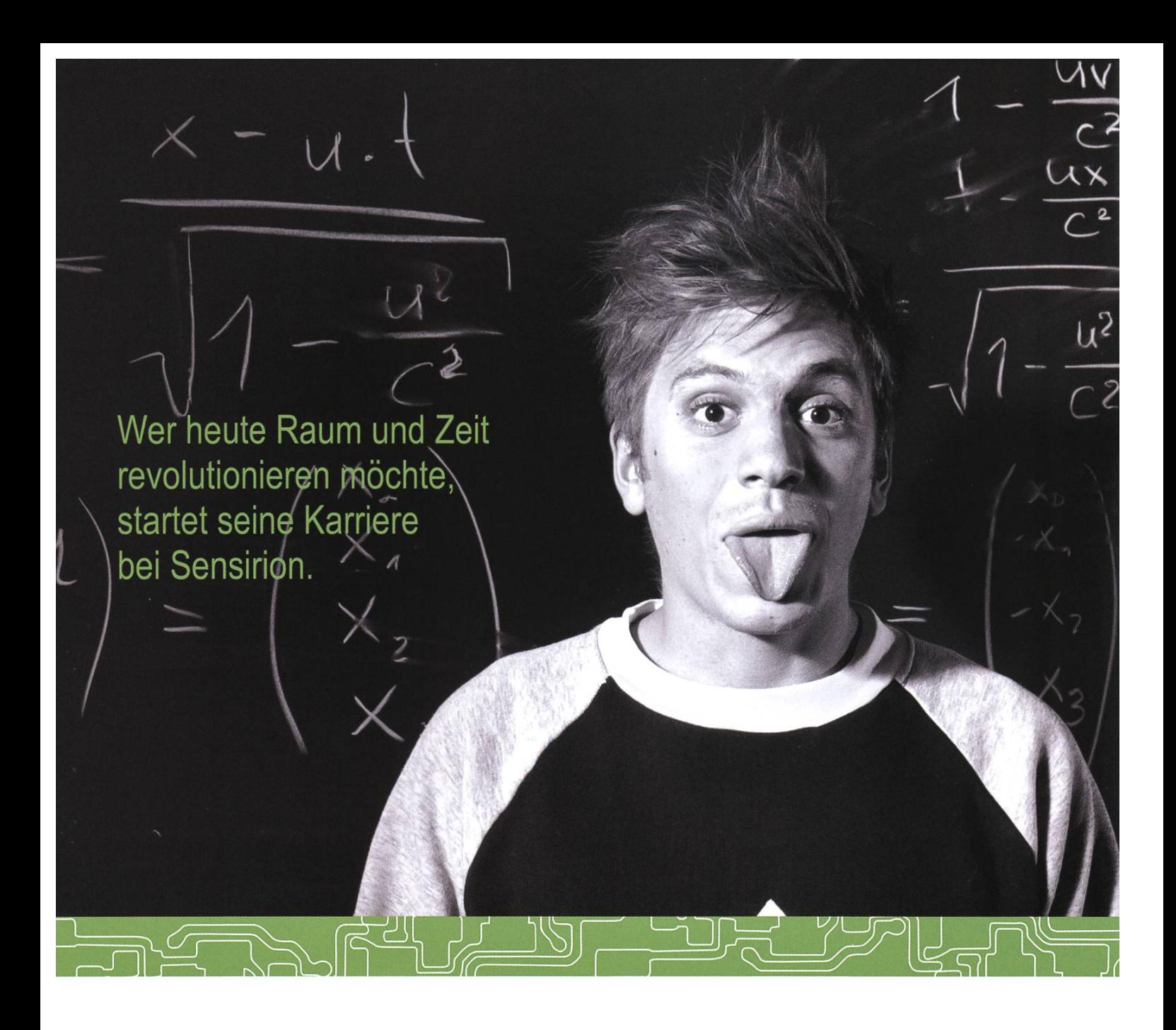

Und wird Teil der Sensirion-Story: Sie freuen sich auf Herausforderungen, bei denen Sie Ihr ganzes Wissen und Ihre ganze Persönlichkeit einbringen können. Dann heissen wir Sie herzlich willkommen bei Sensirion.

Sensirion ist das weltweit führende und mehrfach preisgekrönte Hightech-Unternehmen auf dem Geder Feuchtesensoren und Durchflusssensoren - mit Niederlassungen in Übersee und im Fernen Osten. Dank unserer einzigartigen CMOSens<sup>®</sup> Technologie vereinen wir das Sensorelement mit der digitalen Auswerteelektronik auf einem winzigen Siliziumchip. Damit verschieben wir die Grenzen des Messbaren ins schier Unermessiiche.

Schreiben Sie Ihre eigenen Kapitel der Sensirion-Erfolgsgeschichte und übernehmen Sie Verantworin internationalen Projekten. Schicken Sie uns Ihre Bewerbungsunterlagen und stimmen Sie sich auf www.sensirion.com/jobs auf eine vielversprechende Zukunft ein.

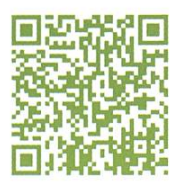

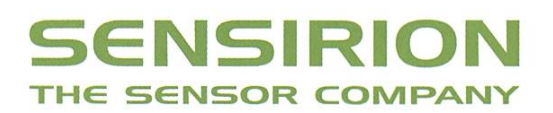

### LIBEROVISION

WIE ZWEI INFORMATIKER SPORTÜBERTRAGUNGEN IM FERNSEHEN REVOLUTIONIERT HABEN

CHRISTOPH NIEDERBERGER

Vor sechs Jahren hatten zwei Informatiker die Idee, die Sportberichterstattung im Fernsehen zu revolutionieren: Mit virtuellen, aber echt aussehenden Kamerabildern sollten Blickwinkel möglich werden, die dem Zuschauer bislang verborgen blieben - so zum Beispiel die Perspektive des Linienrichters bei einer Abseits-Entscheidung im Fussball. Damit war der Grundstein zur Erfolgsgeschichte von LiberoVision gelegt.

Ende 2005 stand Prof. M. Gross vor der Frage, ob Stephan Würmlin und Christoph Niederberger - beides ehemalige Doktoranden am Computer Graphics Laboratory (CGL) der ETH - Interesse hätten, eine eigene Geschäftsidee umzusetzen. Nach kurzer Zeit war klar, dass für die beiden sportbegeisterten Informatiker nur ein Thema in Frage kommen würde: Virtuelle Perspektiven, die von echten Bildern nicht zu unterscheiden sein sollten und eine bessere Analyse in der Sportberichterstattung ermöglichen würden. Und als Basler stand dabei natürlich der Fussball als Anwendung im Mittelpunkt und das Ziel, neben der Auflösung von umstrit-Abseits-Entscheiden auch spektakuläre und aufschlussreiche Spielzug-Analysen anbieten zu können.

Basierend auf den Erfahrungen aus den schungsarbeiten konnte 2006 schnell ein Prototyp gebaut werden, der die grundlegenden Bearbeitungsschritte und somit eine Demonstration ermöglichte und mit dem die beiden sich auf den Weg machten, eine Erfolgsgeschichte zu erleben.

#### Unternehmerisches Know-How

Allerdings war schnell klar, dass das nische Wissen aus dem Studium allein nicht reichen würde, um eine Firma zu gründen und aufzubauen. Unternehmerisches Know-how konnte aber dank dem Coaching durch KTI<sup>[1]</sup> und dem von der ETH und Institut für ternehmen<sup>[2]</sup> angebotenen Kurs Venture Challenge<sup>[3]</sup> rasch und zielgerichtet aufgearbeitet werden. Überrascht von hartnäckigen Fragen wie "wer kauft denn das Produkt und zu welchem Preis?" anstelle von "was kann denn eure Technologie?" war rasch klar, dass es hier nicht mehr um ein wissenschaftlich interessantes Projekt geht, sondern um geschäftliche Überlegunund einem Businessplan, der zum Erfolg führen sollte.

Da zu Beginn eine Geschäftsidee gerade mal so viel Wert ist, wie das Papier, auf dem sie fein säuberlich präsentiert wird, musste externes Feedback von Experten herangezogen werden um eine objektivere Beurteilung zu kriegen. Durch die Teilnahme an diversen Wettbewerben konnten die beiden ihre Idee von Libero-Vision an potentielle Investoren und erfahrene Unternehmer präsentieren. Wohl auch Dank der bevorstehenden Fussball-Europameisterschaft in der Schweiz und Österreich und der Möglichkeit, mit einem Video das Neue in 30 Sekunden jedem Zuschauer klar zu machen, kam dabei der erste Erfolg mit Preisen in grossen Schritten<sup>[4]</sup> und mit den Preisgeldern auch eine erste Finanzierung der Aktivitäten. Durch diesen folg konnten mit der ZKB und Swisscom auch zwei namhafte Investoren gefunden werden, die der Idee ein solides finanzielles Fundament geben wollten, damit aus dem Prototypen auch ein kommerziell erfolgreiches Produkt werden

konnte. So kam es zur ersten eigenen Anschaffung, einer Kaffeemaschine, und dem Umzug in den Technopark, wo ETH Spin-offs unter günstigen Konditionen den Fokus auf den menaufbau legen können, ohne das Geld für unnötige Infrastruktur auszugeben.

#### Vom Prototyp zum Produkt

Damit standen Würmlin und Niederberger Mitte 2007 vor der nächsten Hürde: Aus dem Labor-Prototypen musste ein Produkt werden, das auch in professionellen Fernsehproduktionen eingesetzt werden kann. Ein Forschungsprojekt mit der ETH Zürich mit finanzieller Unterstützung der KTI ermöglichte es dann auch, einen ersten Mitarbeiter einzustellen, der nicht nur beim Programmieren und Testen grossarti-Unterstützung bot.

Neben viel Software-Entwicklung fehlte aber auch noch das Know-how über Abläuund technischen Feinheiten solcher TV-

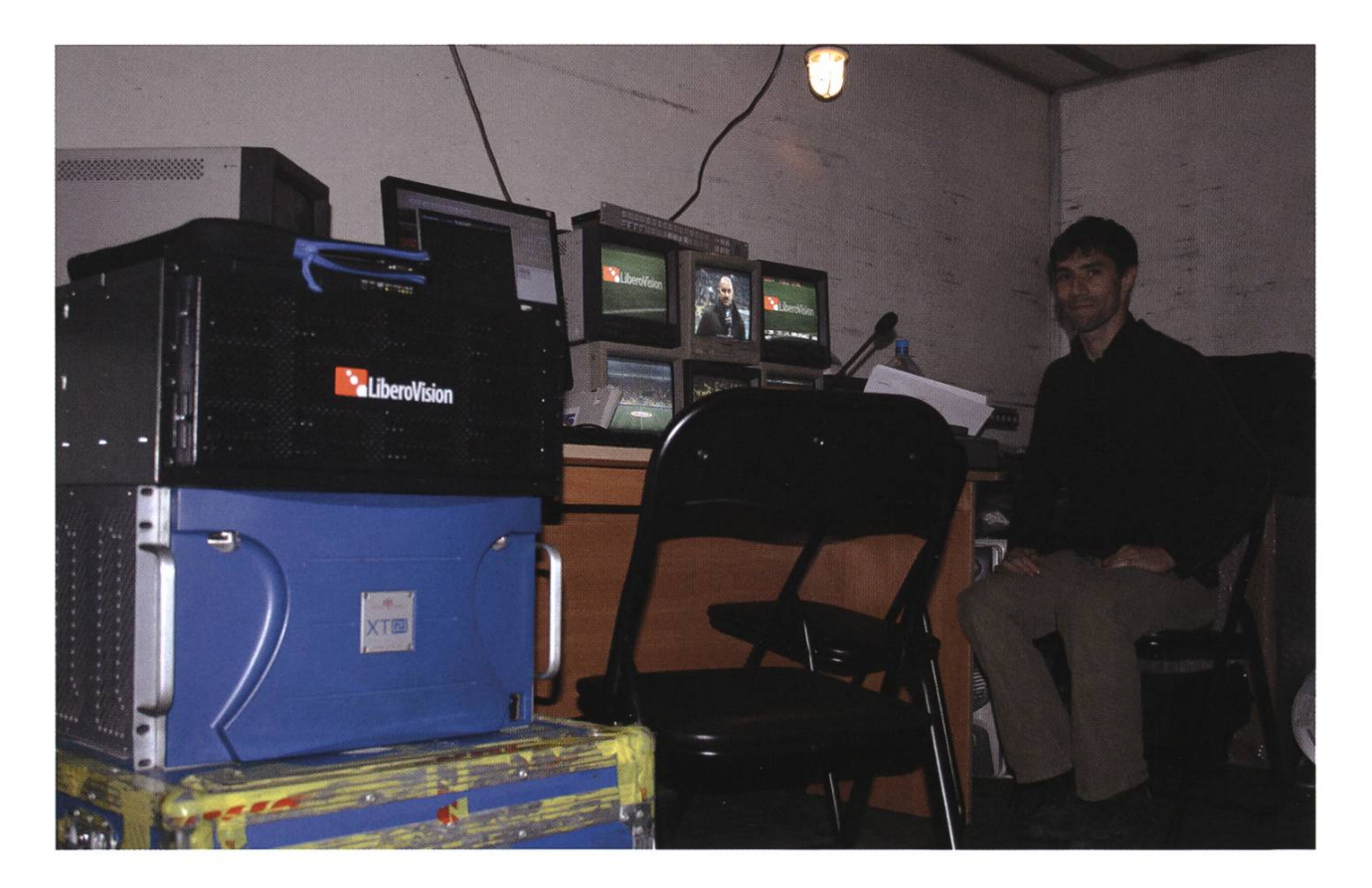

Produktionen. Dank einer Partnerschaft mit dem Schweizer Pay-TV Sender Teleclub und EVS, einem führenden Anbieter von Videoservern, konnten aber vor Ort Erfahrungen gesammelt und später auch die unter der Woche weiterentwickelte Software am Wochenende bei Fussballproduktionen getestet werden. So verbrachte man viele Wochenenden damit, das ganze Equipment mit einem Miet-Transporter quer durch die Schweiz zu fahren, um ein paar Stunden zu testen und dann mit einer langen Liste von Ideen, Verbesserungsvorschlägen und vor allem "Bugs" wieder zurück zu kommen. Obwohl dies eine ausserordentliche Belastung darstellte, wäre ohne die Partnerschaft an eine saubere Produktions-Integration oder ein ständnis der redaktionellen Abläufe gar nicht zu denken gewesen.

Die Wochen vergingen schnell und am zweitletzten Spieltag im Frühling 2007 war es so weit: Die Weltpremiere von LiberoVision im Teleclub. Sie geriet allerdings fast zum Desaster, denn auf die grosse Ankündigung vor dem Spiel folgte eine unterirdisch schlechte erste Halbzeit ohne Höhepunkte, die es zu diskutieren gegehätte. Zwei Minuten vor dem Pausenpfiff fiel dann wie aus heiterem Himmel doch noch ein Tor, was zu grosser Hektik führte, denn die Bearbeitungszeit einer Szene dauerte damals üblicherweise noch rund zehn bis fünfzehn nuten. Mit ein bisschen Improvisation auch auf Seite des Moderators ging die Szene dann aber doch noch in der Pause auf Sendung und die Champagnerkorken konnten knallen.

#### EURO 2008 - Der internationale **Durchbruch**

Da in der Schweiz wenig Geld zu machen ist, die Top-Ligen des europäischen Fussballs

aber nicht allzu weit entfernt sind, war von Anfang an klar, dass LiberoVision ein international tätiges Unternehmen werden würde. Aller Anfang ist schwer und so dauerte es nach der Premiere etwa ein Jahr, bis das Zweite Deutsche Fernsehen (ZDF) als erster grosser Kunde für die EURO 2008 gewonnen werden konnte. Fast gleichzeitig wurde auch noch ESPN, der grösste Sport-Sender in den USA, auf LiberoVision aufmerksam und so waren zur EURO gleich zwei internationale Top-Sender eingestiegen und konnten als Referenzkunden den weiteren Erfolg unterstützen. So kam auch gleich der Wunsch von ESPN nach einer Anwendung für American Football, welche in etwa drei Wochen aus dem Boden gestampft werden musste und schliesslich eine Nominierung für den Emmy (quasi der Oscar der Fernseh-Industrie) eingebracht hat.

#### Software Engineering bei Liberovision

Mit den nun stetig wachsenden Einnahmen wurde es auch möglich, weitere Mitarbeiter einzustellen und so sowohl die Weiterentwicklung wie auch den Verkauf zu verstärken. In der Zwischenzeit arbeiten bei LiberoVision etwa 20 Mitarbeiterinnen und Mitarbeiter, wovon etwa die Hälfte in der Produktentwicklung tätig ist. Die meisten Mitarbeiter haben einen Master Abschluss in Informatik oder Elektrotechnik und bringen einen Hintergrund in Computergraphik oder Computervision mit. Aber auch für ware-Entwickler aus anderen Gebieten steht die Türe offen, denn das stetige und nachhaltige Wachstum ermöglicht die kontinuierliche Vergrösserung des Entwickler-Teams<sup>[5]</sup>.

Über die Jahre hinweg wurde das ursprüng-Produkt immer weiter verbessert und für weitere Sportarten ergänzt. Dazu wurden neue

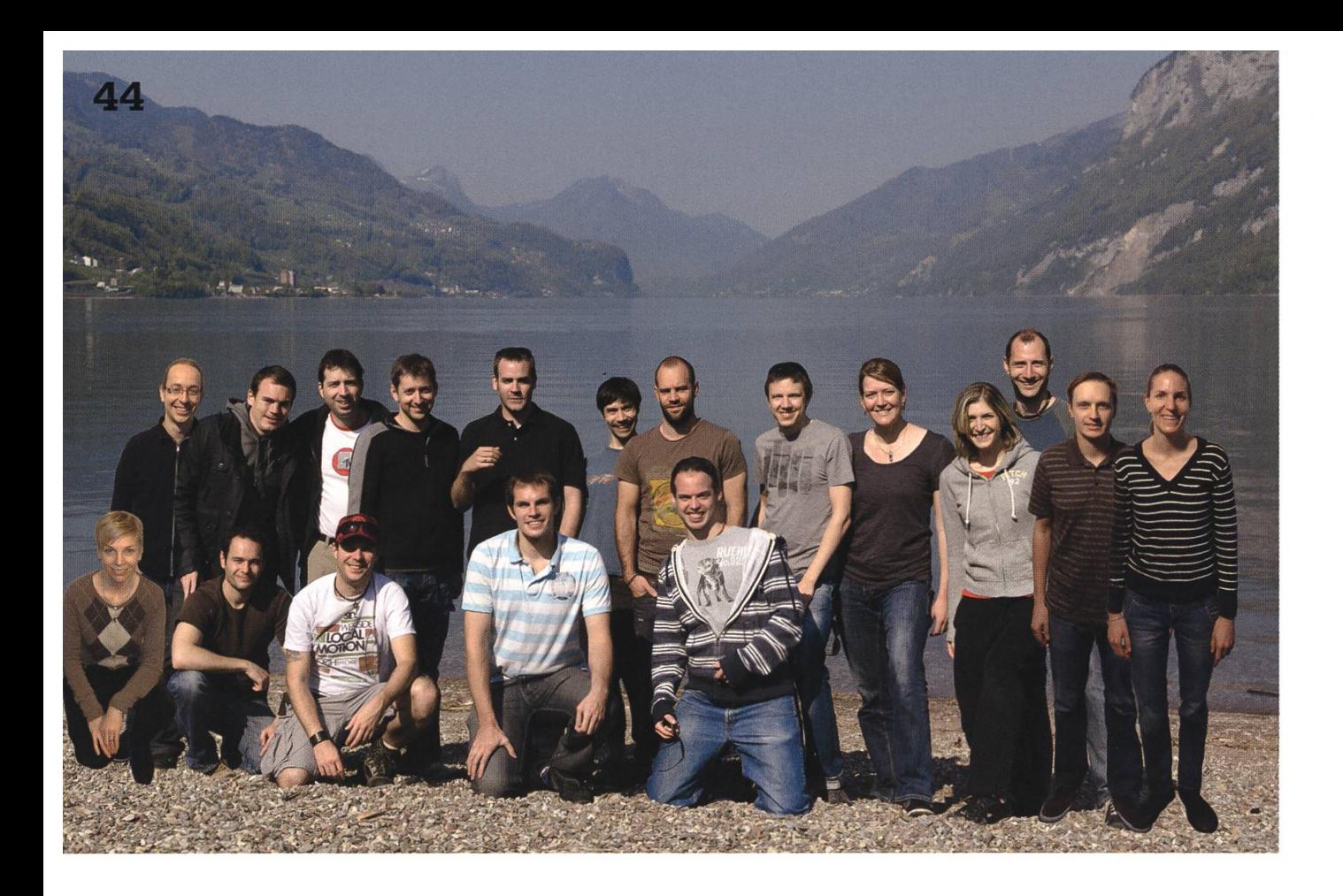

Produkte lanciert, so dass heute drei verschiedene Produkte angeboten werden, welche für verschiedene Produktionsarten lanciert wurden, aber alle auf demselben Software-Kern basieren. Obwohl viele Funktionen dazugekommen sind, konnte die Bearbeitungszeit für das Erstellen einer Analyse immer weiter verkürzt, indem viele Schritte mittels Vision-Algorithmen automatisiert wurden oder aufwändige Operationen auf die GPU verlagert wurden. So ist es heute möglich, die virtuelle Linienrichter-Perspektive bei einer Abseits-Situation in weniger als <sup>10</sup> Sekunden zu erzeugen und auf Sendung zu bringen. Oder komplexere Spielzug-Analysen in weniger als einer Minute. Die weiteren Herausforderungen bestehen darin, die arbeitungszeiten noch kürzer zu machen, die Rendering-Qualität der virtuellen Perspektiven weiter zu verbessern und die Konkurrenz mit neuen Produkten zu überraschen.

#### Die Zukunft ist Vizrt

In der Zwischenzeit hat LiberoVision mehr als 30 Kunden weltweit<sup>[6]</sup>, die auf Europa, Nordund Südamerika und Asien verteilt sind, und geniesst den Ruf einer hoch-innovativen und -qualitativen Firma. Von einem solchen Wachstum haben die beiden Gründer vor sechs Jahren vielleicht geträumt, aber nicht gerechnet. Mit dem Wachstum kamen auch neue Herausforderungen, wie zum Beispiel die Sicherstellung eines weltweiten Supports von Zürich aus über fast alle Zeitzonen. Schnell war klar, dass das dafür notwendige Wachstum entweder mittels Fremdfinanzierung oder einer Kooperation mit einem grossen Partner erreicht werden sollte.

Schliesslich hat sich LiberoVision für den zweiten Weg entschieden, denn im vergangenen Jahr wurde LiberoVision von Vizrt<sup>[7]</sup> übernommen, einem weltweit führenden Anbieter für Fernsehgraphiken und Technologien für "Digital Media". Wer CNN, ZDF, ORF oder aber auch SF schaut, hat bestimmt schon einmal ein Vizrt Produkt gesehen, denn zum Beispiel werden sämtliche Graphiken auf CNN oder im ZDF Heute-Journal von Vizrt Produkten erzeugt. Ausserdem bietet Vizrt nebst Lösungen für Fernsehsender auch solche für Online- und Mobileanbieter an und vereint alle Produkte auf einer gemeinsamen Plattform. Dieses Angebot ergänzt LiberoVision nun im Bereich Sport auf einzigartige Weise. Damit bleibt der Standort Zürich erhalten und wird zum Sport-Kompetenzzentrum innerhalb Vizrt ausgebaut. Mit den neun weltweit verteilten aber unabhängigen Entwicklungszentren werden nun Erfahrungen ausgetauscht, damit bestehendes Wissen und vorhandene Technologien auch im Sport eingebracht werden können.

#### EURO 2012 - Der Kreis schliess sich

Die ersten Erfolge zusammen mit Vizrt wurden rasch erzielt, denn die Anfangs komplementären Technologien wurden schon teilweise integriert und daraus neue, spannende Lösungen kreiert. So verwendet das ZDF für die Be-Berichterstattung von der EURO 2012 in Polen und der Ukraine eine Lösung, bei welcher im dezentrum in Warschau die Analyse-Clips mit LiberoVision Produkten erstellt, mittels verbindung in das Studio auf der Ostsee-Insel Usedom an der Deutsch-Polnischen Grenze transferiert wird, um schliesslich auf einem teraktiven Touchscreen mittels Vizrt Produkten präsentiert zu werden.

So beginnt wieder einmal an einer meisterschaft ein neues Kapitel und der Blick in die Zukunft verspricht weitere spannende ausforderungen, internationale Top-Events und innovative Produktideen...

 $\circledR$ 

#### Links

- [1] CTI Startup http://www.ctistartup.ch/
- [2] Institut für Jungunternemen http://www.ifj.ch/
- [3] Venture Lab http://www.venturelab.ch/
- [4] LiberoVision Awards http://liberovision.com/?t=ref awards
- [5] Offene Stellen http://www.liberovision.com/?t=open iobs
- [6] LiberoVision Customers http://liberovision.com/?t=ref
- [7] Vizrt http://www.vizrt.com.

### $[\hat{\mathbf{i}}][\mathbf{A}][\mathbf{E}][\mathbf{T}][\mathbf{H}]$

### Informatik-Alumni ETH Zurich Der IAETH stellt sich vor

MARKUS GROB - IAETH PRÄSIDENT

#### Liebe Informatik Studierende

Auch wir vom Verein Informatik Alumni ETH (IAETH: www.iaeth.ch) begrüssen Euch neue Studierende im ersten Semester ganz herzlich. Selbstverständlich wünschen wir auch den Studierenden im dritten, fünften, usw. Semester viel Erfolg. Gerne stelle ich unseren Verein kurz vor und lade Euch zu unseren Veranstaltungen ein.

Zweck des Vereins IAETH als "VIS der Ehemaligen" ist

- Die Förderung des Kontakts seiner Mitglieder untereinander, zu den Studierenden und zur ETH Zürich
- Die Vertretung der Interessen seiner Mitglieder gegenüber der ETH und in der Öffentlichkeit
- Das Anbieten interessanter Dienstleistungen für seine Mitglieder

Entsprechend diesen Zielen haben wir für unsere Mitglieder einiges organisiert:

• Berufsumfrage inkl. detaillierte Auswertung: Unsere Memberbefragung verschafft Dir einen repräsentativen Einblick in die Berufstätigkeit des ETH Informatikers und beantwor-Fragen wie: Beziehe ich ein branchenübliches Salär? Wie komme ich zu einem interessanten Job? Details exklusiv verfügbar im geschützten Memberbereich auf unser Website: www.iaeth.ch.

![](_page_46_Figure_11.jpeg)

- Events und Vorträge: Jeden zweiten Monat veranstalten wir Fachvorträge, welche exklusiv unseren Membern offen stehen. Themen in letzter Zeit waren:
	- 1. Domänenspezifische Sprachen in der Industrie, Lead Software Architect Avaloq
	- 2. Mobile HTML5 am Beispiel von Games, CEO Gbanga
	- 3. Aus dem Alltag eines Web-Startups, CEO Doodle
	- 4. Terraflops für Peanuts, ABB Research

Anschliessend organisieren wir jeweils einen Apéro zum informellen Austausch mit Kollegen.

- Stammtisch: In den Monaten ohne Vortrag treffen wir uns am 3ten Montag im Monat zum Stammund tauschen uns bezüglich den vielfältigen Aufgaben in der Branche aus. So erfährst Du viel über verschiedene Firmen ohne mit der HR Abteilung sprechen zu müssen.
- Portrait-Letter: Wir erstellen jedes Jahr Portraits über ausgewählte Vereinsmitglieder mit ganz terschiedlichen Karrieren.

• Karrieredienstleistungen: Seit diesem Jahr haben wir für unsere Mitglieder Gratis-Seminare züglich Bewerbungen, Jobinterviews usw.

Als IAETH Member bist Du auch automatisch ETH Alumni Mitglied und profitierst vom Grundangebot, wie beispielsweise dem Projekt Neptun.

Mit einem D-INFK Bachelor Abschluss kannst Du bereits bei uns Mitglied werden. So nutzen reits heute einige Masterstudierende unsere Dienstleistungen. Die Anmeldung findest Du unter www.iaeth.ch/home/beitritt.htm. Ich freue mich Euch willkommen zu heissen.

Für den lAETH-Vorstand: Markus Grob (markus.grob@iaeth.ch) **IAETH Präsident** # 2007 and # 2007 and # 2007 and # 2007 and # 2007 and # 2008 and # 2008 and # 2009 and # 200

#### ANZEIGE

![](_page_47_Picture_5.jpeg)

### Hand in Hand zum Erfolg

Im Team fördern wir die Fähigkeiten eines jeden Einzelnen. Damit erreichen wir herausragende Leistungen für unsere Kunden.

<sup>1</sup> Spirit, 7 Filialen, über 20 Nationalitäten, 500 Mitarbeitende - sind auch Sie dabei?

www.elca.ch/careers

![](_page_47_Picture_10.jpeg)

### The VIS IT Infrastructure

PASCAL SPÖRRI — RUNNINGTHE CURRENT VIS INFRASTRUCTURE MANUEL STOCKER — TELLING THE TALES OF MACHINES LONG FORGOTTEN

This article is meant to give some insight into the infrastructure powering the different IT services of the VIS and perhaps show off <sup>a</sup> little.

#### History Lesson

In the early days, back when the VIS used pizza names for servers, we had <sup>a</sup> few dual Pentium <sup>3</sup> for the various tasks: Mail, web and storage. Later, we got hold of the computer rack powering the blue- $c^{[1]}$  virtual reality system. The sysadmin back then (Peter Heinrich) had to use his skills in electrical engineering to replace the capacitors of the mainboards since they all fered from the infamous "Capacitor Plague" $[2]$ . Once fixed, these machines served the VIS for quite some time. Over time, we started using Xen to para-virtualize our servers. Back then, we used <sup>a</sup> rather exotic way of setting these VMs up: The root file system was mounted via NFS

fine-tuning experience. Later on, we inherited (that is, found in the dumpster) the old web CMS cluster of the ETH, composed of DELL PowerEdge servers. Around the same time, the VIS started buying hardware instead of repurposing old components found in the dumpster or retired by sysadmins, since the systems became more and more critical to the daily business of the VIS. A storage machine to hold all data was built from new parts. The history lesson concludes with acquiring a retired MATLAB compute cluster from Sulzer Innotec. These (64bit!) machines form the basis of today's server structure.

instead of using <sup>a</sup> local virtual disk. The advantage was that you could modify and backup <sup>a</sup> virtual machine directly on the storage server, since the files were rectly visible. However, root on NFS had several problems especially der heavy load which lead to years of NFS

![](_page_48_Picture_8.jpeg)

#### Making the most of little Money

As you would probably have guessed from the previous part, the IT efforts of the VIS is all about not spending money and building cool systems. As such, we use new hardware only for the storage and backup machines which take the central role in our architecture. Data is synced between them via DRBD in <sup>a</sup> masterslave configuration (or primary-secondary as DRBD calls it). What DRBD does is simple: A backing storage such as a disk can be cated between two machines connected over a standard network connection, creating a redundant copy on an entirely different machine. This alone would serve as <sup>a</sup> form of data protection, however, the individual servers also have <sup>a</sup> RAID configured as the backing storage of DRBD, ating an additional copy. It also avoids having to shutdown everything when <sup>a</sup> disk breaks; we just need to replace it with <sup>a</sup> new one and everything is fine, without ever having an ruption of service.

The replication alone is not sufficient as <sup>a</sup> backup, since it does not prevent data loss if you accidentally delete something. Therefore, we use rdiff-backup which is a tool to take incremental snapshots of a directory structure only storing the differences instead of <sup>a</sup> full copy. We can restore the state of the files to any day.

The storage machine does only <sup>a</sup> few things: It exports the home directories and shared network directories via NFS to servers and office PCs. It also provides disk images to the virtual machine hosts via iSCSI. These virtual machine hosts are running Xen on the Opteron machines from the MATLAB cluster.

#### Providing Services for You

Virtual machines are used for everything facing the public and also for backend services such as the database or email. The important hosts such as the database and the mailserver directly run on the storage machine using KVM to avoid the network round-trip to get to the data. All others run para-virtualized on Xen, packing 2-4 VMs on one physical machine. If you have been counting with us, you'll notice that we're using quite <sup>a</sup> number of servers, <sup>21</sup> to be precise. This would be <sup>a</sup> nightmare to ministrate individually, so we are using Puppet to do the configurations and <sup>a</sup> homebrew script to notify the sysadmin via email if hosts need updating. Everything is monitored with munin so we can see if there are problems with any of the machines.

Building services on top of this is quite simple: Just create a VM and install whatever is needed. The forum is <sup>a</sup> nice example of this, since it is just <sup>a</sup> virtual machine with apache and php installed, as well as the forum software. It uses a MySQL database provided by the database server. The other services are very similar, although mostly custom made Python where possible. The mailserver also takes care of the mailing lists used to inform you of events etc.

#### Fun Stuff

Since we are doing almost everything ourselves, there are a few funny tricks:

Back in the old oVIS in the RZ, there was <sup>a</sup> copier/printer right in front of the door. You

→

could print to it from anywhere in the ETH freely, but you had to insert <sup>a</sup> copy card for copies.The copier was also able to scan things into <sup>a</sup> PDF that was emailed to an address you could enter. So what did the clever webadmin do? Setup up <sup>a</sup> special mailbox that just prints any PDFs sent to it on this copier, so you could just hit scan, enter the special address and it came back out: free copies, yeah ;)

Most of our tools for various things such as lending the beamer or subscribing to events are actually little web applications. The "Kassöse", our cash register extension was just <sup>a</sup> PC ning firefox in fullscreen mode. So how do you print receipts and forms from <sup>a</sup> web application without having to do menu -> print? Simply find out which port you have to send the postscript data to and generate postscript in the webapp and directly connect to the printer, dump it off and you're done ;) With the new cash register we have an integrated system with cash drawer, receipt printer, touch screen and an integration into our webpage.

H2E

• •

I»

#### Lessons Learned

Working on an infrastructure like we have in the VIS also gets you up to speed with <sup>a</sup> lot of sysadmin related knowledge and best practises. You learn <sup>a</sup> lot about how things can break, how you can fix them and how you can achieve <sup>a</sup> lot with little money. It doesn't take a high end servmachine to host <sup>a</sup> website and <sup>a</sup> forum, you can achieve <sup>a</sup> lot by tuning your settings and spending the money in places that matter the most. This list of lessons learned might contain things that are obvious to you but we'll list them nonetheless:

• RAID5 is <sup>a</sup> bad idea. Yes, you get more space while still being able to cope with a disk failure. But in order to reconstruct the data on a lost disk, you have to read every single byte of every disk in your array which is going to but so much stress on your disks that it's quite possible another one will just give up and die.

\*\* \* # •\* • H2E •• • \* \* • » mf \*\* \*\* estart To increase the functionality of the cash register we implemented the game "10 M Bullets"[3]

- If you do not have the finances or are not willing to have spare disks laying around, it pays off the not use all your disk space. Use LVM on top of your RAID pairs to combine them into <sup>a</sup> larger pool. Now if <sup>a</sup> disk fails, you can just tell LVM to move data off the affected RAID device and sleep without nightmares until you get <sup>a</sup> new disk to place the faulty one.
- Backup everything as much as you can afford. There are always people who accidentally delete stuff. You get extra points if you can get <sup>a</sup> deleted email back in under 2 minutes. Also think about restore times. Having to copy over 2TB via rsync takes <sup>a</sup> long time and if you are using hardlinks like they are used in rsnapshot, you have to consider that you need <sup>a</sup> LOT of memory to build the bitmap for keeping track of these hardlinks. DRBD is excellent since you can already turn on everything while it is syncing in the background and directly fetching accessed data off the other node if it is not available yet.
- Reboots never just take 5 minutes. Chancare that something in the order of init scripts is broken or <sup>a</sup> raid array doesn't come up. If you haven't rebooted the machine for <sup>a</sup> while, there is <sup>a</sup> high probability of <sup>a</sup> fsck being forced.
- Keep calm if something breaks. Analyze the problem first even if it takes <sup>a</sup> while. Do not prematurely restore <sup>a</sup> backup, since it always means loss of data and doesn't necessarily fix your problem if it is not data corruption.

If you want to get one of the remaining web CMS servers contact Pascal Spörri (Dual Xeon 3.06 GHz, 4 GB Ram, mail to pascal.spoerri@vis.ethz.ch).

The VIS infrastructure is currently run by Pascal Spörri who succeeded Manuel Stocker as Sysadmin in 2011.  $\qquad \qquad \qquad \qquad \qquad \qquad \qquad \qquad$ 

![](_page_51_Picture_6.jpeg)

#### Links

- [1] http://blue-c.ethz.ch
- [2] http://en.wikipedia.org/wiki/Capacitor plague
- [3] http://www.kongregate.com/games/sushistory/10-bullets

### Kopieren ist Diebstahl

STEFAN DIETIKER - FORDERT RESPEKTVOR DEM NUTZER.

...und Kopierer sind damit natürlich Diebe. Dieses Argument wird in der jüngst sehr heftig geführten Diskussion rund um das Urheberrecht und dessen Durchsetzung gerne hervorgebracht, um die "Kopierer" vermeintlich ins moralische Abseits zu stellen. Wir wollen dieses Argument hier etwas näher untersuchen und ich will behaupten, dass es logisch falsch, praktisch untauglich sowie gesellschaftlich und ethisch untragbar ist.

Die Rechte der Urheber in allen Ehren, der genannten Metapher liegen einige Irrtümer zugrunde: Der erste betrifft das Gleichsetzen von Sachgütern mit Erzeugnissen geistiger Schöpfungskraft. Ein derartiger Vergleich ist untauglich, weil er sich immer auch für eine gegenteilige Argumentation einsetzen lässt:

Wenn "geistiges Eigentum" mit Sacheigentum vergleichwäre, dann könnte ich es erwerben und weiterverkaufen – oder eben verschenken. Aber genau das soll mir im

Falle von "geistigem Eigentum" ja nicht erlaubt sein.

"1=1". Was ist der Unterschied zwischen der linken und der rechten "1"? - die Rechte ist eine Raubkopie der Linken. Es ist eine Binsenwahrheit, dass in der digitalen Welt Original und Original nicht unterschieden werden können bzw. Kopie und Kopie können nicht unterschiewerden. Deshalb gilt: Wer Kopien verbietet, verbietet Originale.

Ein Datum ist eine konkrete Formalisierung einer Information. Ein und dasselbe abstrakte Konzept kann verschieden kodiert werden: Ob ich nun "Eins" oder "1" schreibe, spielt in einem mathematischen Kontext keine Rolle. Umgekehrt aber kann eine "1", je nach Kontext, völlig unterschiedliche Bedeutungen haben. Wenn ich frage, welchen Platz Roger Federer in der fiziellen Weltrangeliste der Tennisspieler belegt, dann wird mir Information zuteil, wenn ich eine "1" als Antwort bekomme. Jedoch als Antwort auf die Frage "Was gibt 0+1" habe ich als Frage-

 $, 1=1$ ". Was ist der Unterschied zwischen der linken und der rechten "1"?

steller kaum etwas dazugewonnen – vorausgesetzt, Kopfrechnen macht mir keine Mühe.

Wer Daten kopiert, schafft keine Informati-

on. "Kopieren ist Diebstahl" will uns aber das Gegenteil weismachen; jede Ausprägung einer Information hat angeblich den Wert der mation selbst. Wenn das so wäre, könnte ich den Wert eines beliebigen Datenträgers steigern, dem ich ein und dieselbe Datei, die "wertvolle Information" kodiert, mehrfach auf dem Datenträger speichere.

#### DRM

Digital Rights Management - etwas akurater Digital Restriction Management genannt – ist der Versuch, die Metapher "Kopieren ist Diebstahl" technisch umzusetzen. Weil man eben nicht zwischen Kopie und Kopie, bzw. Original

und Original unterscheiden kann, versucht man stattdessen, die Tätigkeit des "unrechtmässigen Kopierens" zu unterbinden.

Gehen wir hypothetisch mal davon aus, dass wir eine präzise Formalisierung hätten, anhand derer wir unterscheiden könnten, ob eine Kopie erlaubt ist oder nicht. Wollten wir dies technisch implementieren, müssten wir davon eine Art "Bauanleitung" für Computer ableiten können, die zwischen rechtmässigem und unrechtmässigem Kopieren unterscheiden können. Selbst wenn es so etwas gäbe, würde dies natürlich niemanden daran hindern, einen Computer zu bauen, der nicht dieser Bauanieitung entspricht.

Aber nehmen wir nun hypothetisch an, wir hätten einen solchen Computer, der zwischen rechtmässigem und unrechtmässigem Kopieren unterscheiden könnte. Die zentrale Eigenschaft eines Computers ist die Programmierbarkeit alles andere ist evolutionstechnisch gesehen auf einer Stufe mit einem Toaster. Wir könnten also ein Programm - nennen wir es "HalteDRM" - schreiben, das selbst ein weiteres Programm als Eingabe einliest und die Ausführung dieses Programmes simuliert. Alsbald unser Programm "HalteDRM" mit der Simulation fertig ist, erstellt es eine unrechtmässige Kopie eines Datums.

Wir führen nun unser Programm "HalteDRM" auf unserem Computer aus. Dieser muss nun entscheiden, ob unser Programm "HalteDRM" eine unrechtmässige Kopie erstellt, bevor er es ausführt. Dies bedeutet aber, dass der

Das Halteproblem lässt sich aber (beweisbar) nicht lösen und daraus folgt unmittelbar, dass wir die Entscheidung, ob ein Programm eine rechtmässige Kopie erstellt, nicht einem Computer überlassen können. Soweit zur Theorie.

#### Die Praxis

Auch der unzählige Male bestätigte gieerhaltungssatz hat einige Scharlatane nicht davon abgehalten, den Menschen "Perpetuum Mobiles" zu verkaufen. Es ist vergleichsweise einfach, den Menschen etwas glauben zu chen, das sie gerne glauben wollen. Und der von Verlustangst getriebene Urheber (oder werter) glaubt gerne, dass es eine technische "Lösung" gibt - und nimmt dabei auch in Kauf, dass die Implementation dieser "Lösung" einen erheblichen Kollateralschaden anrichtet.

Natürlich versuchen selbst DRM-Verkäufer nicht, Programme zu schreiben, die das problem lösen. Was stattdessen versucht wird ist deswegen aber nicht weniger verrückt: Weil Computer eben nicht entscheiden können, ob ein Programm etwas unrechtmässiges tut oder nicht, muss diese Entscheidung von einem Menschen vorgenommen werden. Bisherige DRM-"Lösungen" führen in letzter Konsequenz

Die zentrale Eigenschaft eines Computers ist die Programmierbarkeit - alles andere ist evolutionstechnisch gesehen auf einer Stufe mit einem Toaster.

Computer entscheidet, ob das Programm, das "HalteDRM" als Eingabe einliest, hält oder endlos weiterläuft. Et voilà, wir haben das Halteproblem gelöst.

das Konzept des Computers ad absurdum, dem dem Nutzer (und meist Eigentümer) eines Computers lediglich erlaubt wird, die von einer zentralen und letztlich menschlichen Instanz autorisierten Programme auf dem Computer auszuführen. Mit anderen Worten: Es kommt der Installation einer Zensurinfrastruktur gleich. Amazon hat dies exemplarisch demonstriert, indem sie eine Ausgabe des Orwell-Klassikers "1984" auf sämtlichen Kindles ihrer Kunden löschten[1].

Wer eine Vorstellung erlangen will, wie surd die Idee hinter DRM ist, muss sich nur vor Augen führen, dass sämtliche(i) ausführbaren Programme (vom Betriebssystem bis zum vascript, das im Browser läuft) von einem Menschen autorisiert werden müssten.

Die Tatsache, dass ein jeder von uns die Freiheit hat, seinen Computer frei zu programmieren, liess einen ganzen Industriesektor entstehen, der kreativen Ideen in Form von Programmen Ausruck verleiht, die wiederum unserer Gesellschaft das Potential der automatischen Datenverarbeitung zugänglich machen. Es ist eine absurde Idee, die Instrumente dieser Industrie auf den Funktionsumfang eines sehers zu reduzieren, weil sich einige Rechteverwerter vor dieser Freiheit fürchten.

Die Idee, "illegale Kopien" auf diese Weise zu unterbinden ist aber nicht nur aus wirtschaftlicher, sondern auch aus gesellschaftlicher Perspektive abzulehnen. Sie ist mit den prinzipien einer freiheitlich-demokratischen Gesellschaft nicht zu vereinen. Es ist nicht zeptabel, dass eine kleine Gruppe von Menschen entscheidet, wer welche Programme auf seinem Computer ausführen darf - und damit letztlich, wer welchen Daten verarbeitet.

ANZEIGE

### «Spannende technische Projekte»

#### Nora Kleisli, Wirtschaftsinformatik, Business Engineer

Angenommen, dein Badezimmerspiegel sagt dir, wo und wann es heute regnen wird. Schon weisst du-bevor du richtig wach bist-welche Kleider du am besten anziehst.

Noch kann das dein Spiegel nicht, aber vielleicht schon bald. Gestalte mit uns die Zukunft und entwickle innovative Lösungen, die unsere Kunden begeistern!

Informationen zu Trainee-Programm, Praktika und Stellen:

www.swisscom.ch/students

![](_page_54_Picture_13.jpeg)

Zu guter Letzt sei angemerkt, dass der bisherige Einsatz von DRM auch völlig kontraproduktiv gewesen ist, beziehungsweise das Gegenteil von dem bewirkt hat, was man sich erhofft hatte. DRM widerspricht dem Prinzip der Interoperabilität diametral. Nutzer, die DRM-Programme umgehen, können die Geräte und Programme, mit denen sie ihre Daten verarbeiten, frei wählen. Sie sind damit im Vorteil gegenüber denjenigen, die nur die "erlaubten" Programme verwenden. Der Einsatz von DRM-Programmen hatte bis anhin einzig zur Folge, dass die "lega-Verwertungsmöglichkeiten unattraktiver wurden - und damit die "illegalen" attraktiver.

#### Gratiskultur

Die Nutzung von Tauschbörsen wird gerne als "Gratiskultur" bezeichnet. Auch das ist sachfalsch: Entgegen der landläufigen Meinung ist auch die Vervielfältigung von Daten nicht gratis. Sie kostet Strom, Zeit und Bandbreite und damit letztlich Geld.

Aber selbst wenn wir die direkt anfallenden Kosten ignorieren, so hat es zumindest hierzulande noch nie so etwas wie eine "Gratiskopie" gegeben: Auf sämtliche Leerdatenträger, USB-Sticks, HardDisks, SmartPhones etc. zahlen wir Urheberrechtsabgaben. Wer das Kopieren sächlich taxieren will, muss so ehrlich sein, und die einseitig auferlegten Pauschalabgaben auf Leerdatenträger abschaffen.

#### Fazit

Zuweilen wird meine ablehnende Haltung gegenüber DRM - und anderen nutzlosen Massnahmen zur Unterbindung von Schwarzorigina-– als mangelendes Verständnis für die Anlieder Urheber ausgelegt. Daraus, dass ich die bisherigen Massnahmen zur Verteidigung der alteingesessenen Verwertungsindustrie nicht gutheisse, folgt mitnichten, dass ich die Anlieder Urheber für gänzlich ungerechtfertigt halte.

Am Grunde der Metapher "Kopieren ist Diebstahl" liegt jedoch die menschenfeindliche Unterstellung, dass jeder seine mit dem Computer gewonnenen Freiheiten ausschliesslich und rücksichtslos zum eigenen Vorteil einsetzt. Sollte dem aber tatsächlich so sein, ergo, wenn der Mensch tatsächlich ein derart kaltblütig-durchtriebener Egoist ist, dann darf man ihm keinsfalls Zensur- und Überwachungsmechanismen in die Fland drücken.

Ebenso widersprüchlich ist es, wenn auf der einen Seite Respekt vor Urhebern gefordert wird, auf der anderen Seite aber die Freiheiten und Rechte des Konsumenten mit Füssen treten werden, weil man ihm von vornherein unterstellt, dass er ohne Gewissen dem Urheber gegenüber handle. Wenn dem so ist und der Konsument, wider aller Vernunft den Urheabsichtlich aussen vorlässt, dann können wir auf das Kulturschaffen ohnehin verzichten. Denn der Respekt vor dem Urheber kann nicht durch eine Maschine ersetzt werden. Nicht nur, weil dies technisch nicht machbar ist, sondern weil ein geistiges Werk seinen Mehrwert eben erst durch den Menschen entfaltet, der es nimmt, es interpretiert, es zum Leben erweckt. Nur freie Menschen können Kultur (er)leben, wertschätzen und dementsprechend Kultur $schaffende respektieren.$   $\qquad \qquad \circledast$ 

> Link [1] http://goo.gl/LtEuN

## The Great Firewall of China: Technicality **ERROR 404 — AUTHOR ALSO NOT FOUND (BUT KNOWN TO EDITORIAL STAFF)**

About eight years ago, I was in China. I typed in the Chinese phrase for "Taiwan Independence" $[1]$  over an unencrypted BBS connection to a foreign server. The connection was promptly cut off for some minutes. It was a scary night.

In the previous issue, an article covered the social and cultural impact of Internet censorship in China. We were given a peek into how netizens live under such constrained environments, but you are thirsty for more. This article continues the story as we talk about technique. The living room is for common people, let's head to the garage.

#### The Great Firewall

Just in case you're wondering, the Chinese government does not present its research in <sup>a</sup> conference and have <sup>a</sup> lively discussion during the apéro. We have to analyse the black box and guess.

The first technique is simple, certain websites are blacklisted so that you can't visit them. They do this through <sup>a</sup> technique known as DNS poisoning. Typically, when visiting <sup>a</sup> website in <sup>a</sup> browser, the web address is sent to a DNS servwhich replies with the actual IP address of the desired website. However, this reply has to traverse through multiple nodes in the Internet before arriving at our computer, during which

edge devices such as routers controlled by the Firewall replaces the correct IP address with a bogus one. Since DNS queries mostly uses UDP connections, such message modification is easiand less undetectable.

So let's ditch DNS and directly type the IP address when we surf. But blacklisting IPs and ports of known websites shuts the door right in your face. So, face it: a direct connection between your computer and a blacklisted IP address is out of the question. Now these blacklisting techniques cover your everyday social networking websites and known proxy service providers under the blanket of non-existence.

Wait. Consider the case where two websites are running off of <sup>a</sup> server through the same IP address. If either website is considered evil, then the other would also be blocked. Now that is rather inconvenient should <sup>a</sup> Chinese general's daughter want to blog about her morning jog to a blogging server which is also used by a separatist. As a solution, the government was considerate enough to introduce content filtering that targets TCP packets. TCP connections are widely adopted for its nice guarantees of delivery by maintaining <sup>a</sup> connection between two endpoints. Rules are established at the edge nodes of the Chinese intranet such that RST packets are sent to both endpoints whenever they notice a TCP packet containing sensitive words like "Falun". This is the TCP reset attack. RST packets are TCP packets which indicate <sup>a</sup> reset of nection, and is their way of telling you "nice try, now watch your language and start over." Studies have shown that these rules are also intro-

filters content within the country. Interestingly, the Chinese government patented this<sup>[2]</sup>. Now that counts as some contribution, doesn't it?

duced to domestic routers, which in effect also

#### Rebellion

1986, <sup>a</sup> year before the first time China was connected to the Internet, David Copperfield went through the Great Wall of China. The sistance which spawned due to the oppression of the Great Firewall has all the inspiration they need to do the same in cyberspace.

As a solution to TCP reset attacks, research<sup>[3]</sup> has proposed that endpoints communicating through midpoints controlled by the Chinese adversary can simply ignore the RST packets during communication, since it is observed that the Firewall does nothing more than forging RST packets, while allowing legitimate traffic to progress as usual. However, since the RST flag is an important feature of TCP transmissions, further efforts might be needed to identify the existence of <sup>a</sup> malicious midpoint before blindly throwing them out of the window.

Other countermeasures consists of proxies and cryptography. By having a proxy server as your delegate, your computer can browse

![](_page_57_Picture_6.jpeg)

Around <sup>210</sup> BC, the first emperor Qin Shi Huang burned books and buried scholars alive. Nowadays, the Chinese government hacks your Internet.

blacklisted websites without direct connections. Cryptographic primitives such as message encryption and authentication provides us with <sup>a</sup> solution to establish a secret channel between two endpoints, while all other midpoints are excluded from our circle of confidence.

To flip over the Firewall, VPN software is immediately the go-to solution. In addition, the well-motivated Falun Gong community created Freegate. Freegate provides secured channels with overseas proxy servers, which are dynamically maintained to circumvent IP blocking. Other off-the-shelf software include UltraSurf and Puff the Magic Dragon (yeah it's an awesome name).

Pointing fingers is not nice, but the reader is encouraged to note that Internet censorship exists in many other countries besides China. The resulting aggregated resistance has sprouted the onion routing technique. The Tor project aims at providing surfers an anonymity network. Internet packets are sent through <sup>a</sup> list of dedicated relay nodes, which are selected at random, between two endpoints. Each transmission, except that between last relay node and the destination endpoint, is protected by <sup>a</sup> unique secret key. Layers and layers of encryption are added to a packet and which are then decrypted layer by layer throughout the path, kind of like how you would peel an onion. The identity of the source and destination is therefore secret within the path.

So, like what Chairman Mao himself said, "Where there is oppression, there is resistance."

#### The Empire Strikes Back

But, where there is resistance, who's to say there isn't further oppression?

Developers behind the Great Firewall have

been busy in identifying signatures of Tor packets and adapting their work accordingly. The community has noticed that Tor bridges outside of China to which Tor users have connected are detected by the Firewall and subsequent nections are blocked within minutes. This is their first step: to keep Tor out of China<sup>[4]</sup>. This might correspond to reports which indicates that the Great Firewall is actively probing Tor relays right after a newly established connection is detected. Aside from probing, let's also not forget about efforts of our random blackhat hacker who is placing malicious Tor nodes.

Generally, the Firewall has its way of vening the establishment of secure channels. Take the example of TLS, which provides cryptographic protocols to facilitate message encryption and authentication. During TLS handshaking, certificates of endpoints are exchanged in unencrypted form. This is where Big Brother steps in, matches them against <sup>a</sup> handful of blacklisted certificates, and denies the connection.

The Firewall seems to be able to perform deep packet inspection, meaning that they have progressed from glimpsing packet headers to actually looking at the data segment with <sup>a</sup> magnifying glass. Normally considered an expensive way of filtering traffic, this is quite <sup>a</sup> display of the government's economic supremacy and determination. The demand for sophisticated hardware has been met by networking company Cisco, which is building <sup>a</sup> nation-wide intrusion detection system while suffering moral accusations that naturally accompanies this fat business deal.

Oh and did <sup>I</sup> remind you that every so-called misuse of the Internet could be logged for them to invite you for tea? Nowadays, organizations, including academia, have begun warning people against using countermeasures they originally thought to be safe.

#### The Future

The wall is higher, and we're now back at square one. But as the world becomes more security-aware in dealing with the cyberworld, there is still hope for netizens under censorship.

Efforts are under way to implement protoobfuscation, a success in both BitTorrent and Tor networks<sup>[5]</sup>. By repacking Tor packets to formats of various application-layer protocols, Tor connections can be established under the radar using the good old art of steganography. In addition, other network anonymity software is also being explored. An example is I2P, where interestingly many of its developers are using pseudonyms instead of revealed identities. ditionally, eagle-eyed readers should be aware of new technologies, such as IPv6 and IPsec, which gives netizens an edge over censorship. There is always more.

The Great Firewall of China relentlessly vances its capabilities, and the resistance time and again demonstrates the will for freedom and resilience. Google spokesman Eric Schmidt pointed out that with the pervasive information and technological advances that the world is embracing, the Great Firewall of China will ultimately come to an end<sup>[6]</sup>. Regardless of whether or not these predictions are trash-talk in response to Operation Aurora (the attack that led Google out of China), we can be certain that both parties in this tug-of-war are hanging on, and they are still pulling hard.

#### Footnote

- [1] This article does not endorse political inception.
- [2] http://www.soopat.com/Patent/200910085031
- [3] Richard Clayton et al., "Ignoring the Great Firewall of China"
- <sup>141</sup> https://bloa.torproiect.org/bloa/knock-knockknockin-bridaes-doors
- [5] Hooman Mohajeri Moghaddam et al., "SkypeMorph: Protocol Obfuscation for Tor Bridges "
- [6] http://thecable.foreignpolicy.com/ posts/2012/07/09/eric Schmidt the great firewall of china will fall

![](_page_59_Picture_14.jpeg)

![](_page_59_Picture_15.jpeg)

### Klassenfahrten für Erwachsene

MATTHIAS GEEL - EUER KLASSENLEHRER

Auch wenn vielleicht der eine oder andere dauergestresste Studienkollege nicht mehr daran glauben mag, es gibt sie tatsächlich, die sagenumwobenen Ferien, pardon, unterrichtsfreien Zeiten. Obwohl "Ferien" gerade für Erstsemestrige noch in weiter Ferne liegen, schadet es selten, sich rechtzeitig mit deren Planung auseinanderzusetzen. Doch was ist zu tun wenn man weder Zeit noch Lust hast diese selbst zu planen? Die Lösung: Klassenfahrten für Erwachsene, besser bekannt als Gruppenreisen.

Das Wort Gruppenreisen assozieren viele mit einem Altersdurchschnitt von 50+, einem Verlust der persönlichen Handlungsfreiheit und einem Unterhaltungsprogramm welches vor allem aus Weindegustationen, 5-Gänge-Menüs und Wellness besteht. Dies mag durchfür viele solcher Reisen zutreffen, doch gibt es glücklicherweise eine ganze Reihe von Reiseanbietern die sich auf eine etwas jüngere Zielgruppe spezialisiert haben, den 18-35 jähri-Erwachsenen. Zu den bekanntesten dieser Anbieter gehören die international tätigen seorganisationen Contiki Tours<sup>[1]</sup> und TopDeck Travel<sup>[2]</sup>, welche beide eine Vielzahl von Touren unterschiedlicher Länge, von wenigen Tagen bis zu mehreren Wochen, in verschiedenen nationen (Nord- und Südamerika, Europa, Asien, Afrika, Australien etc.) anbieten. Die Vorteile gen auf der Hand. Ausser der An- und Rückreise muss man sich um praktisch nichts kümmern. Alle Unterkünfte, die verschiedenen Transportmittel (Bus, Bahn, Flugzeug, Schiff) und manchmal auch das Abendprogramm werden für dich organisiert. An den meisten Orten werden die typischen Sehenswürdigkeiten besucht und als Gruppe kannst du des Öfteren die sonst obliga-Warteschlangen überspringen. Durch den Tour Guide steht einem ein (meistens) ortskundiger Führer jederzeit zur Verfügung. Und da die meisten Touren in Englisch durchgeführt werden und auch viele Mitreisende aus dem englischsprachigen Raum stammen, bieten solche Trips eine gute Gelegenheit dein Alltagsenglisch ein bisschen aufzupolieren.

### SO SELBSTVERSTÄNDLICH WIE UNSERE SOFTWARE.

SOFTWARELÖSUNGEN SIND DANN GUT, WENN MAN SIE GAR NICHT WAHRNIMMT. WENN IM E-BANKING DAS LOGIN GANZ SICHER UND REIBUNGSLOS FUNKTIONIERT. WENN PROZESSE VIA MAUSKLICK GESTEUERT WERDEN KÖNNEN. EINFACH UND OHNE PROBLEME, WIE STECKER EINSTECKEN. WENN SIE GERNE AUS KNIFFLIGEN PROBLEMEN UNSPEKTAKULÄRE LÖSUNGEN MACHEN, DANN DRÜCKEN SIE DIE TELEFONTASTEN UND REDEN SIE - SELBSTVERSTÄNDLICH MIT UNS. ADNOVUM INFORMATIK AG, RÖNTGENSTRASSE 22, 80O5 ZÜRICH, TELEFON 044 272 61 11. WWW.ADNOVUM.CH

![](_page_61_Picture_2.jpeg)

Bevor man jetzt aber ohne gross Nachzudenken eine Reise bucht, sollte man sich verschiedener Faktoren bewusst sein, die eine solche Reise ausmachen. Denn auch die Gruppenreise für junge Erwachsene haben so ihre eigenen Regeln die vielleicht nicht jedem zusagen.

#### Der Geschwindigkeits-Faktor

Du willst dich in den Ferien erholen? Dann solltest du ganz dringend von solchen Reisen absehen, denn das Tempo ist hoch und die Nächte sind kurz. Die meisten Touren sind ähnlich aufgebaut. Man erreicht eine Stadt oder ein Dorf gegen Mittag oder frühen Abend, bringt dort 1-2 Tage, und reist dann morgens wieder ab. In dieser Zeit wirst du von einer henswürdigkeit zur nächsten gejagt, oder hast die Möglichkeit an einer der häufig angebotenen, optionalen Aktivitäten teilzunehmen. Darunter befinden sich je nach Reise Aktivitäten wie River Rafting, Reiten, Kochen, Kanu fahren, diving, Velotouren etc. Ab und zu wird dir sogar ein freier Tag gegönnt, dann bist du selbst für deine Programm verantwortlich. Du möchtest an einem Ort gerne noch einen Tag bleiben?Tja, pech gehabt, morgens um 6:30 Uhr gehts weizur nächsten Destination. Die Abfahrtszeiten sind allgemein in aller Herrgottsfrühe, Freunde des Ausschlafens kommen auf diesen Reisen

also definitiv nicht auf ihre Kosten. Grössere stanzen werden zwar per Flugzeug überbrückt, doch ist der Reisecar die vorherrschende portart. Nicht selten werden innerhalb einer Woche über Tausend Kilometer mit dem Car zurückgelegt und es können durchaus mal Tage mit bis zu 6 Stunden Fahrzeit vorkommen. Doch kann dies auch Vorteile haben. Wenn man z.B. am Abend davor bis um 4:00 Uhr morgens gefeiert hat, muss man es am Morgen nur bis zum Car schaffen, und bis man wieder aufwacht, ist man bereits an einem neuen Ort. Oder man geniesst einfach die vorbeiziehende Natur.

Überhaupt versuchen die Reiseveranstalter den Tag optimal auszunutzen und dabei möglichst viel in möglichst wenig Zeit reinzupacken. Klingt stressig? Ist es auch. Gerade bei den patouren ist das Städtehopping der Normalfall, so dass man praktisch jeden 2. Tag in einer deren Stadt, wenn nicht sogar in einem anderen Land ankommt.

Wozu also die ganze Tortur? Weil diese Reisen hervorragend dafür geeignet sind, sich einen kleinen Überblick über ein Land, eine Region oder gar einen ganzen Kontinent zu schaffen. Ähnlich einem Film-Trailer erlauben die kurzen Einblicke zu entscheiden, welche Orte vielleicht einen 2. Besuch oder einen längeren Aufenthalt verdient haben. Und wer weiss, vielleicht hat man auf der Reise festgestellt, dass New York doch nicht so toll war wie man immer geglaubt hatte, und dafür Chicago die tungen übertroffen hat.

#### Der Risiko-Faktor

Während man die Reisezeit, die Destinatiund das Preisniveau weitgehend selbst bestimmen kann, liegt jedoch etwas völlig sserhalb unserer Kontrolle: Die Reisegruppe. Seine Mitreisenden kann man sich leider nicht aussuchen und hier liegt sowohl das grösste Risiko als auch einer der grössten Reize einer Gruppenreise. Von den Studentinnen die gerade das College abgeschlossen haben bis zum Arbeiter auf einer Bohrinsel, jede Reise bietet eine neue Auswahl an illustren Charakteren mit den unterschiedlichsten Werdegängen. Sowohl die Gruppengrösse (ca. 20-50 Personen) als auch deren Zusammensatzung varieren stark und wie in jeder gut sortierten Schulklasse gibt es sie alle: die Partygänger die jeden Abend feiwollen, die introvertieren Einzelgänger, die Nervensägen, die Besserwisser. Doch zum Glück gibt es auch die witzigen, gesprächigen und spannenden Mitreisenden, so dass man relativ schnell Leute findet, die einem passen und mit denen man sich gut versteht.

Wer seine Zeit also am liebsten alleine verbringt ist hier definitiv fehl am Platz. Zudem teilt man sich das Hotelzimmer jeweils mit 1-3 anderen Leuten (je nach Tour). Wenn also der Zimmernachbar schnarcht, hat man sich hoffentlich vorsorglich Ohropax besorgt. Wenn

sich die 18-jährigen im Umgang mit Alkohol (mal wieder) überschätzt haben, sollte man sie in eigenem Interesse zum Badezimmer geleiten. Ausserdem gibt es garantiert in jeder Reisegruppe mindestens Einen der regelmässig zu spät kommt. Hier ist vor allem eins gefragt, eine gehörige Portion Toleranz und auch eine gewis-Lockerheit, immerhin ist man in den Ferien! Wichtig ist auch offen auf neue Leute zugehen zu können und sich nicht von irgendwelchen Vorurteilen leiten zu lassen.

#### Der Drama-Faktor

Wie auf jeder guten Klassenfahrt darf natürlich eins nicht fehlen: Drama! Auch wenn auf diesen Reisen immer mal wieder Päärchen oder sogar Paare in den Flitterwochen (ernsthaft!) anzutreffen sind, so sind die meisten Reiseteilnehmer doch eher Singles. Nebst all den kulturellen und kulinarischen Höhepunkten geht es also auch immer um wer mit wem. Gebrochene Herzen sind an der Tagesordnung und auch schon das eine oder andere Päärchen hat sich gegen Ende der Reise aufgelöst. Dabei wird geklatscht und getratscht was das Zeug hält: "Hast du gehört, Bernd\* ist jetzt mit Sabine\* zusammen." - "Nein, das war doch vorgestern, heute läuft doch was mit Klara<sup>\*</sup>" – "Echt? Dachte die hätte ich gestern Abend ins Zimmer von Moritz\*

\*Namen der Redaktion bekannt

![](_page_64_Picture_0.jpeg)

verschwinden sehen."-"Moritz? Kann nicht sein, der ist doch immer so zurückhaltend." Wie früher in der Schule bilden sich sehr schnell Grüppchen, es werden Allianzen geschmiedet und Intrigen gesponnen. Diese mögen jene nicht und umgekehrt. Selbstverständlich kann man sich auch aus dem ganzen Kindergarten aushalten, doch gehört es auch irgendwie dazu, ansonsten kann man sich nämlich genausogut einer 50+ Reisegruppe anschliessen.

#### Der Fun-Faktor (oder warum mans trotzdem macht)

Wieso soll man also all diese Kompromisse eingehen? Ganz einfach, es macht Spass! Jede Reise ist einzigartig und perfekt für Reisende ohne Berührungsängste. Man lernt sehr einfach neue Leute kennen und durch das gemeinsam Erlebte können sich sogar ganze Freundschafbilden. Ausserdem ist es ideal für Studenten die keine Zeit haben (weil sie z.B. gerade an ihrer Masterarbeit schreiben) eine Reise selber zu planen oder schlichtwegs keine Lust haben sich um jedes Detail zu kümmern. Der einzige Haken an der Sache: Man erlebt dermassen viel in so kurzer Zeit, so dass man am Ende der Ferien nicht wirklich ausgeruht ist. Aber zum Glück gibt es ja die Studiensemester, da können wir uns wieder so richtig erholen :-).

▧

Links [1] http://www.contiki.com/ [2] http://www.topdeck.travel/

![](_page_65_Picture_1.jpeg)

### Ausgabe September 2012

Periodizität Auflage Jahresabonnement 6x jährlich 1400 CHF 25-

Chefredaktion Thorben Bochenek visionen@vis.ethz.ch

Layout Lukas Humbel Ming Zheng layout@vis.ethz.ch

Inserate Adrian Blumer inserate@vis.ethz.ch

#### Anschrift Redaktion & Verlag

Verein Informatik Studierender (VIS) CAB E31 Universitätsstr. 6 ETH Zentrum CH-8092 Zürich

#### Inserate (4-farbig)

1/2Seite CHF 850. y, Seite CHF 1500.- ViSeite, Umschlagsseite (U2) CHF 2500.- 1/2 Seite, Rückumschlag (U4) CHF 2500.-Andere Formate auf Anfrage.

![](_page_65_Picture_13.jpeg)

Redaktion Elias Sprengel Jascha Grübel Rudolf M.Schreier Stefan Dietiker Matthias Geel Christian Reiter Der-Yeuan Yu Daniel Thomas Jonathan Rosenthal

und freie Mitarbeiterinnen und Mitarbeiter

#### Druck Binkert Druck AG 5080 Laufenburg http://www.binkert.ch/

#### Copyright

Kein Teil dieser Publikation darf ohne ausdrückliche schriftli-Genehmigung des VIS in irgendeiner Form reproduziert oder unter Verwendung elektronischer Systeme verarbeitet, vervielfältigt oder verbreitet werden. Offizielle Mitteilungen des VIS oder des Departements für Informatik sind als solche gekennzeichnet.

© Copyright 1989-2012 VIS. Alle Rechte vorbehalten.

Die Visionen werden klimaneutral gedruckt.

![](_page_65_Picture_21.jpeg)

![](_page_65_Picture_22.jpeg)

VERBAND DER STUDIERENDE Der VIS ist Teil des Verbandes der Studierenden an der ETH (VSETH).

### Die Welt gemäss Beni Koller Höhenflug

 $\mathsf{B}^{\mathsf{cum}}$ deutingt durch seine Körpergrösse fliegt Beni Koller generell nicht besonders gerne, da er selten genug Platz hat, um bequem sitzen zu können. Häufig führt die unnatürliche Körperhaltung, die er einnehmen muss, zu Schrammen, Blutergüssen und Muskelkater an den seltsamsten Stellen. Gewöhnlich nimmt Beni diese Qualen diskussionslos in Kauf und rechtfertig sie mit dem geringen Maximalpreis, den er bereit ist, für Flüge zu bezahlen. Doch heute muss er sich schon vor dem Abflug zusammenreissen, um nicht auszurasten. Neben den üblich prekären Platzverhältnissen befindet sich unter dem Sitz vor ihm eine Box, die es ihm verunmöglicht, die Beine zu strecken. Und wie wenn das seine Bewegungsfreiheit nicht schon genug einschränken würde, sitzt neben ihm noch eine korpulente Frau, die ihm kontinuierlich ihren linken Ellenbogen in die Rippen rammt. Da Beni weiss, in wie viel Schwierigkeiten man geraten kann, wenn man auf einem Flugzeug eine Szene veranstalüberlegt er sich, bei einer Flugbegleiterin höflich nachzufragen, ob er den Platz wechseln darf.

Als sich die Chance dazu während der Kabinenkontrolle vor dem Abflug ergibt, sagt Beni jedoch nichts, da er findet, dass eigentlich für alle die gleichen Bedingungen gelten sollten. Stattdessen wirft er der attraktiven Flugbegleiterin einen leidenden Blick zu. Die Flugbegleiterin hält inne, lächelt ihn an: "Looks like you're pretty squeezed in! If you'd like you can move to the front row of Economy. There's an open seat there, but it's not <sup>a</sup> window seat." Ohne zu zögern nimmt Beni das Angebot an und macht sich auf den Weg in den vorderen Teil der Kabine. Wenn man dazu eingeladen wird, ist die Geschichte mit den gleichen Bedingungen für alle natürlich eine andere Sache... Auf seinem neuen Platz hat Beni mehr als genug Freiraum. Vor ihm ist der Eingangsbereich der grossen Türe zwischen Business und Economy Class, neben ihm sitzt eine junge und sportlich-dünne Frau. Zufrieden und mit einem breiten Grinsen auf dem Gesicht lässt sich Beni in den Sitzt fallen und schnallt sich an.

I un, da das Flugzeug vom Gate weggestossen wird und zur Startpiste fährt, fordert der Pilot das Kabinenpersonal auf, ihre Sitze für den Abflug einzunehmen. Sehr zu Benis Freude nimmt die attraktive Flugbegleiterin auf dem Sitz platz, der gegenüber von ihm an der Wand montiert ist. Beni lächelt ihr zu und bedankt sich dafür, dass sie ihm den Sitzwechsel ermöglicht hat. Sie erwidert sein Lächeln und erklärt ihm, dass es immer häufiger vorkomme, dass Passagiere umplatziert werden müssen, weil übergewichtige Personen zu viel Platz beanspruchen. Während das Flugzeug weiter über den Flughafen rollt, überlegt sich Beni, ob es zu forsch sei, sich mit Namen vorzustellen, um dem Gespräch mit der Flugbegleiterin eine persönlichere Note zu verleihen. Erst als das Flugzeug auf der Startpiste angekommen und kurz vor dem Durchstarten ist, fast er sich endlich ein Herz und stottert: "By the way, my name is Beni." Kaum hat er diesen Satz ausgesprochen, bereut er auch schon dessen Plumpheit und wird ein bisschen rot im Gesicht. Damit sie seine Verlegenheit nicht sieht, beginnt Beni intensiv, seine Flipflops zu studieren. Aus diesem Grund bemerkt er auch nicht, dass die

Flugbegleiterin amüsiert auf ihr Namensschild zeigt. Erst als sie sich räuspert und er kurz aufblickt, sieht er, dass dort "Julia" steht. Im gleichen Moment als das Flugzeug den Boden hinter sich lässt, nickt Beni ihr zu und charmiert: "Nice to meet you, Julia!"

Bihrend des gesamten Steigfluges sind Julia und Beni in ein angeregtes Gespräch vertieft. Nachdem er ihr erzählt hat, dass er sich eine Auszeit beim Surfen in Südafrika gönnt, will sie wissen, welches Team er an der letzten Fussballeuropameisterschaft unterstützt hat. Beni ist von der Frage ein bisschen überrascht, da es doch schon eine Weile her ist seit dem Final. Gleichzeitig wittert er eine Chance, sich Pluspunkte bei Julia mit einer guten Antwort zu verdienen. Auf keinen Fall will er die Mannschaft schlechtreden, die sie unterstützt hatte. Da ihr Name nur wenige haltspunkte gibt, lässt er sich Julias letzte Sätze nochmals fieberhaft durch den Kopf gehen und versucht, ihren Akzent einzuordnen. Im Glauben, eine Spur von Niederländisch ausgemacht zu haben, scheint es ihm nicht ratsam zuzugeben, dass er die Deutschen unterstützt hatte. Als sie ihn zunehmend fragend anschaut, antwortet er schliesslich, dass er Italien den Titel gegönnt hätte. Eine Spur von Enttäuschung fliegt über ihr Gesicht, sie schüttelt den Kopf und gibt in perfektem Hochdeutsch zurück: "Ich bin Deutsche und Italien hat Deutschland rausgeworfen!" Da Beni nicht opportunistisch erscheinen will, kann er jetzt natürlich nicht sagen, dass er eigentlich Deutschland favorisierte. Er versucht die Situation zu retten, indem er erklärt, dass er eine spezielle Beziehung zu Italien habe, da er mit seinen Eltern als Kind dort häufig in den Ferien war. "Zu wenig, zu spät", erwidert ihm Julia und steht auf, um den anderen Flugbegleiterinnen bei den Vorbereitungen zum Servieren des Snacks zu helfen. Etwas entmutigt setzt Beni seinen Kopfhörer auf und will gerade beginnen, einen Film zu schauen, als Julia nochmals zurück kommt und scherzt: "Dir ist schon klar, dass es für dich nichts zu essen und zu trinken geben wird?" (Fortsetzung folgt...)

γ

![](_page_68_Figure_0.jpeg)

der Kasse noch effizienter dank 10 Bullets +++ Forentroll Habibi gesperrt - Zweitaccount aufgedeckt? +++ Nachwuchskomission braucht Nachwucl

![](_page_68_Picture_1.jpeg)

# Problem?

Kein Problem: Zühlke löst gerne komplexe Businessprobleme - in den Bereichen Produktentwicklung, Softwarelösungen und Managementberatung. Deshalb suchen wir Talente, die lieber den Weg der besten Lösung als den des geringsten Widerstands gehen. Kein Problem für dich? Wir freuen uns auf deine Bewerbung.

![](_page_68_Picture_4.jpeg)

zuehlke.com/iob